# **DOSSIER DE DEMANDE D'AUTORISATION ENVIRONNEMENTALE** *pour une installation de production d'électricité utilisant l'énergie mécanique du vent (éoliennes)*

**Maitre d'ouvrage : SARL PARC EOLIEN DE LA VALLEE DU HAUT BAC** 3 bis route de Lacourtensourt

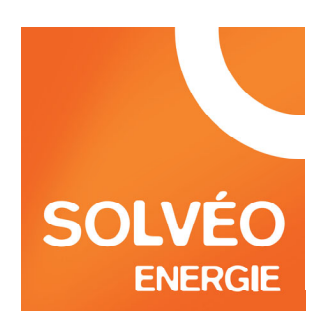

31150 FENOUILLET

**Filiale de : SOLVEO DEVELOPPEMENT** 3 bis route de Lacourtensourt 31150 FENOUILLET tél : 05 61 820 820 www.solveo-energie.com

**Représentée par : SOLVEO ENERGIE - Assistance à Maître d'Ouvrage & Maîtrise d'Œuvre**  3 bis route de Lacourtensourt 31150 FENOUILLET parc-eolien@solveo-energie.com

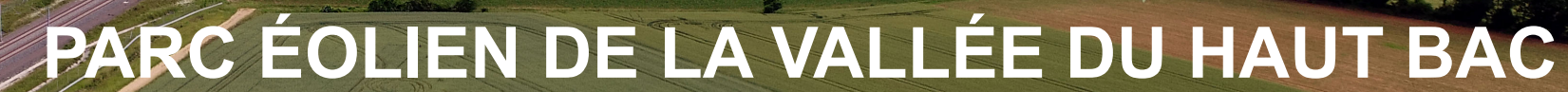

**Commune de ROM (79)** 

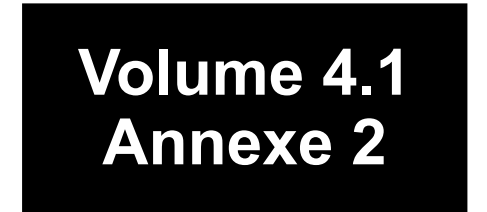

# **Annexe 2 - VOLET MILIEUX NATURELS ETUDE D'IMPACT SUR L'ENVIRONNEMENT**

# **Pièces principales**

**Dossier consolidé pour enquête publique** Compléments : Mai 2020 Dépôt : Décembre 2018

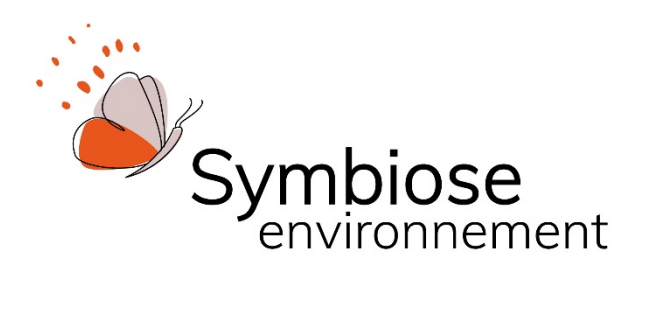

# **Projet de parc éolien de Rom (79) Étude d'impact volet faune/flore/habitat**

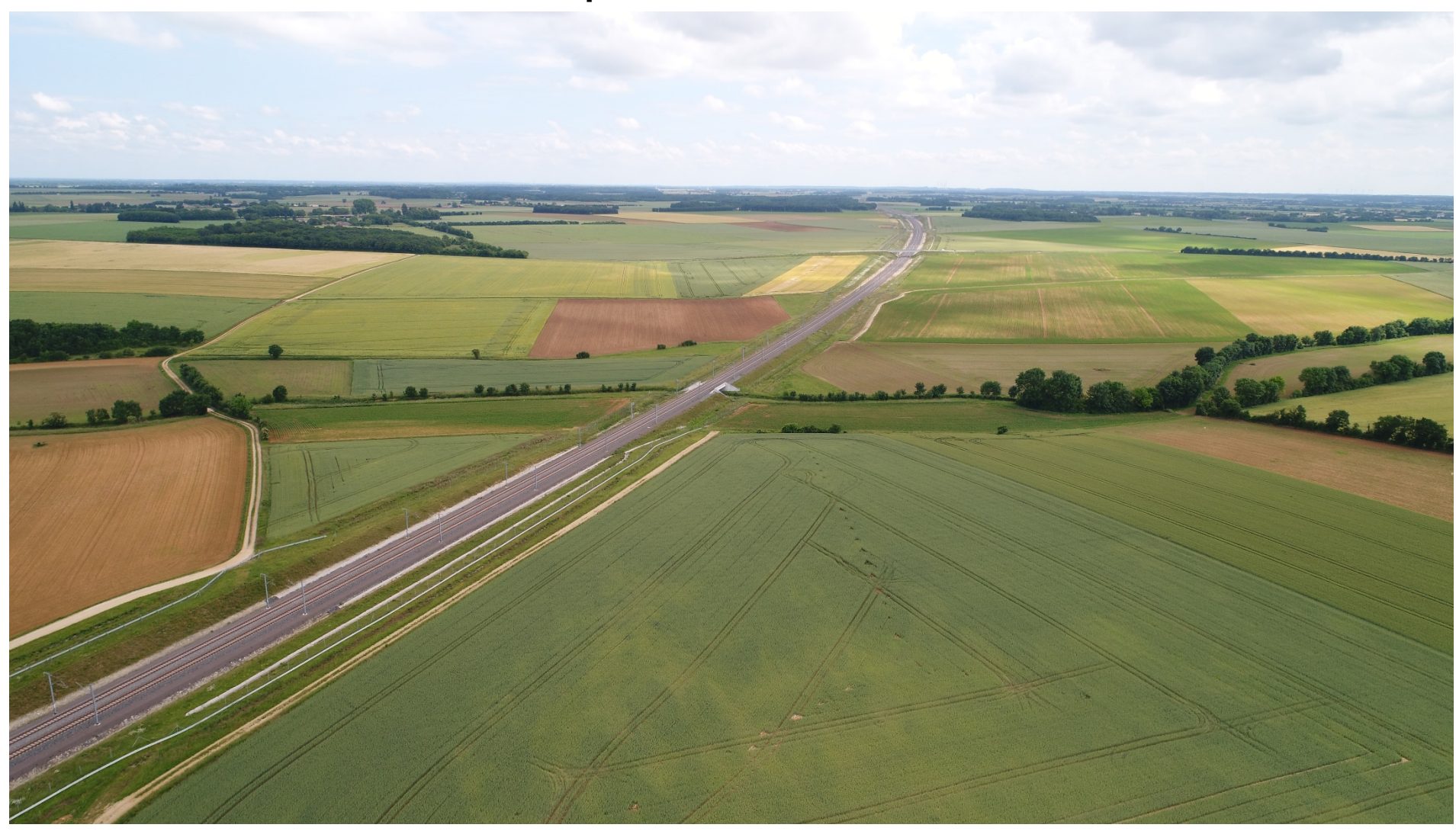

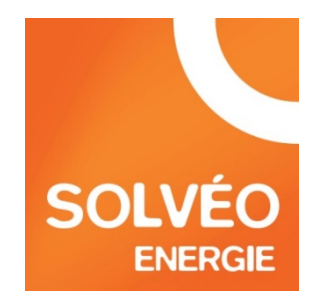

# *SOLVÉO ENERGIE*

*Février 2020* 

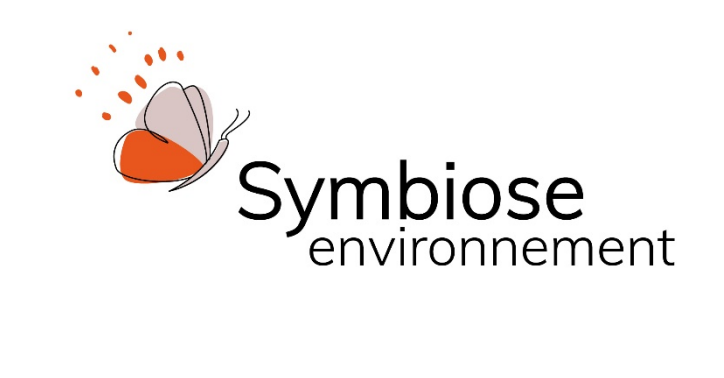

# **Projet de parc éolien de Rom (79) Étude d'impact volet faune/flore/habitat**

Etude rédigée par :

S.A.R.L. au capital de 7500 € - SIRET 448 605 378 00018 ; Code APE 7112B Siège Social : 11bis La Torrissière, 86800 LINIERS, Tél. : 05 49 50 18 91 – e-mail : <u>symbiose.env@orange.fr</u> - <u>http://symbiose-etudes.fr</u>

Michel PERRINET (rédaction) Evelyne REBIBO (cartographie, rédaction et mise en forme du rapport) Inventaires 2015-2016 réalisés par : CALIDRIS Inventaires avifaune 2018 réalisés par : Jean SERIOT Inventaires avifaune 2019 réalisés par : CALIDRIS Inventaires chiroptérologiques et écoutes en hauteur : CALIDRIS

# SOMMAIRE

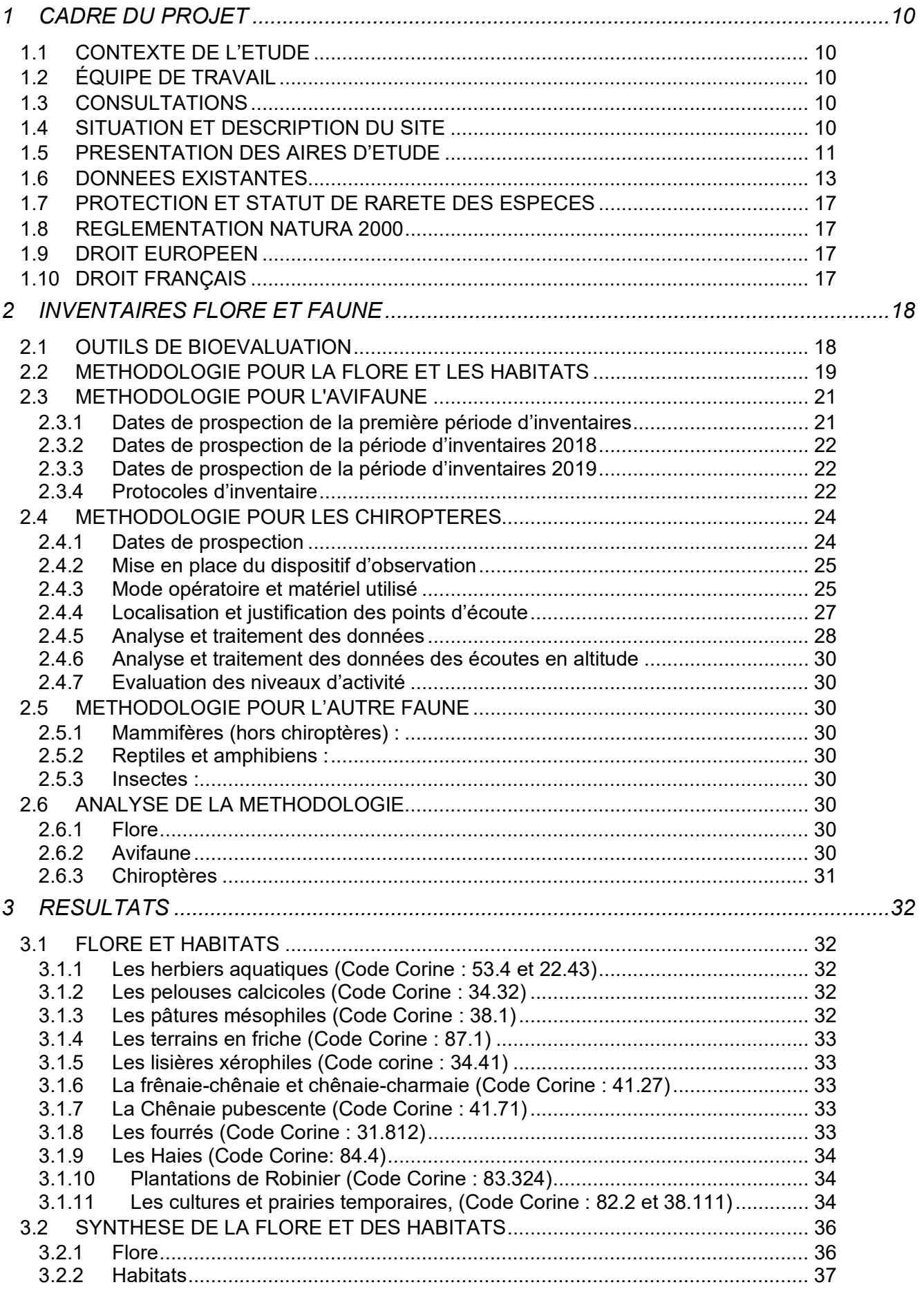

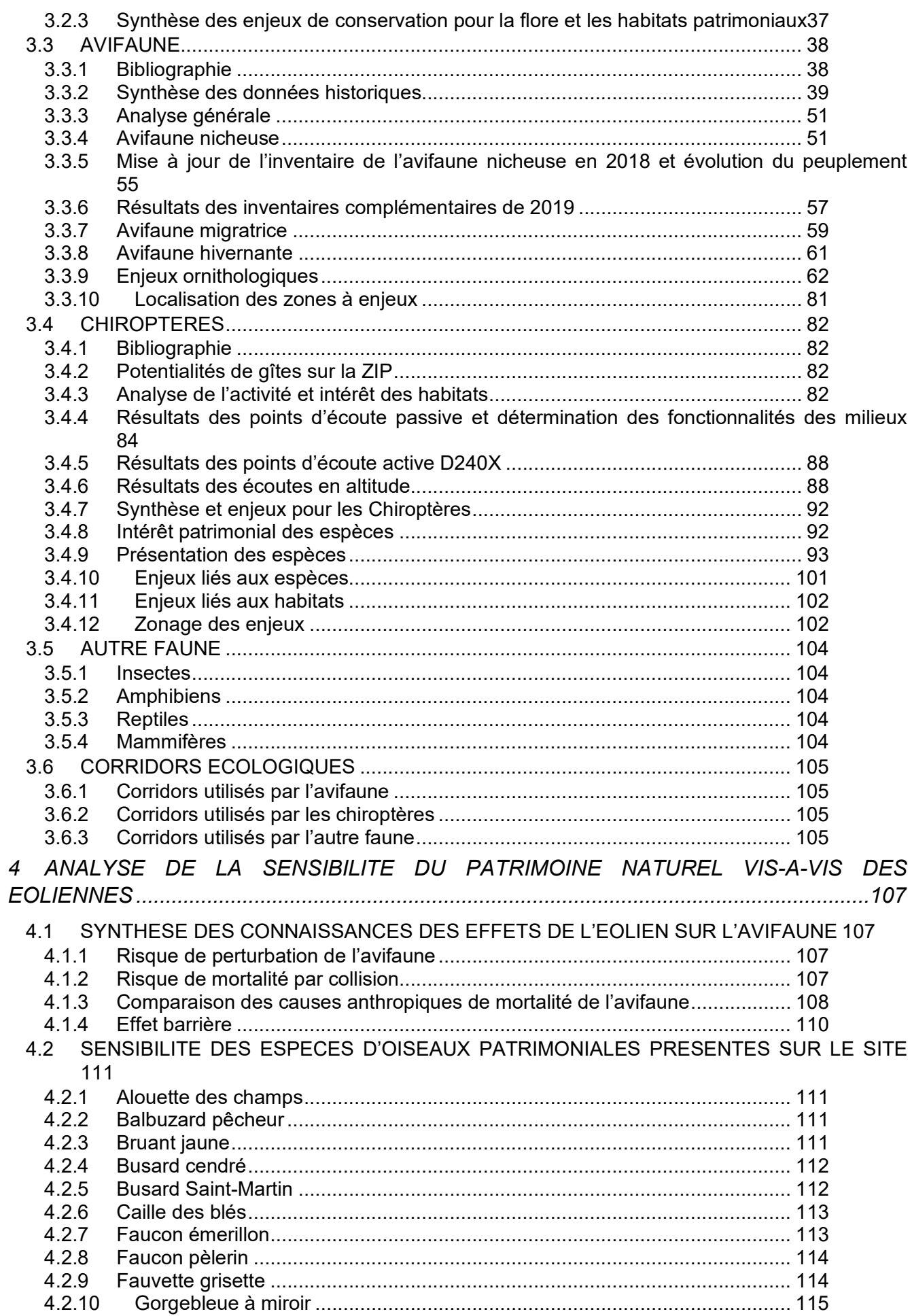

 $\overline{2}$ 

Projet éolien de Rom (79) - Etude d'impact faune/flore/habitat - Février 2020

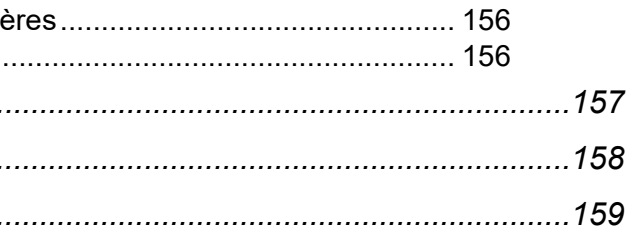

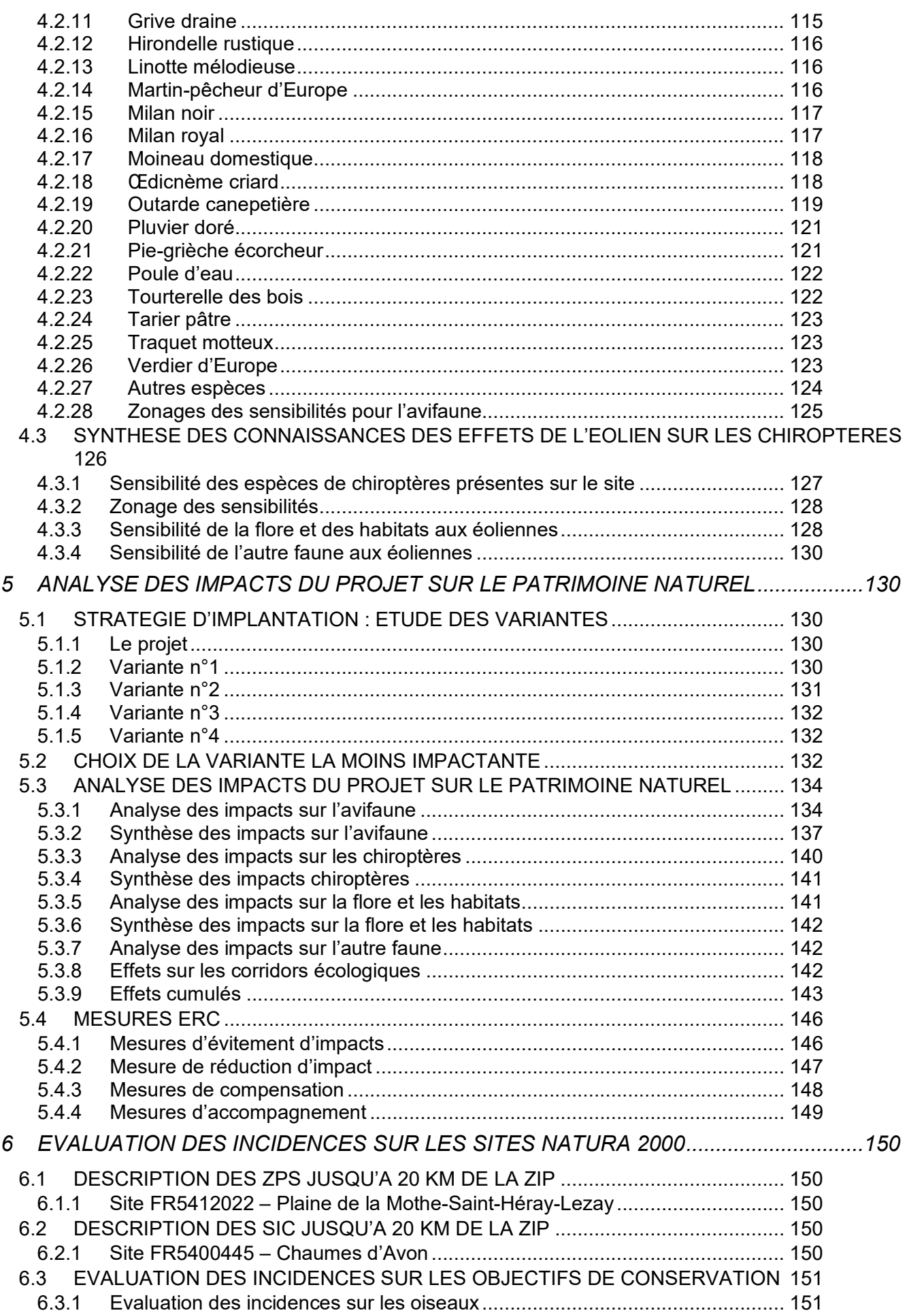

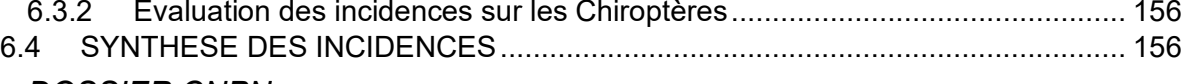

- *7 DOSSIER CNPN...............................................................................................................157*
- *8 CONCLUSION ..................................................................................................................158*
- *9 BIBLIOGRAPHIE...............................................................................................................159*

*Projet éolien de Rom (79) - Etude d'impact faune/flore/habitat – Février 2020 4*

# LISTE DES TABLEAUX

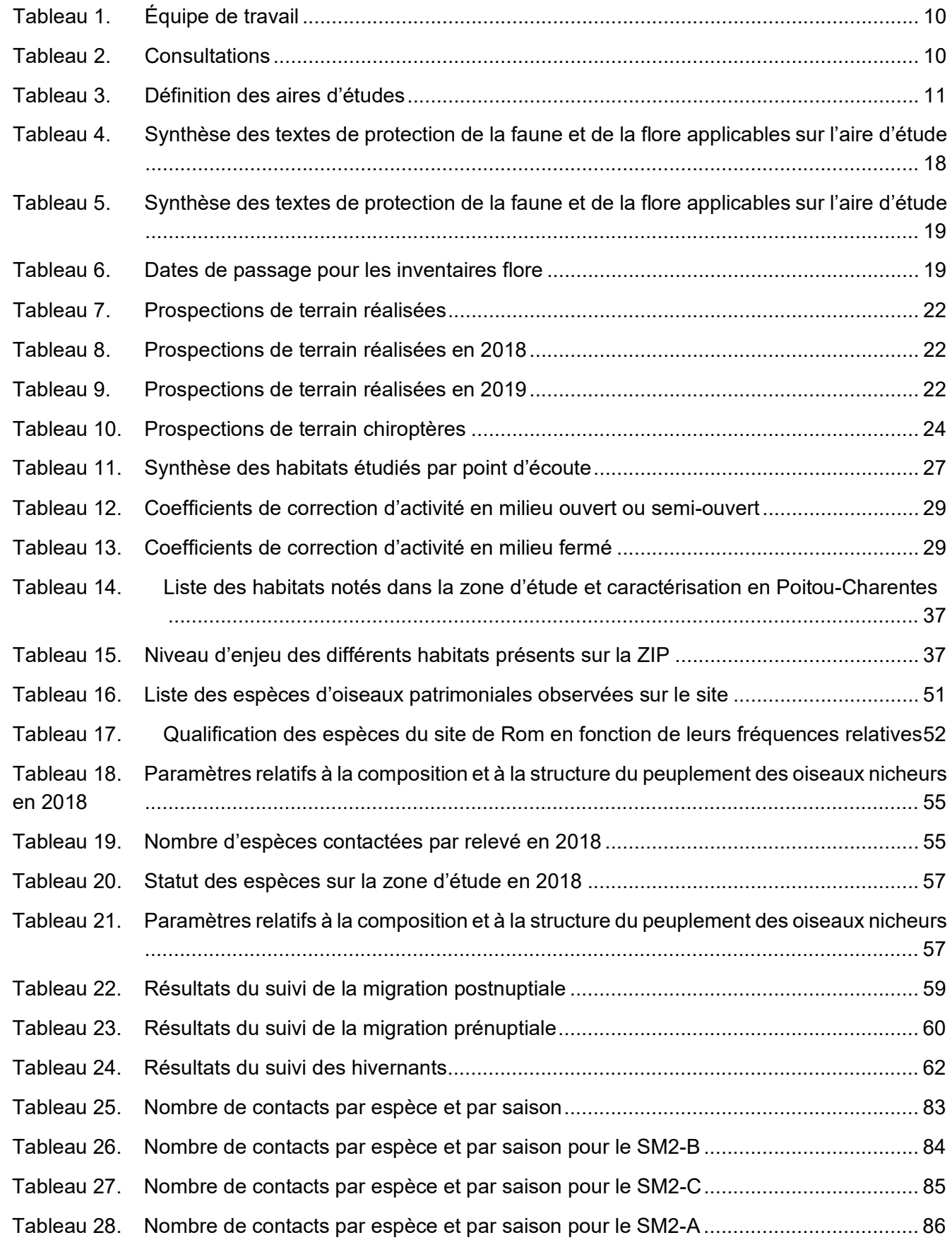

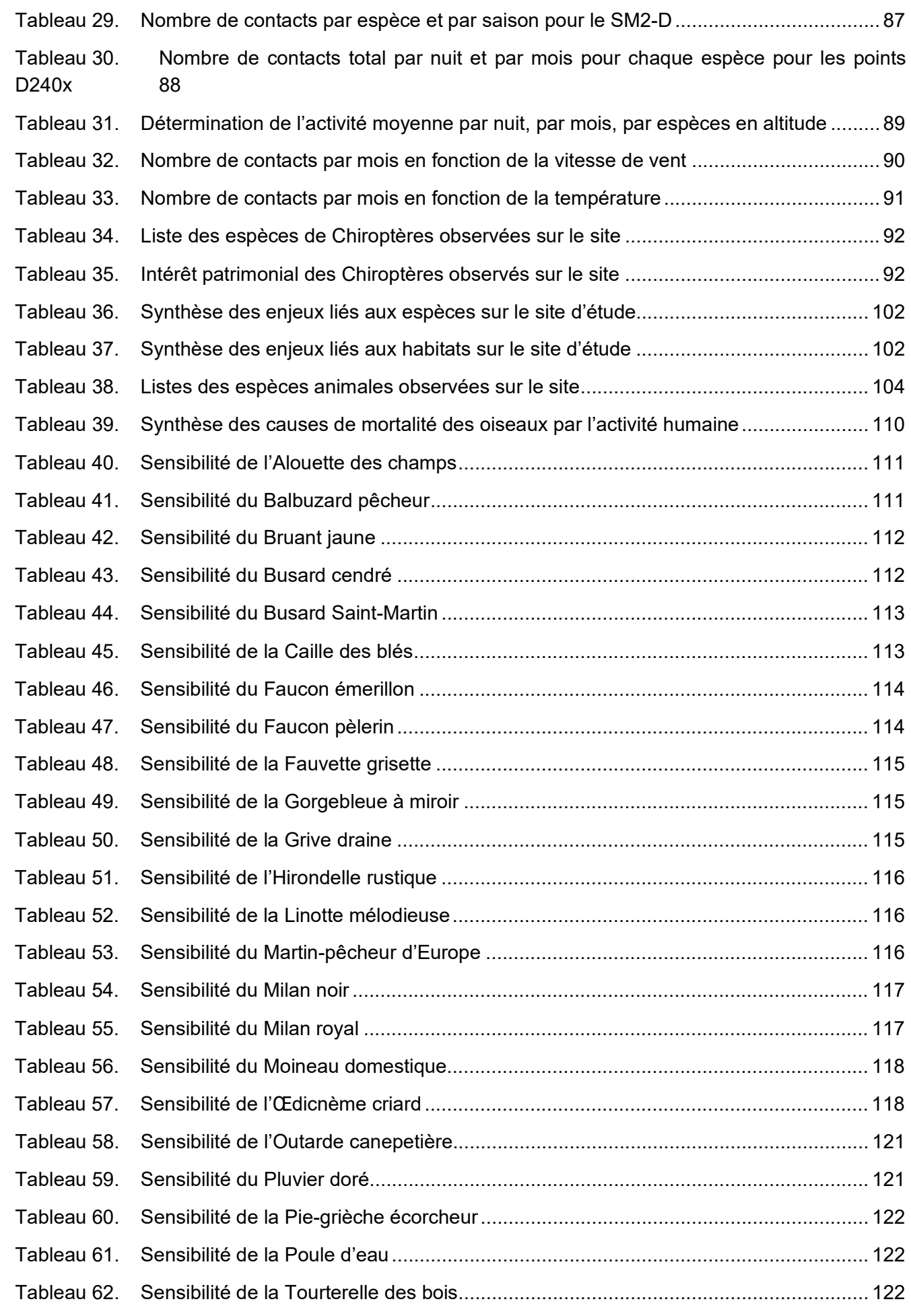

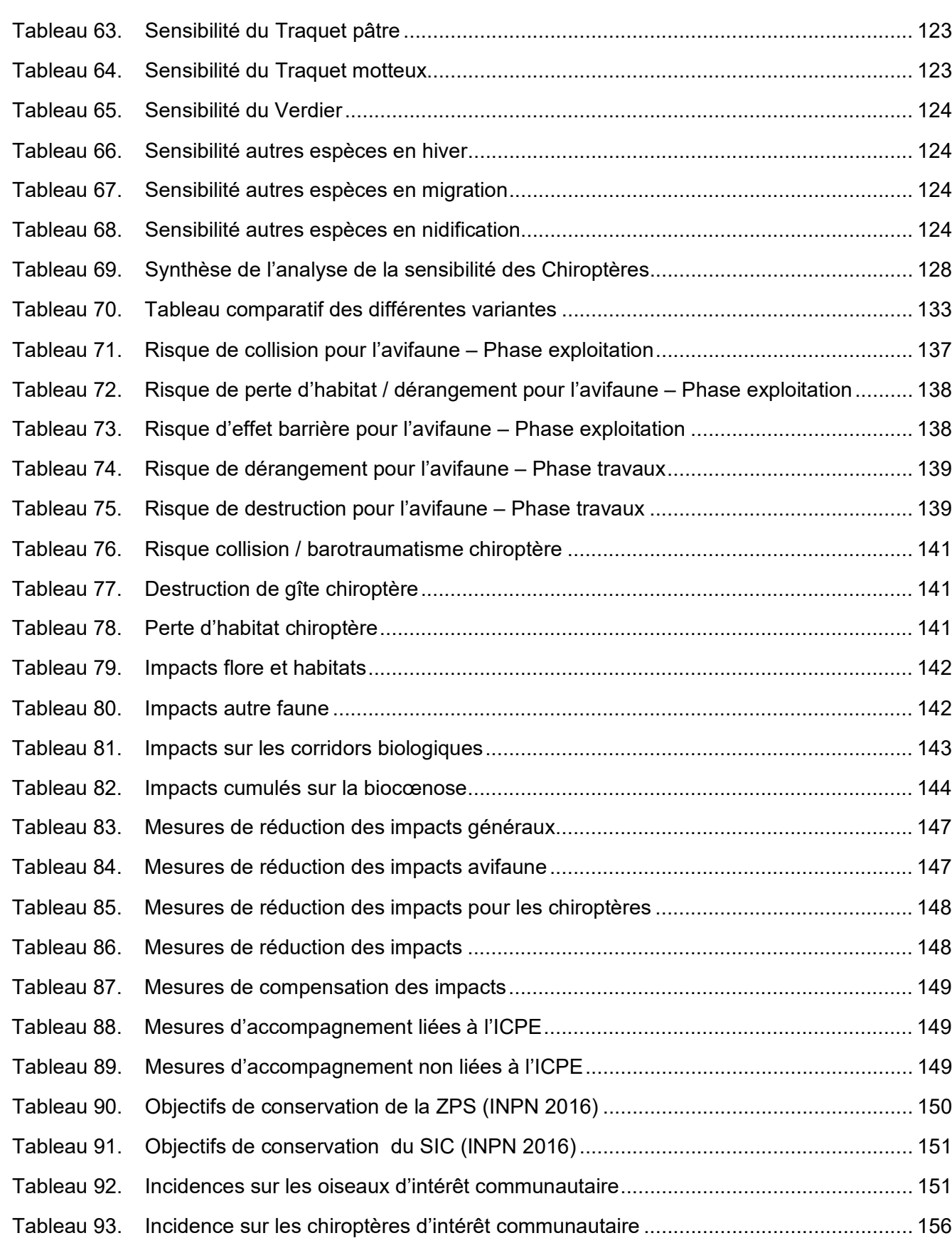

# LISTE DES FIGURES

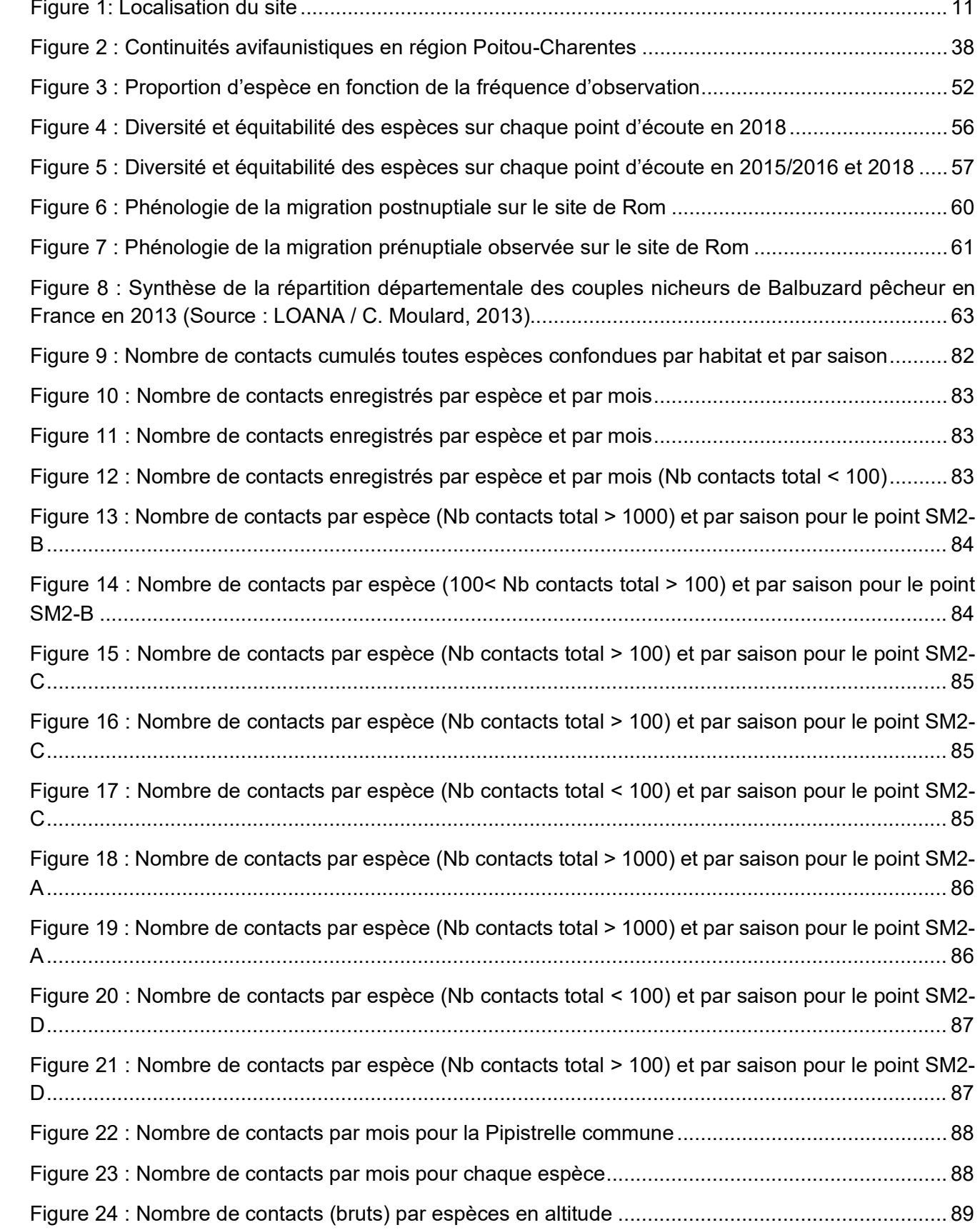

*Symbiose Environnement*

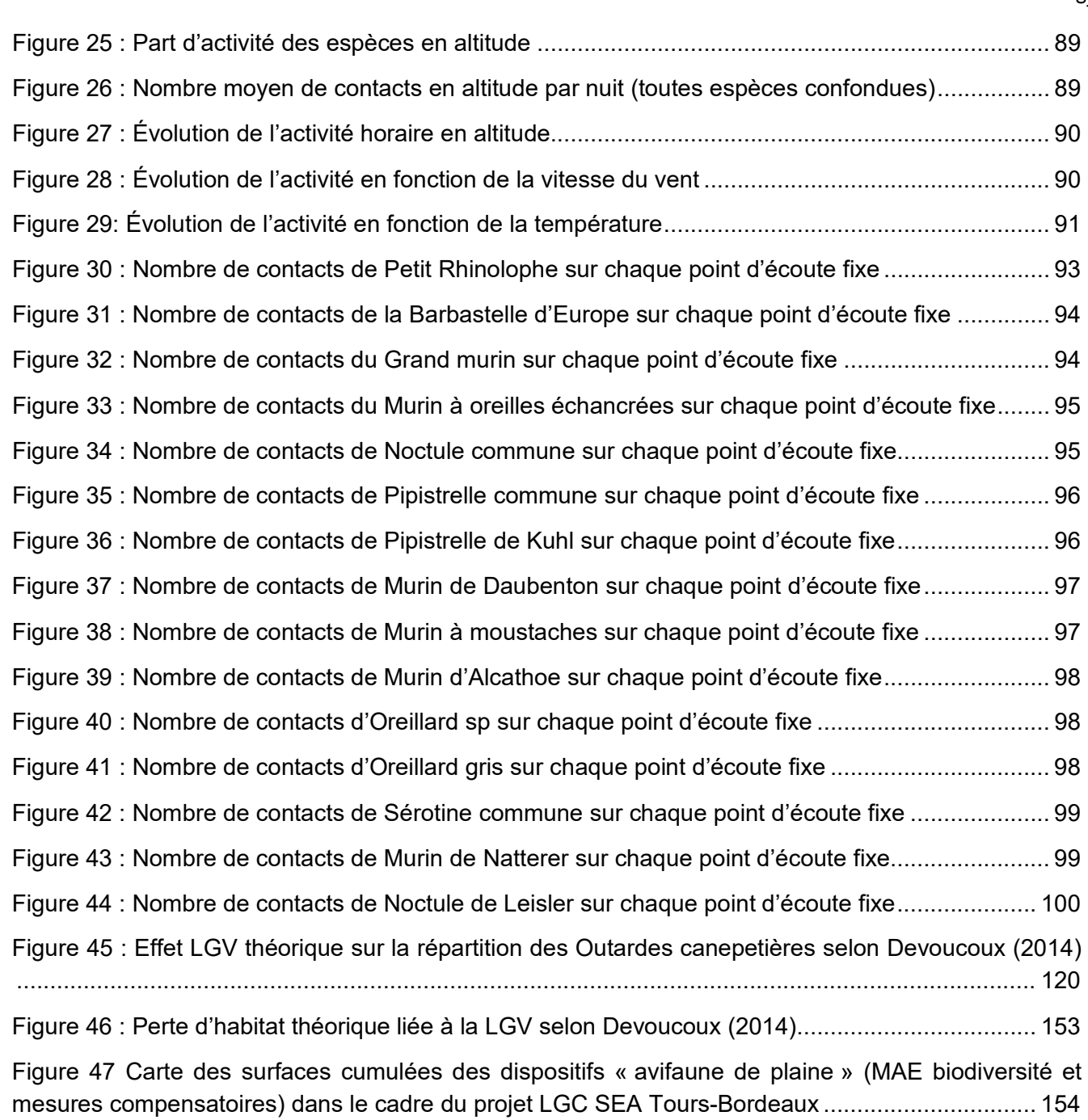

# LISTE DES CARTES

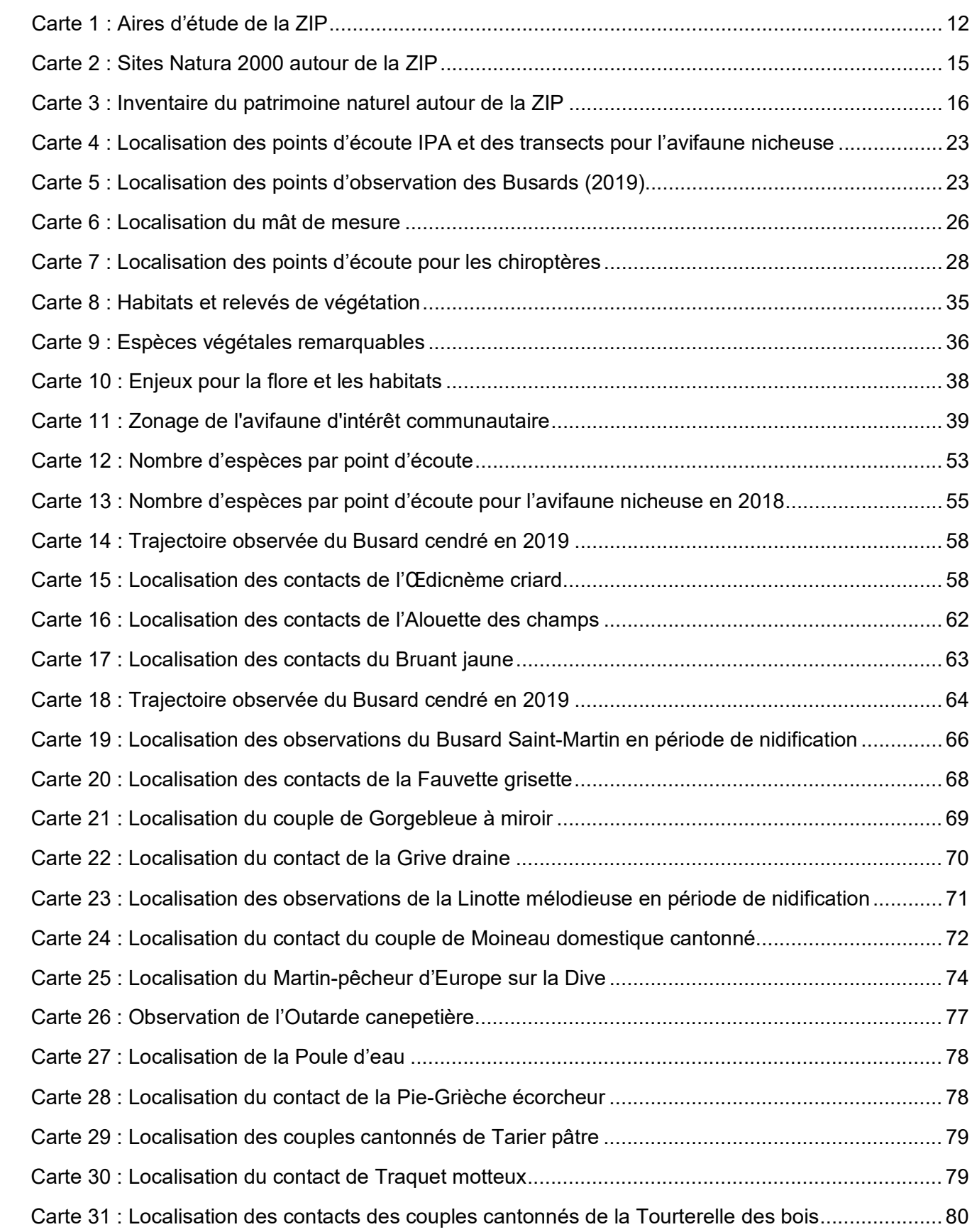

*Symbiose Environnement*

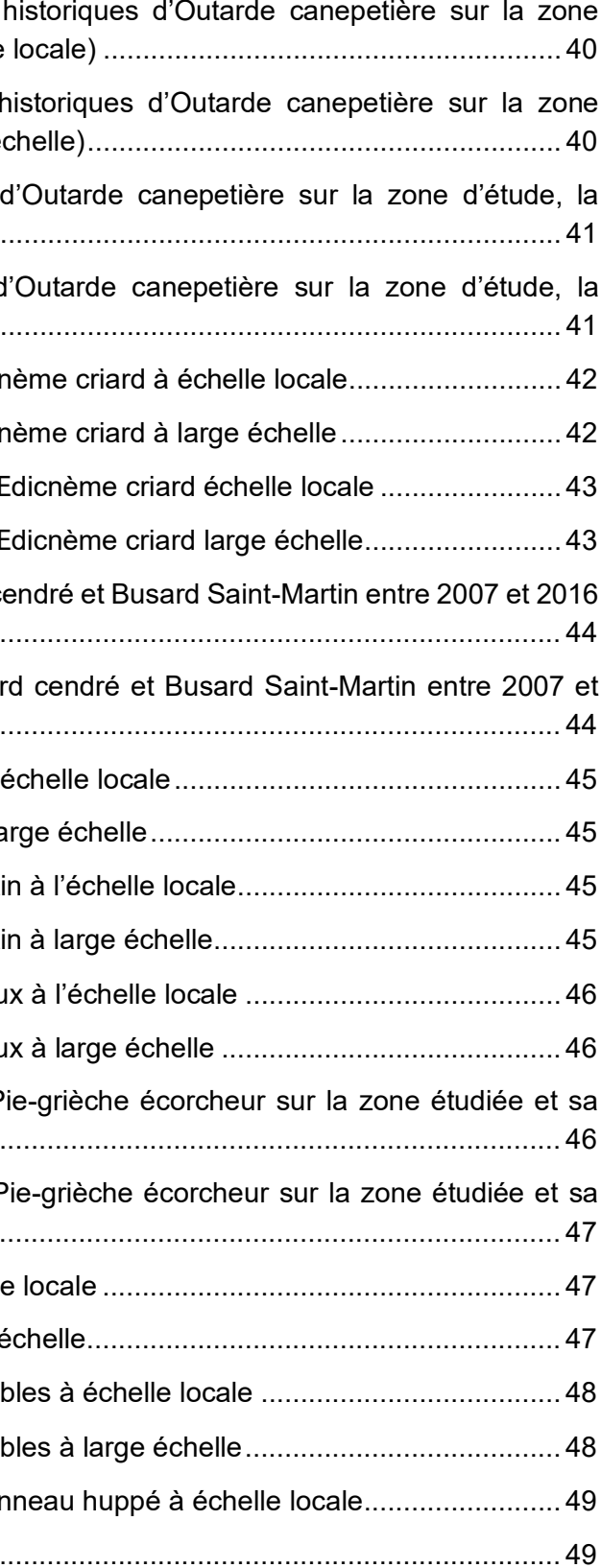

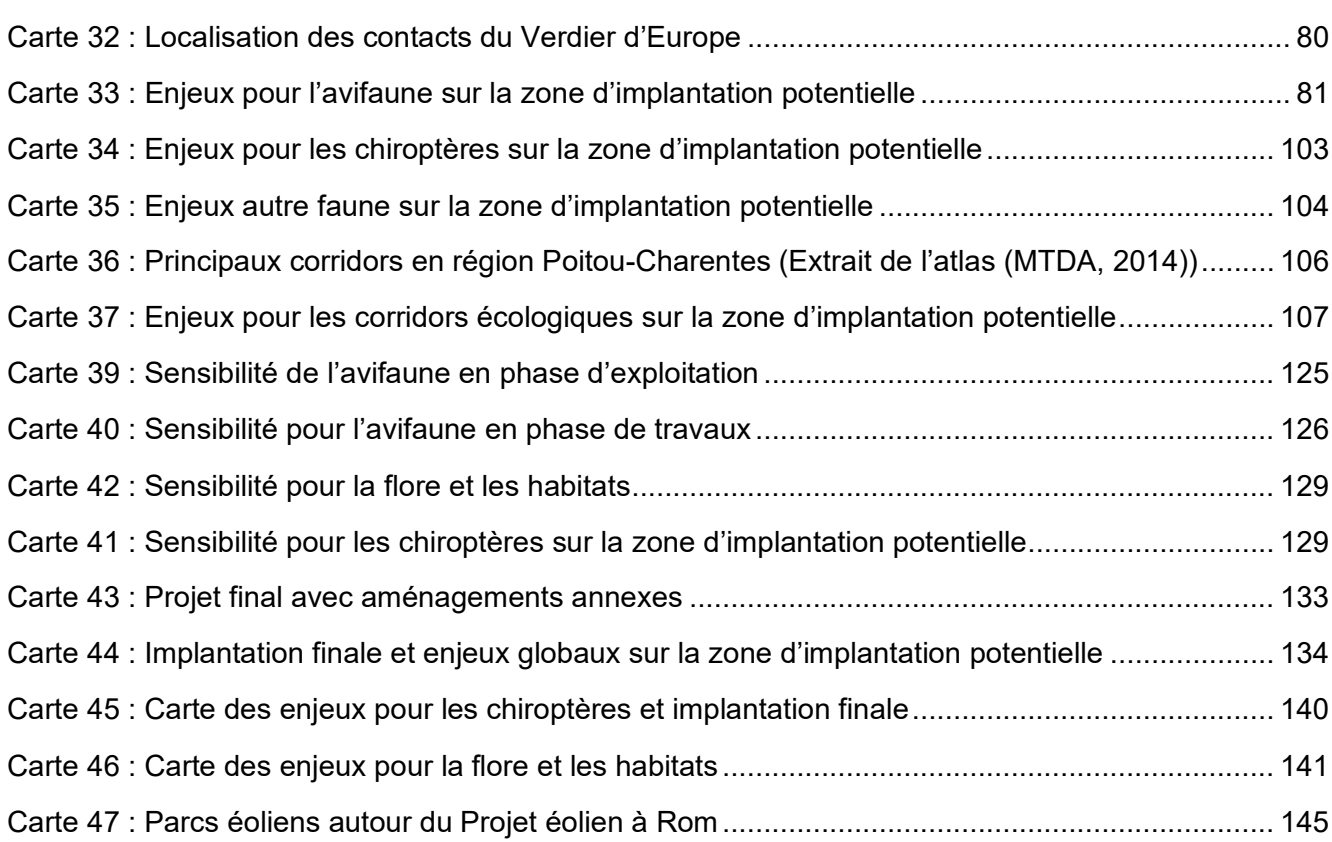

# LISTE DES CARTES ANALYSE BIBLIOGRAPHIQUE AVIFAUNE

Carte n° B1 : Répartition des données récentes et d'étude, la commune de Rom et sa périphérie (échelle Carte n°B2 : Répartition des données récentes et d'étude, la commune de Rom et sa périphérie (large é Carte n° B3 : Rassemblement pré et postnuptiaux commune de Rom et sa périphérie (échelle locale)..... Carte n°B4 : Rassemblement pré et postnuptiaux de [commune de Rom et sa périphérie \(large échelle\)](#page-43-1) ....... Carte n°B5 Répartition des données récentes d'Œdicr Carte n°B6 Répartition des données récentes d'Œdicr Carte n°B7 Rassemblement postnuptiaux récents d'Œ Carte n°B8 Rassemblement postnuptiaux récents d'Œ Carte n°B9 Répartition des nids observés de Busard c [à échelle locale...................................................................................................................................](#page-46-0) 44 Carte n°B10 Répartition des nids observés de Busar 2016 à échelle large [...........................................................................................................................](#page-46-1) 44 Carte n°B11 Données récentes de Busard cendré à l'é Carte n°B12 Données récentes de Busard cendré à la Carte n°B13 Données récentes de Busard Saint-Marti Carte n°B14 Données récentes de Busard Saint-Marti Carte n°B15 Données récentes de Busard des roseau Carte n°B16 Données récentes de Busard des roseau Carte n°B17 Répartition des données récentes de P [périphérie à échelle locale..................................................................................................................](#page--1-86) 46 Carte n°B18 : Répartition des données récentes de F périphérie à large échelle [...................................................................................................................](#page--1-87) 47 Carte n°B19 Données récentes de Milan noir à échelle Carte n°B20 Données récentes de Milan noir à large e Carte n°B21 Données récentes de faucons remarqual Carte n°B22 Données récentes de faucons remarqual Carte n°B23 Données récentes de Pluvier doré et Van [Carte n°B24 Données récentes de Grue cendrée](#page--1-88) ......

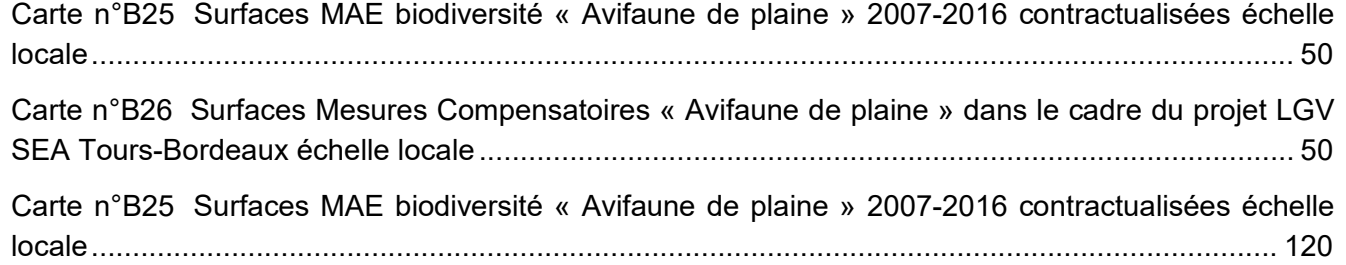

Dans le cadre d'un projet d'aménagement d'un parc éolien situé sur la commune de Rom (département des Deux-Sèvres), la société SOLVEO Energie a confié au cabinet d'études Symbiose Environnement la rédaction du volet de l'étude d'impact faune-flore-habitat sur le site d'implantation envisagé sur la base des inventaires réalisés en 2015-2016, et sa mise à jour au printemps 2018 avec réalisation d'inventaires avifaune supplémentaires.

Des compléments ont été réalisés en 2019 (investigations de terrains avifaunistiques et écoutes en altitude pour des inventaires chiroptérologiques).

Cette présentation de l'étude d'impact et expertise des résultats de terrain intervient dans un nouveau contexte avec :

- la mise en activité de la Ligne à Grande Vitesse (LGV) Sud Europe Atlantique,
- de nouveaux inventaires avifaune réalisés au printemps 2018,
- de nouveaux inventaires avifaune réalisés au printemps et à l'été 2019,
- des écoutes en hauteur pour les chiroptères,
- une nouvelle analyse de l'implantation des éoliennes avec une réduction de leur nombre et l'implantation à l'est de la ligne LGV.

Cette étude d'impact intervient dans le cadre d'une demande d'autorisation environnementale pour un parc éolien au titre de la législation sur les Installations Classées pour la Protection de l'Environnement (ICPE). Elle prend en compte l'ensemble des documents relatifs à la conduite d'une étude d'impact sur la faune et la flore et à l'évaluation des impacts sur la nature tels que les guides, chartes ou listes d'espèces menacées élaborées par le ministère de l'Ecologie, du développement durable et de l'Energie et éléments de connaissances issus des associations de protections de la nature.

Ce travail est illustré par les études scientifiques disponibles illustrant la biologie des espèces et les impacts d'un projet éolien sur la faune et la flore. Cette étude présente une analyse du site et de son environnement, une présentation du projet, une analyse des différentes variantes en fonction des sensibilités d'espèces, une analyse précise des impacts du projet sur la faune et la flore et enfin, des mesures d'insertion environnementales du projet.

En outre une évaluation des incidences Natura 2000 est jointe à ce travail.

#### Zonages du patrimoine naturel

# *1 CADRE DU PROJET*

# *1.1 CONTEXTE DE L'ETUDE*

Ce volet d'étude « milieux naturels / faune / flore » s'articule autour de cinq objectifs :

- attester ou non de la présence d'espèces ou d'habitats naturels remarquables et/ou protégés sur l'aire d'étude pour apprécier leur répartition et leur importance ;
- apprécier les potentialités d'accueil du site vis-à-vis d'espèces ou de groupes biologiques particuliers et potentiellement sensibles au projet ;
- établir la sensibilité écologique de la faune et de la flore vis-à-vis du projet éolien ;
- apprécier les éventuels impacts sur le milieu naturel, la faune et la flore induits par le projet ;
- définir les mesures d'insertion écologique du projet dans son environnement :

>>mesures de suppression ou réduction d'impacts ;

>>mesures de compensation d'impacts ;

>>mesures d'accompagnement et de suivi du projet.

# *1.2 ÉQUIPE DE TRAVAIL*

Espèces d'oiseaux présentes sur la commune de Rom

sion chiroptères s ornithologiques de 10 Km

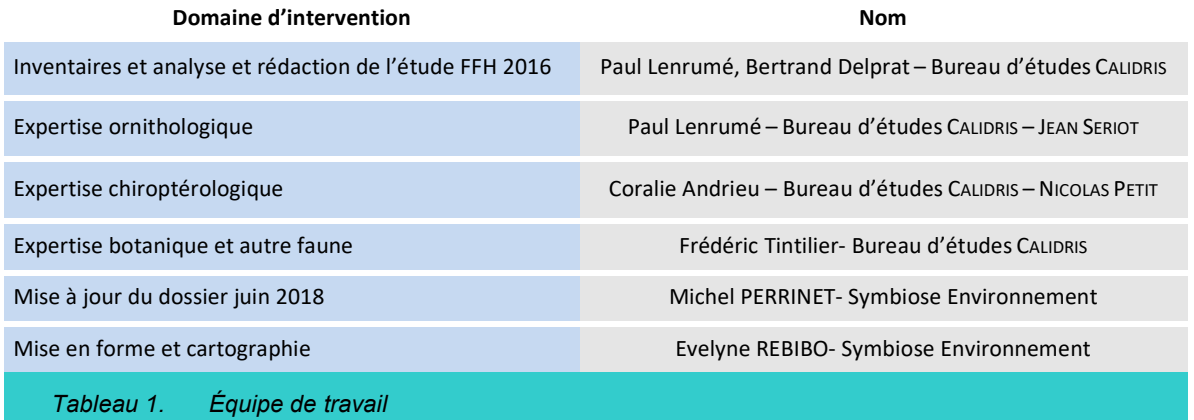

# <span id="page-12-0"></span>*1.3 CONSULTATIONS*

Les sites internet de la DREAL et de l'INPN ont été consultés pour obtenir des informations sur les zonages du patrimoine naturel local, ainsi que Deux-Sèvres Nature Environnement qui est l'une des associations référentes sur le secteur et le site internet Nature 79.org pour les données ornithologiques.

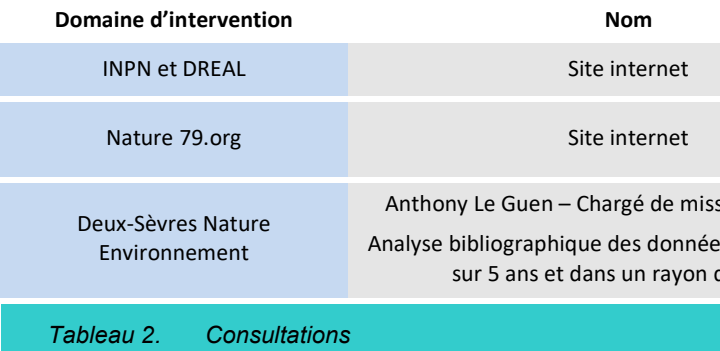

Enjeux chiroptérologiques sur le site

# <span id="page-12-1"></span>*1.4 SITUATION ET DESCRIPTION DU SITE*

La Zone d'Implantation Potentielle (ZIP) se situe sur la commune de Rom à l'extrême Est du département des Deux-Sèvres en limite de la Vienne. La ZIP est largement dominée par des cultures de maïs, blé, tournesol et colza. Les haies sont rares au sein des cultures et quelques rares bosquets et boisements sont présents. Le site est globalement très homogène. Le nord de la ZIP est plus diversifié avec des linéaires de haies plus présents et quelques prairies. Cette zone est davantage bocagère et contraste avec le reste du site. Le cours d'eau, la Dive, s'écoule au nord de la ZIP. Cette rivière est très enclavée, canalisée et subit de forts étiages. Son intérêt est limité pour la biodiversité. De plus, la LGV traverse la Zone d'Implantation Potentielle du nord au sud et la scinde en deux parties. Elle constitue un facteur de dérangement important pour la faune et également un risque de mortalité. La chasse est pratiquée sur le site.

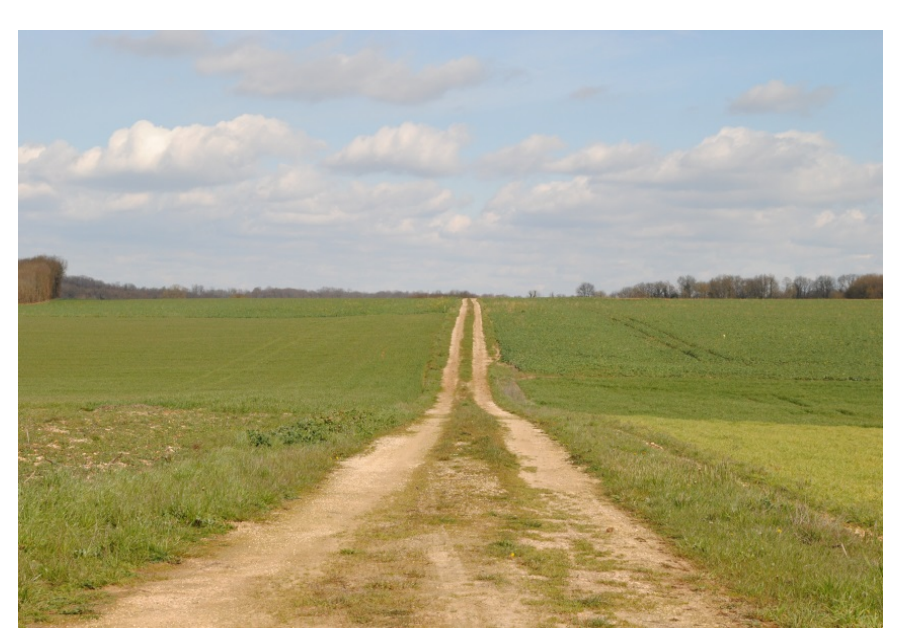

Vue sur la Zone d'Implantation Potentielle de Rom

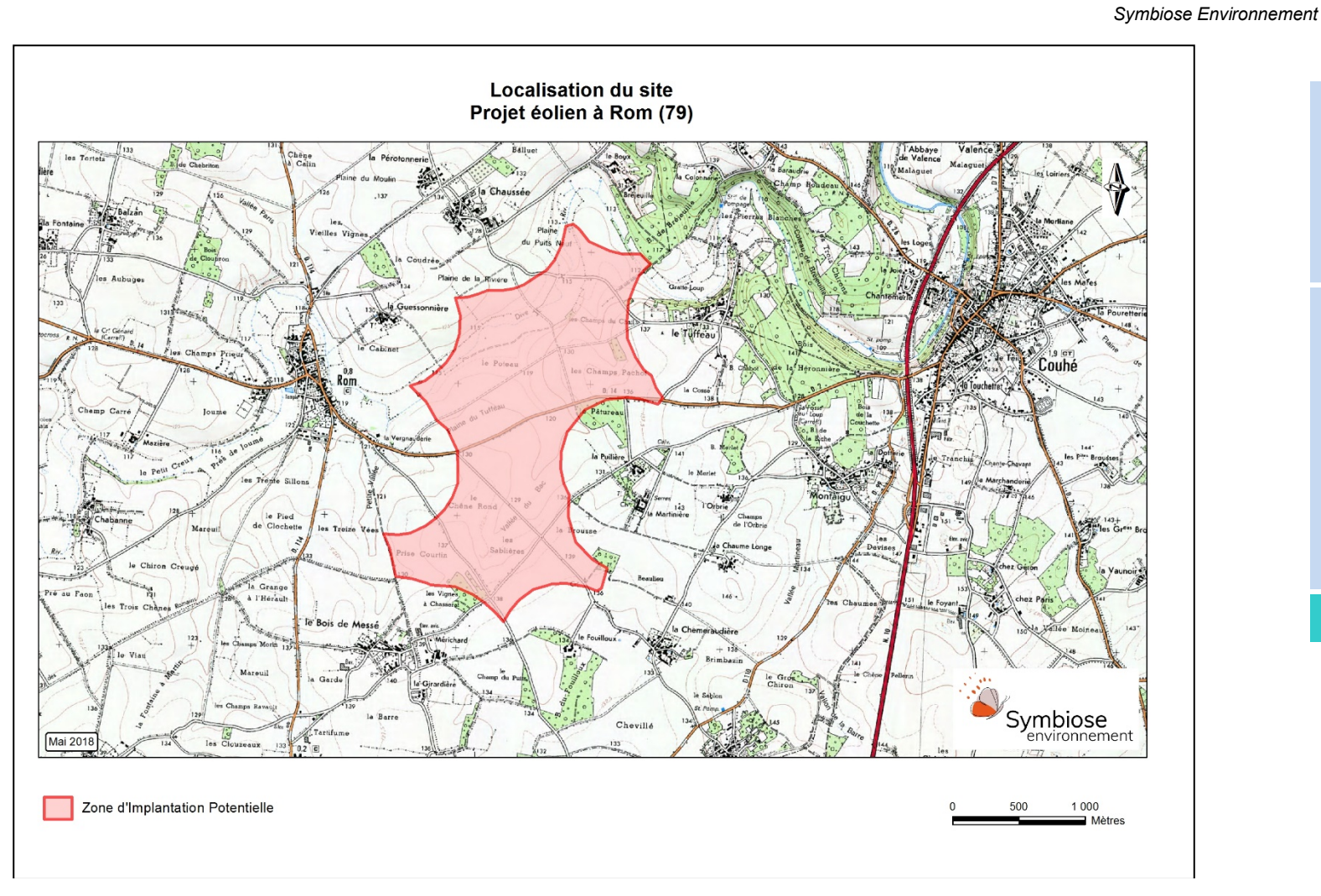

étude intermédiaire correspond à la zone potentiellement par d'autres impacts que ceux d'emprise, en particulier sur la iitial y est analysé de manière plus ciblée, en ces ou habitats sensibles, les zones de e et les principaux noyaux de biodiversité.

> s les impacts potentiels. Elle est définie sur les ques (types de milieux, territoires de chasse de rage, etc.). En l'absence de données probantes i auraient permis de définir de telles zones, l'aire léfinie comme une zone tampon à 20 kilomètres liate. Cette distance correspond en effet à une orique que peuvent parcourir les oiseaux et les de leurs aires ou de leurs gîtes.

**Figure 1: Localisation du site**

# <span id="page-13-1"></span>*1.5 PRESENTATION DES AIRES D'ETUDE*

Pour la définition des aires d'études, ont été repris les préconisations du guide de l'étude d'impact des parcs (MEEDDM, 2010). Dans ce document, il est prévu de définir quatre aires d'études comme détaillées dans le tableau suivant :

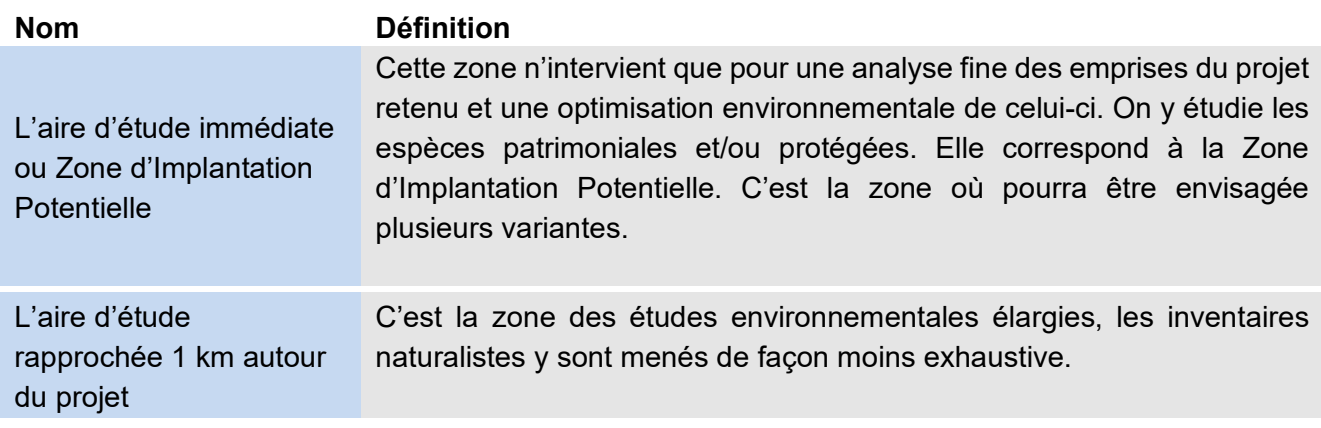

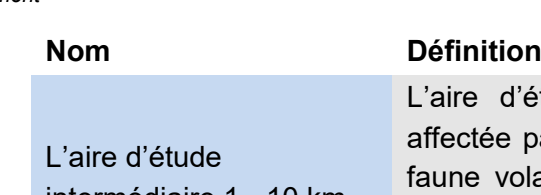

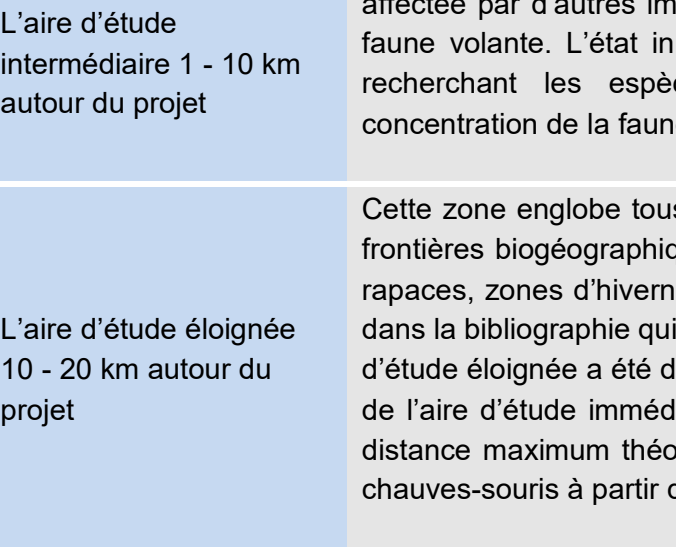

<span id="page-13-0"></span>*Tableau 3. Définition des aires d'études*

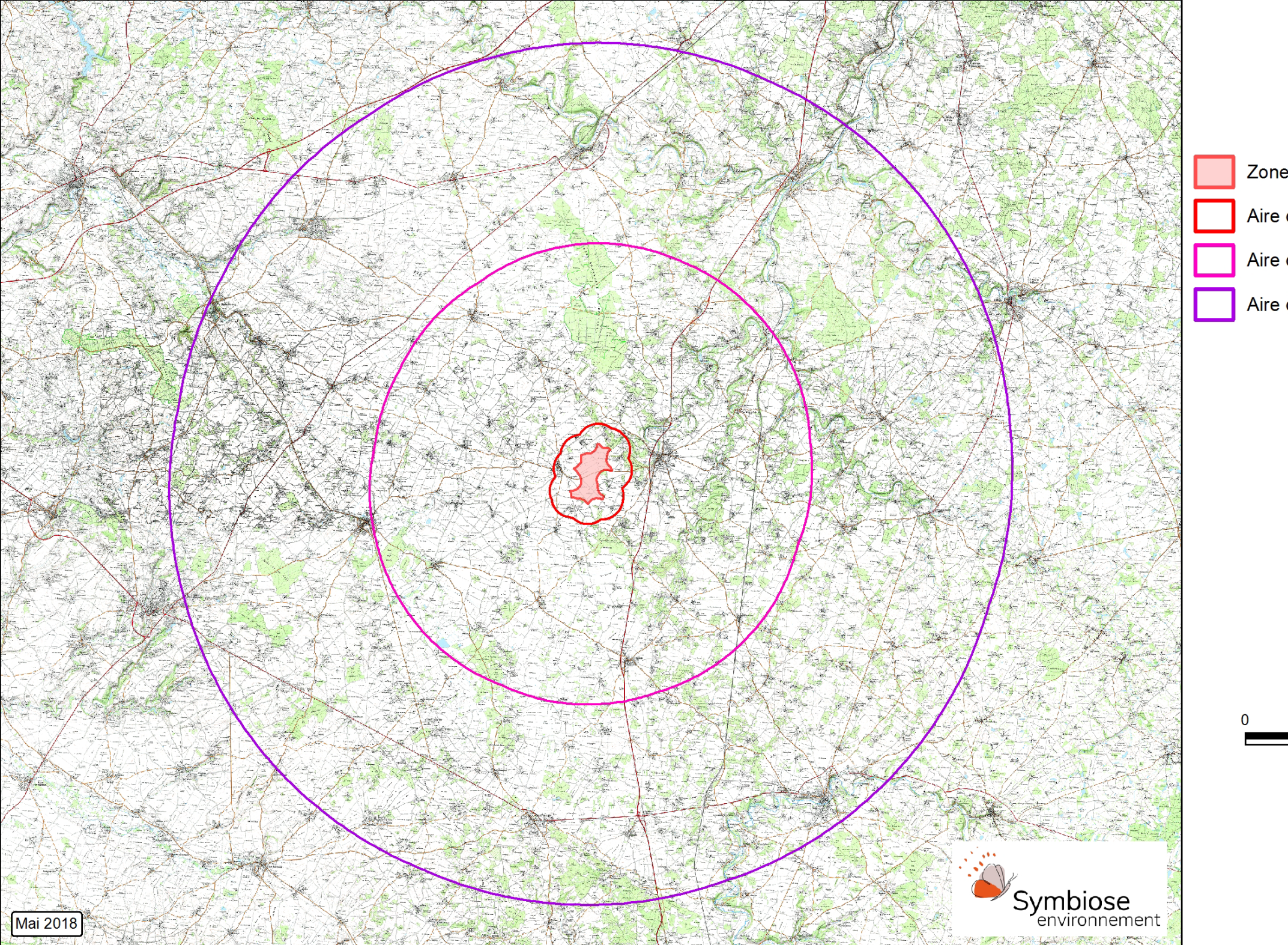

# Carte 1 - Aires d'étude de la ZIP Projet éolien à Rom (79)

Zone d'Implantation Potentielle Aire d'étude rapprochée (1 km) Aire d'étude intermédaire (10 km) Aire d'étude éloignée (20 km)

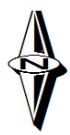

 $10$  $\overline{5}$ Kilomètres

**Carte 1 : Aires d'étude de la ZIP**

# *1.6 DONNEES EXISTANTES*

# *Porters à connaissance*

Mis à part les sites internet de la DREAL et de l'INPN qui ont été consultés pour obtenir des informations sur les zonages du patrimoine naturel local, nous avons également consulté Deux-Sèvres Nature Environnement. Le site internet Nature 79.org a également été consulté pour les données ornithologiques.

Les zonages du patrimoine naturel sont de trois types : zonage de protection, zonage de conservation ou zonage d'inventaires.

Les **zonages de protection** sont établis au titre de la législation ou de la réglementation en vigueur, dans lesquels l'implantation d'un aménagement peut être contrainte voire interdite ; ce sont par exemple les sites classés ou inscrits, les arrêtés préfectoraux de protection de biotope, les réserves naturelles.

Les **zonages de conservation** sont désignés au titre des directives européennes ; ce sont les sites du réseau Natura 2000 (Zones de protection spéciale « ZPS » relatives à la Directive Oiseaux, Zones spéciales de conservation « ZSC » et Sites d'Importance communautaire « SIC » relatifs à la Directive Habitats).

Les **zonages d'inventaires** sont élaborés à titre d'information; ce sont principalement les Zones naturelles d'Intérêt écologique, faunistique et floristique (ZNIEFF). Ils n'ont pas de valeur d'opposabilité, mais il existe des cas de jurisprudence.

Notons que les ZNIEFF sont de deux types :

- les ZNIEFF de type I, qui correspondent à des secteurs de plus faible surface caractérisés par un patrimoine naturel remarquable ;
- les ZNIEFF de type II, qui correspondent à de grands ensembles écologiquement cohérents.

# *Zonages identifiés dans les aires d'étude*

Dans ce chapitre, une analyse globale présente le contexte environnemental autour de la ZIP

# *1.6.1.1 Dans l'aire d'étude immédiate (ZIP)*

Un site Natura 2000, la ZPS « Plaine de la Mothe-Saint-Héray-Lezay » est présente. La ZIP de Rom est incluse en grande partie en limite de cette ZPS. Ce vaste site héberge une avifaune patrimoniale importante et inféodée aux plaines céréalières (Busards Saint-Martin et cendré, Œdicnèmes criards, Outarde canepetière…). Cette ZPS constitue l'une des quatre principales zones de survivance de l'Outarde canepetière en Deux-Sèvres. Au total, 15 espèces d'intérêt communautaire sont présentes dont 7 atteignent des effectifs remarquables sur le site.

Une ZNIEFF de type II « Plaine de la Mothe-Saint-Héray-Lezay » est présente sur le site. Cette ZNIEFF a pratiquement la même délimitation que la ZPS du même nom et les enjeux de conservation sont les mêmes pour l'avifaune patrimoniale de plaine.

## *1.6.1.2 Dans l'aire d'étude rapprochée*

Le site Natura 2000, la ZPS « Plaine de la Mothe-Saint-Héray-Lezay » est présente comme au sein de l'aire d'étude immédiate.

La ZNIEFF de type II « Plaine de la Mothe-Saint-Héray-Lezay » est présente comme au sein de l'aire d'étude immédiate.

Une ZNIEFF de type I « Bois de la Héronnière » est partiellement présente au sein de l'aire d'étude rapprochée. Cette ZNIEFF composée de boisement est d'intérêt floristique et faunistique.

## *1.6.1.3 Dans l'aire d'étude intermédiaire*

Le site Natura 2000, la ZPS « Plaine de la Mothe-Saint-Héray-Lezay » est présente comme au sein de l'aire d'étude immédiate.

La ZNIEFF de type II « Plaine de la Mothe-Saint-Héray-Lezay » est présente comme au sein de l'aire d'étude immédiate.

Une ZNIEFF de type II « Forêt de Saint-Sauvant » est partiellement présente au sein de l'aire d'étude intermédiaire. Cette ZNIEFF est composée de boisements de Chênes pédonculés et de Bouleaux principalement. Les intérêts sont floristiques et faunistiques.

Quatre ZNIEFF de type I sont présentes dans l'aire d'étude intermédiaire. Le « Bois de la Héronnière » est déjà inclus au sein de l'aire d'étude rapproché. Le « Bois de la Caillette » est un boisement d'intérêt floristique. La « Vallée de la Bouleure » est une vallée humide d'intérêt floristique. La ZNIEFF « De Chevais aux rivières » est une mosaïque d'habitats comprenant notamment des prairies humides, des boisements et des étangs. Les intérêts sont ainsi multiples avec notamment les amphibiens, l'avifaune et la flore.

# *1.6.1.4 Dans l'aire d'étude éloignée*

Le site Natura 2000, la ZPS « Plaine de la Mothe-Saint-Héray-Lezay » est présente comme au sein de l'aire d'étude immédiate.

Un autre site Natura 2000, le SIC « Chaumes d'Avon » est présent au sein de l'aire d'étude éloignée. Ce territoire a été classé en site Natura 2000 puisqu'il constitue le plus vaste ensemble du Poitou-Charentes de pelouses calcicoles. L'intérêt floristique est évidemment très fort avec un cortège très important d'Orchidées, dont certaines très rares au niveau régional. L'intérêt faunistique est également très élevé, surtout sur le plan herpétologique avec notamment, la présence du Sonneur à ventre jaune.

Comme sur l'aire d'étude intermédiaire, on retrouve les deux ZNIEFF de type II « Plaine de la Mothe-Saint-Héray-Lezay » et « Forêt de Saint-Sauvant ».

Treize ZNIEFF de type I se situent dans un rayon compris entre 10 et 20 km autour du site du projet. On retrouve « De Chevais aux rivières » déjà présente sur l'aire d'étude intermédiaire. Les ZNIEFF « Bois de Glassac », « Bois de Leray » et « Bois des Ages » sont toutes d'une faible superficie et sont localisées au sud-est de la ZIP. Les ZNIEFF « Coteau de la Cueille » et « Le Patural des chiens », également d'une faible superficie, sont situées à l'est. Le « Coteau de la Touche », le « Plateau de Thorus » et le « Bois de la Brie » sont localisés au nord et au nord-est. Le « Camp militaire d'Avon » et la « Cote belet et chaumes de Gandome » sont d'une superficie supérieure et se trouvent à l'ouest. La « Forêt de l'Hermitain » située à l'ouest n'a qu'une petite partie incluse dans l'aire d'étude éloignée. Enfin, la « Prairie de Lezay », située au sud-ouest, est d'une faible superficie et se localise en limite de l'aire d'étude intermédiaire.

### *1.6.1.5 Synthèse*

Les enjeux liés aux zonages réglementaires et d'inventaires liés au patrimoine naturel autour du site tiennent essentiellement à la présence :

- de la ZPS « Plaine de la Mothe-Saint-Héray-Lezay » ;

- de la ZNIEFF de type II « Plaine de la Mothe-Saint-Héray-Lezay » ;
- de la ZNIEFF de type I « Bois de la Héronnière » ;

Les deux premiers zonages ont pratiquement les mêmes délimitations et les enjeux sont les mêmes. La Zone d'Implantation Potentielle est en grande partie incluse au sein de ces zonages, avec des enjeux très forts. Les intérêts de ces territoires concernent essentiellement l'avifaune inféodée aux plaines comme les Busards, les Œdicnèmes criards et l'Outarde canepetière.

La ZNIEFF « Bois de la Héronnière », présente dans l'aire d'étude rapprochée, constitue également un enjeu mais beaucoup moins important. Des interactions sont probables entre ce site et la ZIP de Rom, notamment du point de vu chiroptérologique et mammalogique.

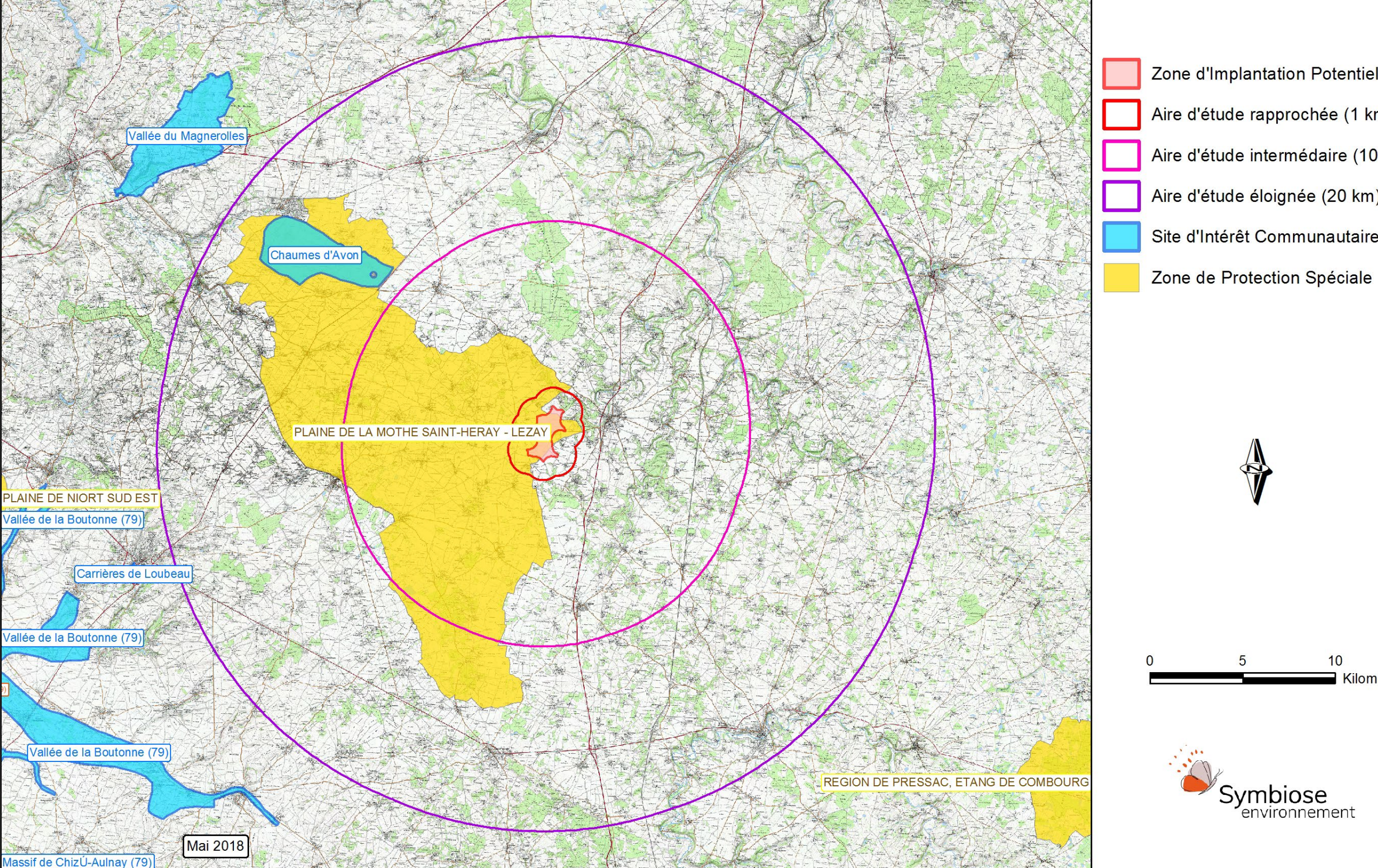

# Carte 2 - Sites Natura 2000 autour de la ZIP Projet éolien à Rom (79)

Zone d'Implantation Potentielle Aire d'étude rapprochée (1 km) Aire d'étude intermédaire (10 km) Aire d'étude éloignée (20 km) Site d'Intérêt Communautaire

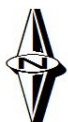

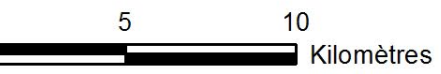

Zone d'Implantation Potentielle Aire d'étude rapprochée (1 km) Aire d'étude intermédaire (10 km) Aire d'étude éloignée (20 km) ZNIEFF de type 1 ZNIEFF de type 2

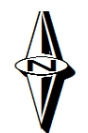

 $10<sup>°</sup>$ 5 **E** Kilomètres

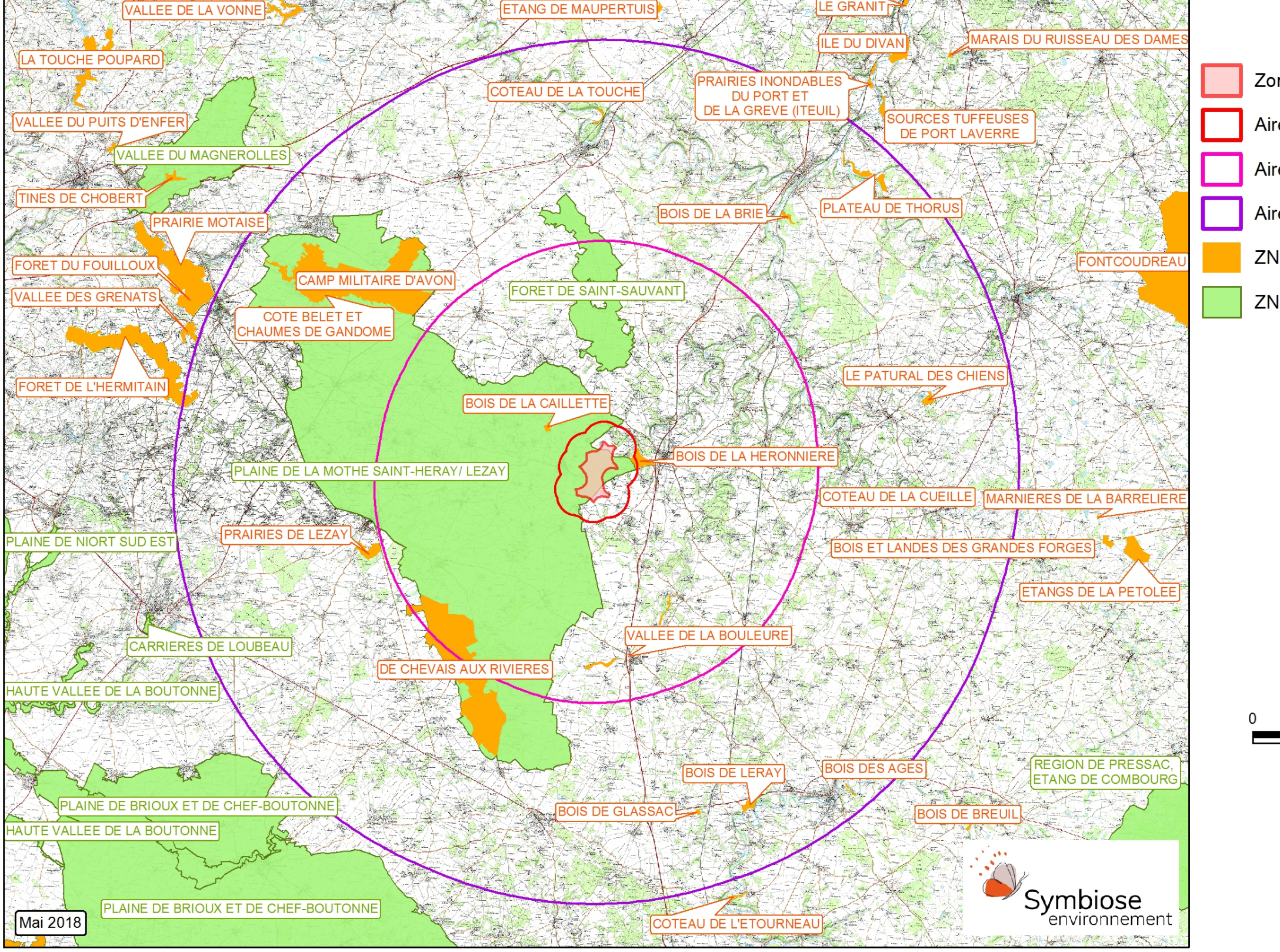

# Carte 3 - Inventaire du patrimoine naturel autour de la ZIP Projet éolien à Rom (79)

# *1.7 PROTECTION ET STATUT DE RARETE DES ESPECES*

Les espèces animales figurant dans les listes d'espèces protégées ne peuvent faire l'objet d'aucune destruction ni d'aucun prélèvement, quels qu'en soient les motifs évoqués.

De même pour les espèces végétales protégées au niveau national ou régional, la destruction, la cueillette et l'arrachage sont interdits.

L'étude d'impact se doit d'étudier la compatibilité entre le projet d'implantation et la réglementation en matière de protection de la nature. Les contraintes réglementaires identifiées dans le cadre de cette étude s'appuient sur les textes en vigueur au moment où l'étude est rédigée.

# *1.8 REGLEMENTATION NATURA 2000*

Le réseau Natura 2000 a été institué pour s'opposer aux processus d'extinction des espèces de faune et de flore sauvages. Il regroupe les « zones de protection spéciale » (ZPS) désignées par les États membres au titre de la directive « Oiseaux » et les « zones spéciales de conservation » (ZSC) désignées par les États membres au titre de la directive « Habitats ».

En vertu de l'article 6§3 de la directive « Habitats », le droit européen impose une évaluation des incidences pour les projets non directement lié ou nécessaire à la gestion d'un site Natura 2000 dès lors que ces derniers sont susceptibles d'affecter ce site de manière significative.

Cet article a été transposé par les articles L.414-4 ainsi que par les articles R.414-23 et -24 du code de l'environnement qui prévoient notamment que l'évaluation des incidences doit conclure à ce que le projet évalué ne porte pas atteinte aux objectifs de conservation du site Natura 2000. Cette notion d'absence d'atteinte aux objectifs de conservation a été interprétée par la jurisprudence communautaire. Elle implique que les autorités compétentes doivent avoir la certitude, au vue de l'évaluation des incidences effectuée, que le projet est dépourvu d'effets préjudiciables durables pour l'intégrité du site concerné, c'est-à-dire qu'il n'existe aucun doute raisonnable d'un point de vue scientifique quant à l'absence de tels effets (CJUE, 8 novembre 2016, Lesoochranarske VLK, C-243/15).

Par ailleurs, il n'existe aucune mesure émanant d'autorités locales ou nationales interdisant l'installation d'éoliennes sur des sites Natura 2000 sans même qu'aucune évaluation préalable des incidences soit prescrite. Si de telles mesures sont autorisées au regard du droit européen, et notamment de la Directive « Habitats », c'est à l'unique condition qu'elles respectent les principes de non-discrimination et de proportionnalité (CJUE, 21 juillet 2011, Eolica di Altamura, C-2/10). En leur absence, l'autorité nationale en charge de statuer sur l'absence d'atteinte aux objectifs de conservation doit examiner in concreto l'évaluation des incidences soumise pour éviter tout risque de violation de ces principes.

# *1.9 DROIT EUROPEEN*

En droit européen, la protection des espèces est régie par les articles 5 à 9 de la directive 09/147/CE du 26/01/2010, dite directive « Oiseaux », et par les articles 12 à 16 de la directive 92/43/CEE du 21 mai 1992, dite directive « Habitats / Faune / Flore ».

L'Etat français a transposé les directives « Habitats » et « Oiseaux » par voie d'ordonnance (ordonnance n°2001-321 du 11 avril 2001).

# *1.10 DROIT FRANÇAIS*

En droit français, la protection des espèces est régie par le code de l'Environnement :

« **Art. L. 411-1**. *Lorsqu'un intérêt scientifique particulier ou que les nécessités de la préservation du patrimoine biologique justifient la conservation d'espèces animales non domestiques ou végétales non cultivées, sont interdits :*

*1° La destruction ou l'enlèvement des œufs ou des nids, la mutilation, la destruction, la capture ou l'enlèvement, la perturbation intentionnelle, la naturalisation d'animaux de ces espèces ou, qu'ils soient vivants ou morts, leur transport, leur colportage, leur utilisation, leur détention, leur mise en vente, leur vente ou leur achat ;*

*2° La destruction, la coupe, la mutilation, l'arrachage, la cueillette ou l'enlèvement de végétaux de ces espèces, de leurs fructifications ou de toute autre forme prise par ces espèces au cours de leur cycle biologique, leur transport, leur colportage, leur utilisation, leur mise en vente, leur vente ou leur achat, la détention de spécimens prélevés dans le milieu naturel ;*

3° *La destruction, l'altération ou la dégradation du milieu particulier à ces espèces animales ou végétales ; […]».*

Ces prescriptions générales sont ensuite précisées pour chaque groupe par un arrêté ministériel fixant la liste des espèces protégées, le territoire d'application de cette protection et les modalités précises de celle-ci (article R. 411-1 du CE - cf. tableau ci-après).

Par ailleurs, il est à noter que les termes de l'arrêté du 29 octobre 2009 s'appliquent à la protection des oiseaux. Ainsi, les espèces visées par l'arrêté voient leur protection étendue aux éléments biologiques indispensables à la reproduction et au repos.

Remarque : des dérogations au régime de protection des espèces de faune et de flore peuvent être accordées dans certains cas particuliers listés à l'article L.411-2 du code de l'Environnement. L'arrêté ministériel du 19 février 2007 consolidé le 4 juin 2009, en précise les conditions de demande et d'instruction.

la Flore nce (MNHN, vil, J., Gigot, te rouge des es en France de France Premiers 00 espèces, et variétés se, Comité Fédération s botaniques um national relle, 34p.

du 20 janvier arrêté du 31 baas la liste des **es** protégées territoire (JO ore 1993).

988 fixant la **végétales** erritoire de la rentes (JO du 988).

<span id="page-20-0"></span>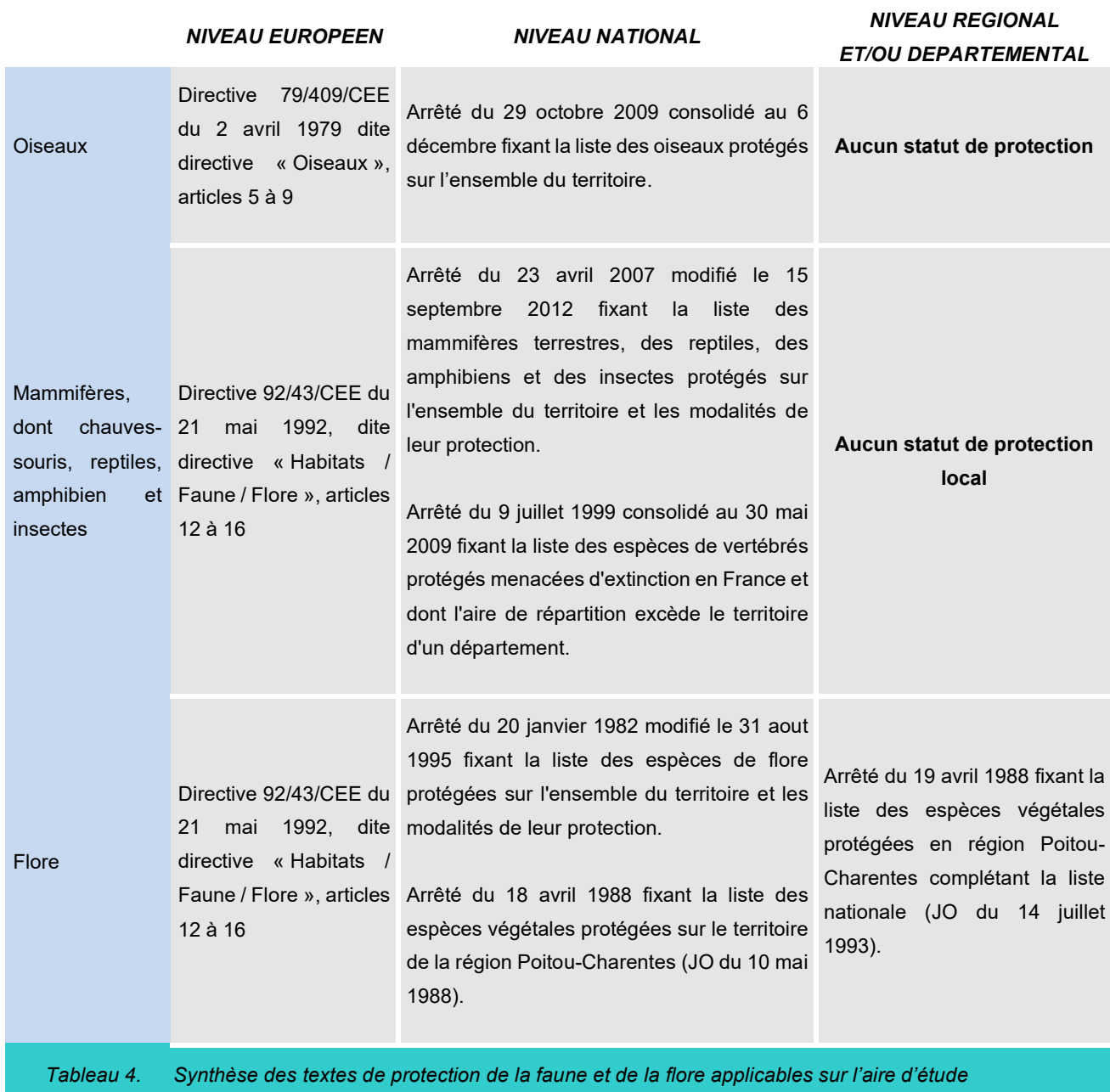

# *2 INVENTAIRES FLORE ET FAUNE*

# *2.1 OUTILS DE BIOEVALUATION*

Les listes d'espèces protégées ne sont pas nécessairement indicatrices de leur caractère remarquable. Si pour la flore les protections légales sont assez bien corrélées au statut de conservation des espèces, aucune considération de rareté n'intervient par exemple dans la définition des listes d'oiseaux protégés.

Cette situation nous amène à utiliser d'autres outils, pour évaluer l'importance patrimoniale des espèces présentes : listes rouges, synthèses régionales ou départementales, liste des espèces déterminantes, littérature naturaliste, etc. Ces documents rendent compte de l'état des populations des espèces et habitats dans les secteurs géographiques auxquels ils se réfèrent : l'Europe, le territoire national, la région, le département. Ces listes de référence n'ont cependant pas de valeur juridique.

# *NIVEAU REGIONAL ET/OU DEPARTEMENTAL*

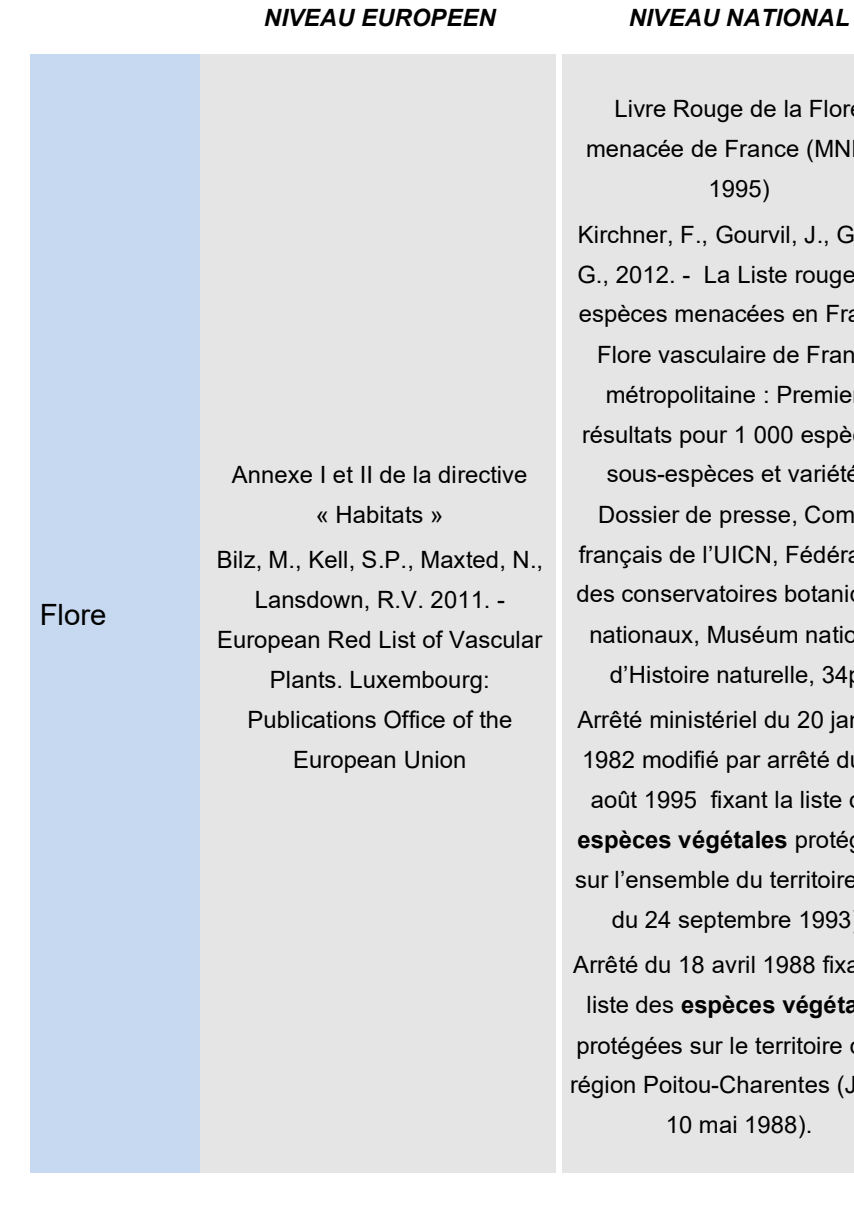

Liste rouge de la flore de la région Poitou-Charentes (Lahondère, 1998) avec la Société Botanique du Centre-Ouest. Poitou-Charentes Nature, Terrisse, J. (coord. Ed), 2006. – Catalogue des habitats naturels du Poitou-Charentes. Coll. Cahiers techniques du Poitou-Charentes, Poitou-Charentes Nature, Poitiers, 67 p JOURDE, P., TERRISSE, J. (coord.), 2001. – Espèces animales et végétales déterminantes en Poitou-Charentes. Cahiers techniques du Poitou-Charentes, Poitou-Charentes Nature, Poitiers, 154 p.

**Commentaires** 

Flore-végétation

Flore-végétation

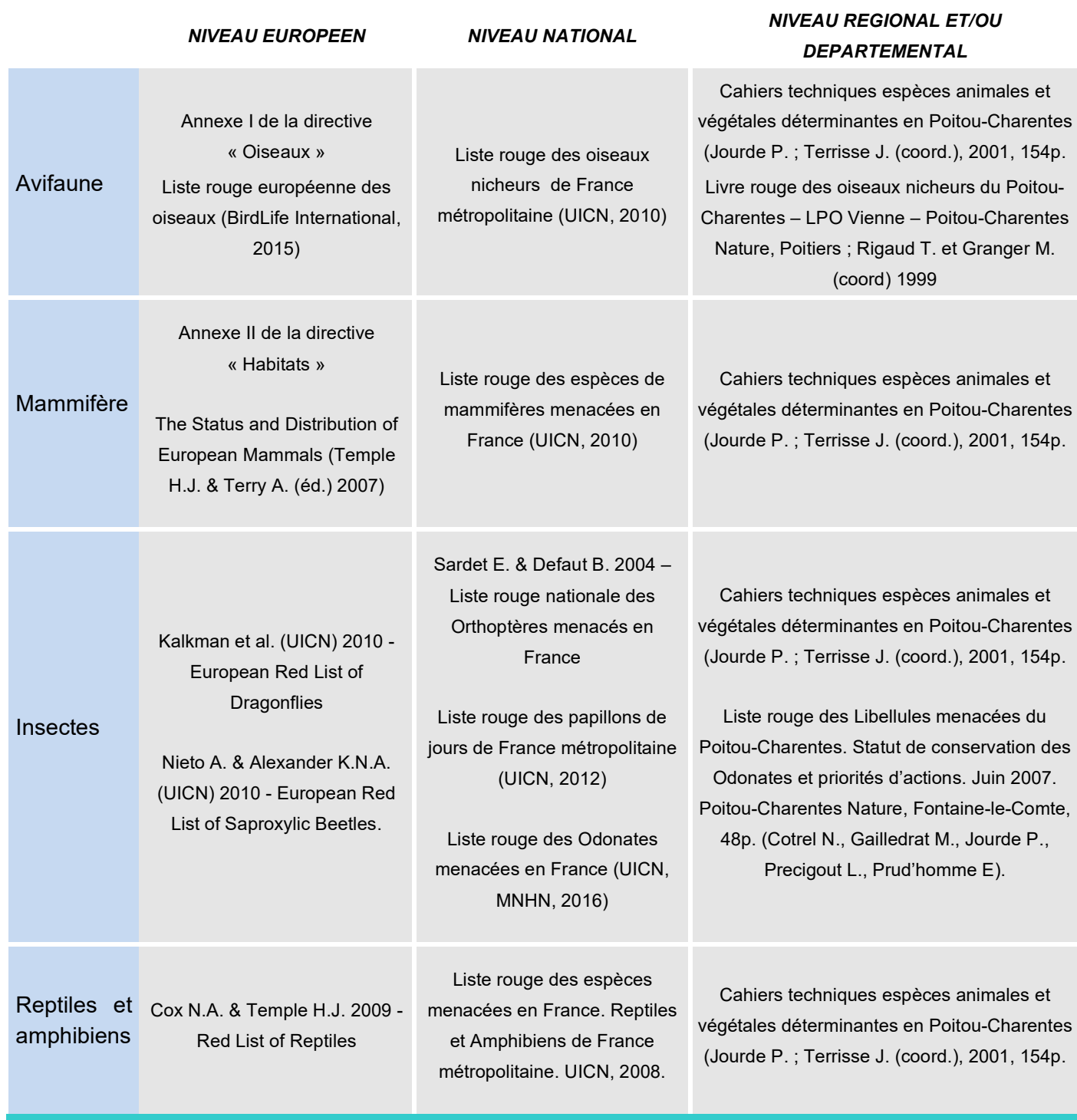

<span id="page-21-0"></span>*Tableau 5. Synthèse des textes de protection de la faune et de la flore applicables sur l'aire d'étude*

# *2.2 METHODOLOGIE POUR LA FLORE ET LES HABITATS*

# *Méthode d'inventaire*

Deux sorties sur le terrain ont été réalisées en mai et juin 2016 afin d'inventorier les habitats et d'identifier la flore présente, notamment les espèces protégées et/ou remarquables. Ces sorties ont eu lieu les 25 mai 2016 et 14 juin 2016, afin de prendre en compte la flore vernale et la flore à développement plus tardif.

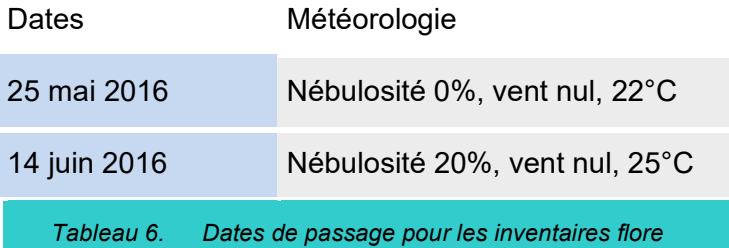

<span id="page-21-1"></span>La nomenclature fournie est celle de TAXREFv7.

### **Le référentiel taxonomique TAXREF**

*Né d'une convention quadripartite entre le ministère de l'écologie, la Fédération des Conservatoires Botaniques Nationaux, le Muséum National d'Histoire Naturelle et l'association Tela Botanica, ce programme vise à constituer et mettre à jour les référentiels taxonomiques et nomenclaturaux de France métropolitaine et outre-mer.*

Les espèces ont été inventoriées par des **relevés phytosociologiques** pour les différents types de végétation les plus développés (à noter que pour une analyse phytosociologique, il faut au minimum 4 relevés par groupement).

Les relevés sont réalisés suivant la méthode sigmatiste détaillée en un inventaire par strate (se rapportant à la méthode synusiale) sur des zones homogènes. Les superficies varient selon le type de formations, soit pour les surfaces de référence :

- 
- 

- 10 cm² pour les végétations flottantes de lentilles d'eau, - 10 à 25 m<sup>2</sup> pour les prairies, les végétations aquatiques, roselières, mégaphorbiaies, - 25 à 100 m<sup>2</sup> pour les communautés de mauvaises herbes, les végétations rudérales, Pour les formations à caractère plus ou moins linéaire :

- 10 à 20 m pour les ourlets et lisières herbacées,
- 10 à 50 m pour les végétations herbacées ripuaires,
- 30 à 50 m pour les haies ;
- 30 à 100 m pour les végétations des eaux courantes.

Sont notés les coefficients d'abondance-dominance :

- + : individus rares (ou très rares) et recouvrement très faible,
- 1 : individus assez abondants, mais recouvrement faible,
- 2 : individus très abondants, recouvrement au moins 1/20,
- 3 : nombre d'individus quelconque, recouvrement 1/4 à ½,
- 4 : nombre d'individus quelconque, recouvrement 1/2 à ¾,
- 5 : nombre d'individus quelconque, recouvrement plus de ¾,

et de sociabilité :

- 1 : individus isolés,
- 2 : en groupe,
- 3 : en troupes,
- 4 : en petites colonies,
- 5 : en peuplements denses.

Les documents administratifs actuels se réfèrent à CORINE Biotope (RAMEAU et al., 2001), au Prodrome des Végétations de France (BARDAT et al., 2004), ainsi qu'à la Directive Habitats (Annexe 1) (COMMISSION EUROPEENNE, 1999), EUR 15/EUR 25/EUR/27[1](#page-22-0) (CONSEIL DES COMMUNAUTES EUROPEENNES, 1992), Cahiers d'habitats et enfin à la classification EUNIS (LOUVEL et al., 2013).

Les habitats ont ainsi été identifiés selon la nomenclature de CORINE biotopes, elle-même reprise par le Guide régional des Habitats naturels du Poitou-Charentes (POITOU-CHARENTES NATURE & TERRISSE, 2012), ainsi que les codes Directive Habitats et EUNIS.

La flore protégée et/ou patrimoniale a été précisément localisée puis cartographiée afin de définir les zones à enjeux pour la flore.

L'ensemble des haies présentes sur la zone d'implantation potentielle a été localisé et caractérisé suivant la typologie de l'Office National de la Chasse et de la Faune Sauvage (ONCFS) reprise par différents SAGE. Cette classification comporte sept catégories de structure de haie :

<span id="page-22-0"></span>*2.2.1.1 La haie relictuelle (H1)*

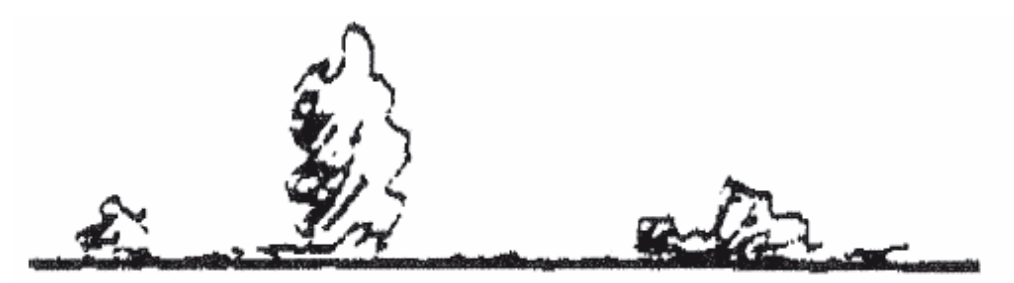

Il ne reste sur le terrain que quelques souches dépérissantes.

### *2.2.1.2 La haie relictuelle arborée (H2)*

Haies dont les agriculteurs n'ont conservé que les arbres têtards et de haut-jet, pour le confort des

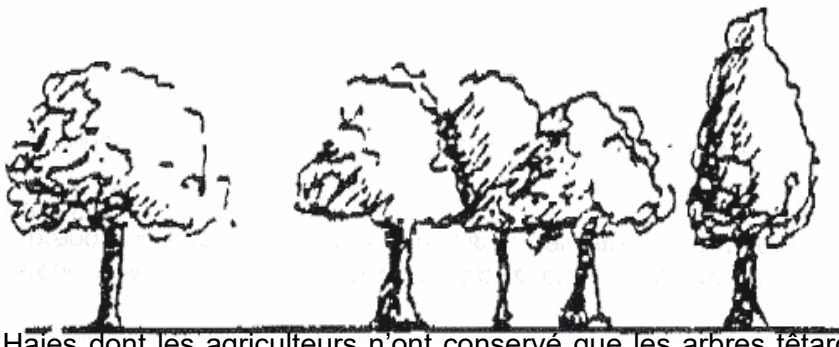

animaux.

*2.2.1.3 La haie basse rectangulaire sans arbre (H3)*

Ce type de haies fait habituellement l'objet d'une taille annuelle en façade et d'une coupe sommitale.

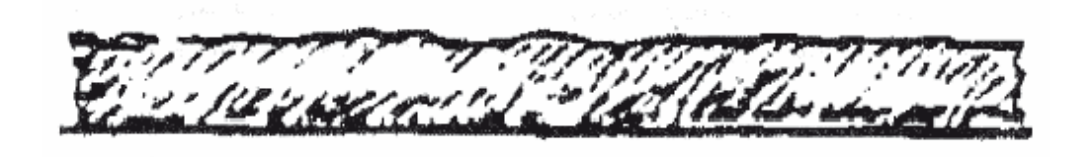

On les trouve principalement en bordure de routes et chemins.

<sup>1</sup> Les différentes versions des Manuels d'interprétation (EUR15, EUR25 et EUR27) correspondent à des ajouts en fonction de l'arrivée de nouveaux pays dans l'Union européenne et conservent en fait pour notre territoire les mêmes codes.

*2.2.1.4 La haie basse rectangulaire avec arbres (H4)*

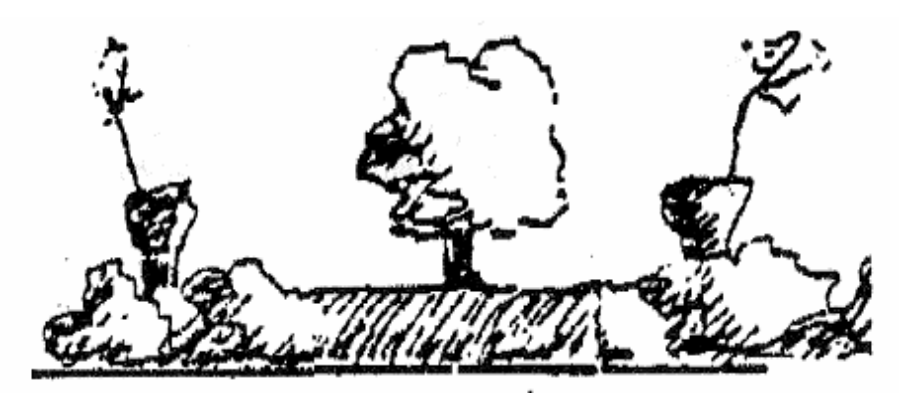

Haie basse rectangulaire présentant des arbres têtards et de haut-jet. Variante du type 3.

### *2.2.1.5 La haie arbustive haute (H5)*

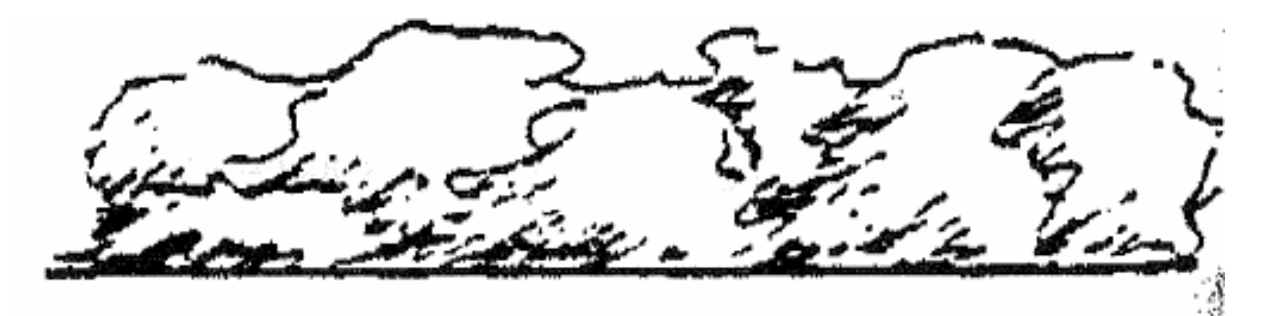

Il s'agit de haies vives, sans arbres, gérées en haies hautes.

# *2.2.1.6 La haie multi-strates (H6)*

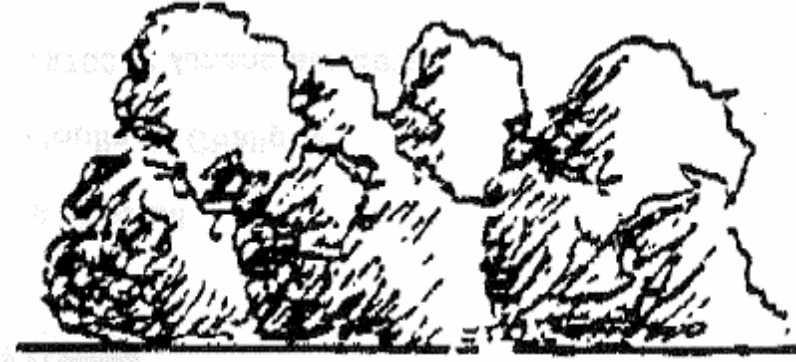

Ce type de haie est composé d'une strate herbacée, d'une strate arbustive, et d'une strate arborée. La fonctionnalité biologique, hydraulique, et paysagère de ce type de haie est optimale.

## *2.2.1.7 La haie récente*

C'est une haie plantée récemment. Les différentes strates ne sont pas encore constituées.

# *2.3 METHODOLOGIE POUR L'AVIFAUNE*

# *2.3.1 Dates de prospection de la première période d'inventaires*

Deux périodes d'inventaires ont été réalisées : une première période sur 2015-2016 pour la mise au point d'un premier dossier et une deuxième période de contrôle en 2018 pour la mise à jour de l'étude.

Un effort important d'inventaire a été réalisé pour cette étude à l'occasion de la première période d'inventaire, avec 22 jours de terrain pour l'étude de l'avifaune au cours de l'étude initiale (Tableau ciaprès).

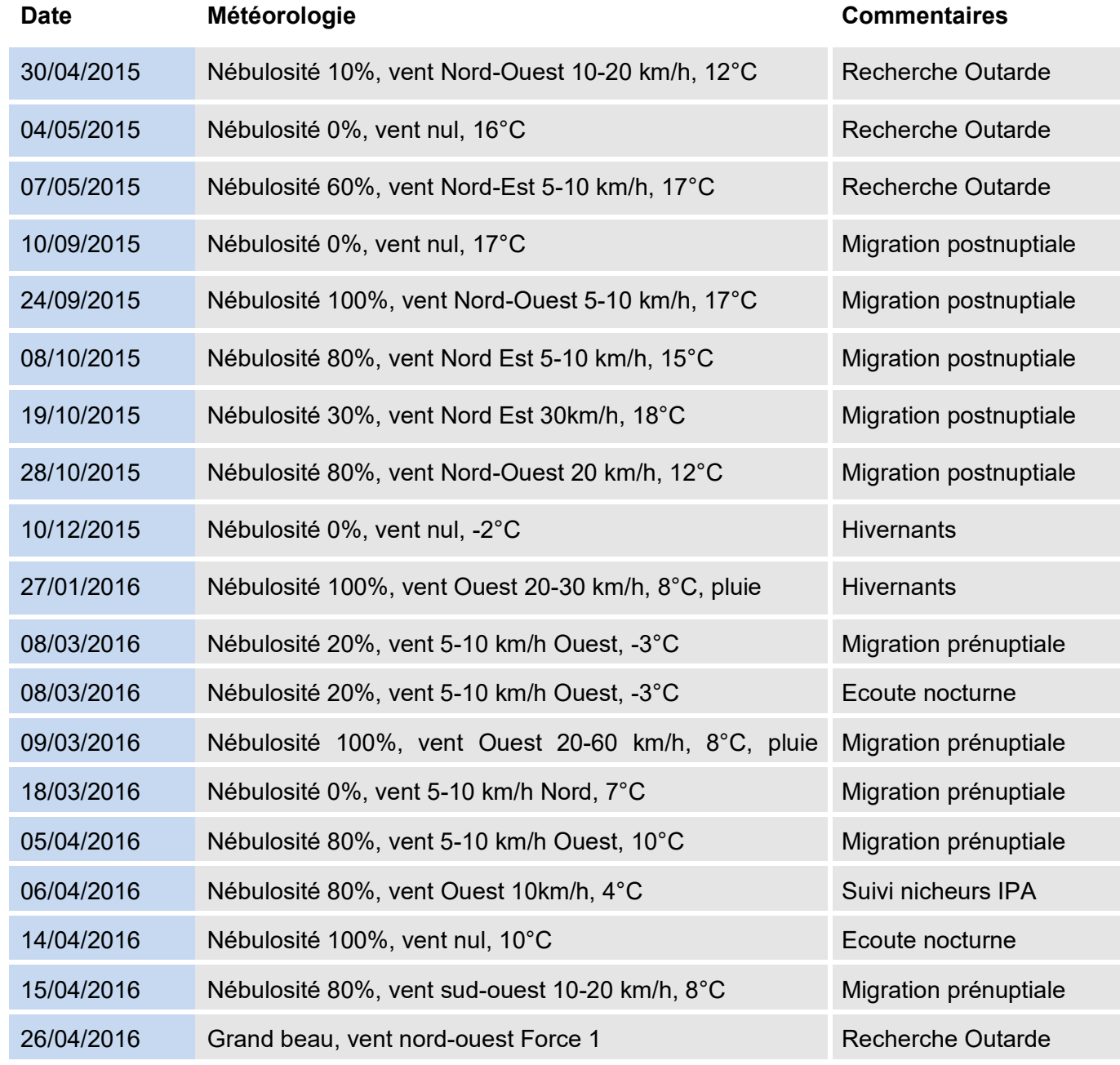

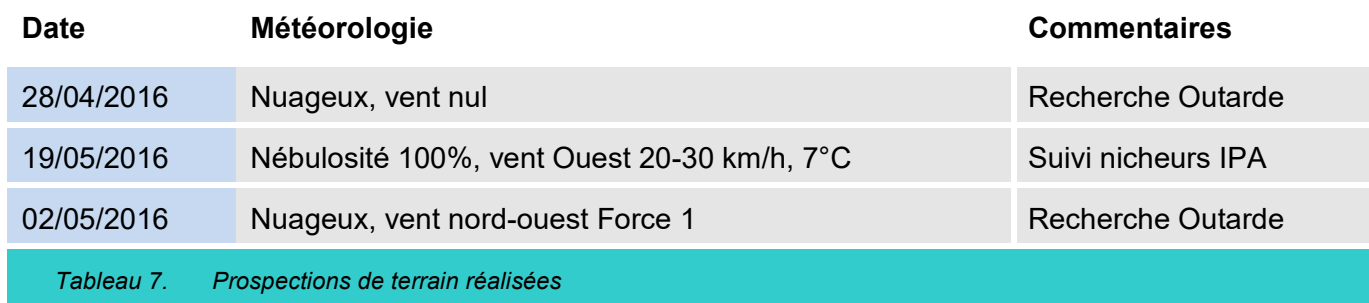

# <span id="page-24-0"></span>*2.3.2 Dates de prospection de la période d'inventaires 2018*

Trois passages ont été réalisés en 2018 pour la mise à jour des inventaires sur le site, dans le nouveau contexte du fonctionnement de la ligne LGV.

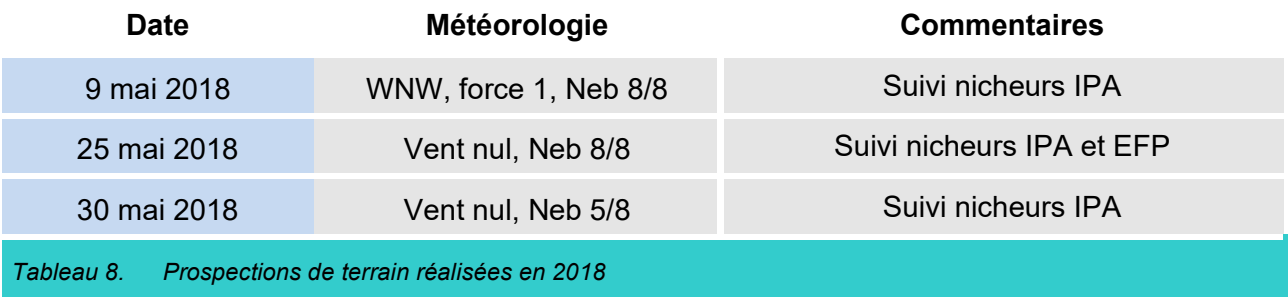

# <span id="page-24-1"></span>*2.3.3 Dates de prospection de la période d'inventaires 2019*

Afin de compléter l'état initial du site, des prospections complémentaires ont été réalisées, en particulier pour les Busards et l'Œdicnème criard en période de nidification (avril, juin, juillet). De plus, la recherche de groupes familiaux et de rassemblement prémigratoires d'Outarde et d'Œdicnème criard ont été réalisées en période post nuptiale.

<span id="page-24-2"></span>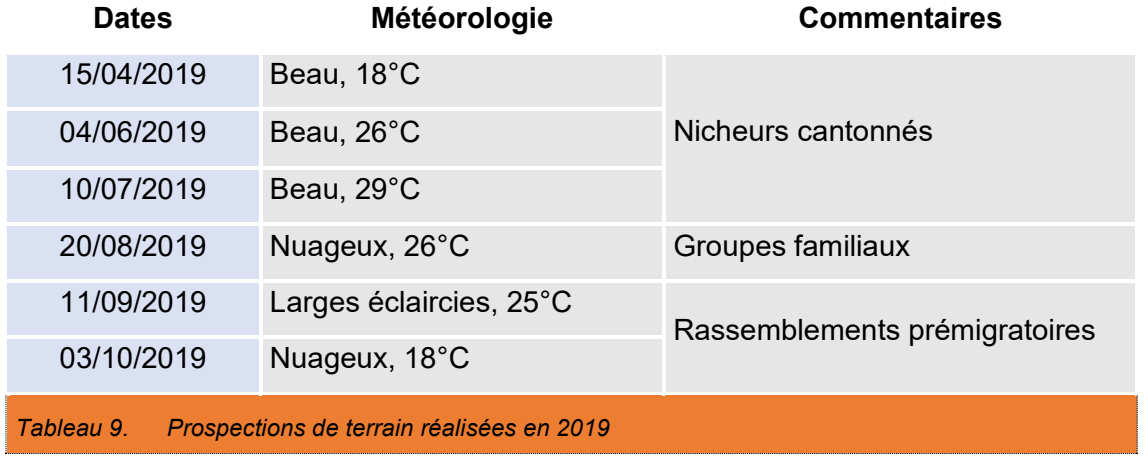

# *2.3.4 Protocoles d'inventaire*

### *2.3.4.1 Avifaune nicheuse*

Afin d'inventorier l'avifaune nicheuse sur le site, des points d'écoute (Indices Ponctuels d'Abondance (IPA)) ont été réalisés, d'une durée standard de 20 minutes suivant la méthode définie par BLONDEL (1970). Au cours de ces relevés, ont été notés le nombre et le comportement des oiseaux observés (mâle chanteur, nourrissage, etc.). Les points d'écoute en deux passages successifs, conformément au protocole des IPA, afin de prendre en compte les nicheurs précoces (Turdidés) et les nicheurs tardifs (Sylviidés). Ces relevés ont été réalisés entre 5h30 et 11 heures du matin par météorologie favorable. Un total de 24 points d'écoute (12 IPA au final) a été effectué sur la zone d'étude. Ont également été effectuées des observations « à la volée » le long de transects sur l'ensemble du site, afin de rechercher plus particulièrement les espèces de rapaces (Busards principalement), l'Œdicnème criard et l'Outarde canepetière qui ne sont que peu contactés lors des points d'écoute.

Trois journées destinées plus spécifiquement à la recherche de l'Outarde canepetière ont été réalisées au printemps 2015. L'ensemble de l'aire d'étude rapprochée a été prospectée et dix points d'écoutes de 5 minutes ont été effectués à deux reprises sur la ZIP. Cette méthodologie a pour objectif de valider la présence ou non de l'espèce sur un territoire.

## **Note sur l'avifaune à nidification « tardive »**

On notera que la stratégie d'échantillonnage permet la prise en compte des nicheurs tardifs ainsi que la variabilité interannuelle des dates de nidification, les inventaires s'étalant sur deux années calendaires et comptant des relevés en mai 2015 et 2016.

Concernant les Busards Saint-Martin et cendré, les dates de reproduction habituelles sont couvertes par les inventaires réalisés, même s'il peut arriver que lorsque les adultes ratent leur première couvée, ces derniers réengagent un cycle reproductif tardif (variable suivant la date d'échec).

En effet, le cycle reproducteur du Busard cendré (migrateur trans saharien) débute dès l'arrivée des oiseaux sur les zones de reproduction par des parades, suivant les années, entre fin mars et mi-avril (Clarke, 1996). Les premières pontes ont lieu dès la fin avril (Clarke, 1996 ; [www.rapaces.lpo.fr/busards\)](http://www.rapaces.lpo.fr/busards).

Pour le Busard Saint-Martin, la ponte a lieu en général dès la mi-avril (Géroudet, 1965 ; [www.rapaces.lpo.fr/busards\)](http://www.rapaces.lpo.fr/busards).

De ce fait, les parades de ces deux espèces ont lieu habituellement durant la période de réalisation des inventaires.

En 2018, au niveau de l'aire d'étude rapprochée, l'inventaire de l'avifaune a été effectué sur 10 points d'écoute et à partir de la méthode de l'Échantillonnage Fréquentiel Progressif (EFP), basé sur le même protocole de terrain que les points IPA, mais avec un seul passage au cours de la saison de nidification (carte de localisation des points d'écoute). Les relevés ont également une durée de 20 mn, pendant laquelle l'observateur note toutes les espèces contactées en présence/absence, quelle que soit la distance de détection des espèces. 12 relevés EFP ont ainsi été répartis au sein de l'aire rapprochée. Cette méthode a été complétée par la recherche systématique des espèces remarquables sur l'aire d'étude.

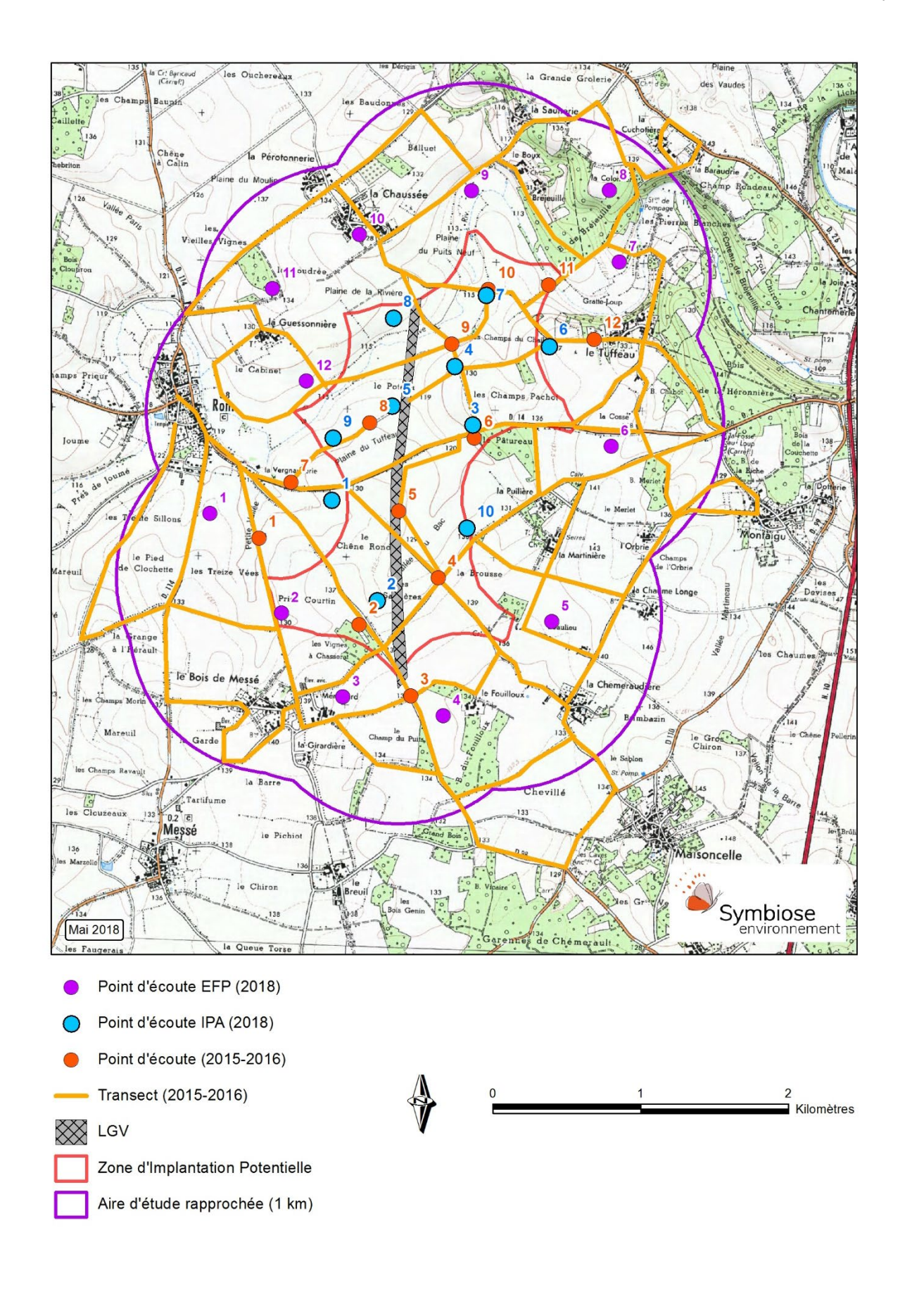

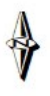

# *2.3.4.2 Inventaires complémentaires en 2019- Avifaune nicheuse*

### - Mode d'observation des Busards :

La ZIP a été prospectée au cours de 6 passages d'une demi-journée, répartis pour moitié entre miavril et mi-juillet et pour moitié entre août et début octobre pour rechercher les Busards potentiellement nicheurs (Busards cendrés, des roseaux et St Martin). Des points d'observation statique d'une heure ont été suivis.

Lors de ces points d'observation, les individus présents ont été identifiés, âgés, dénombrés et leur comportement noté, qu'ils soient en chasse, en parade ou avec un comportement typique d'oiseaux en reproduction (passage de proie, nourrissage de jeune, apport de matériaux).

Points d'observation des Busards :

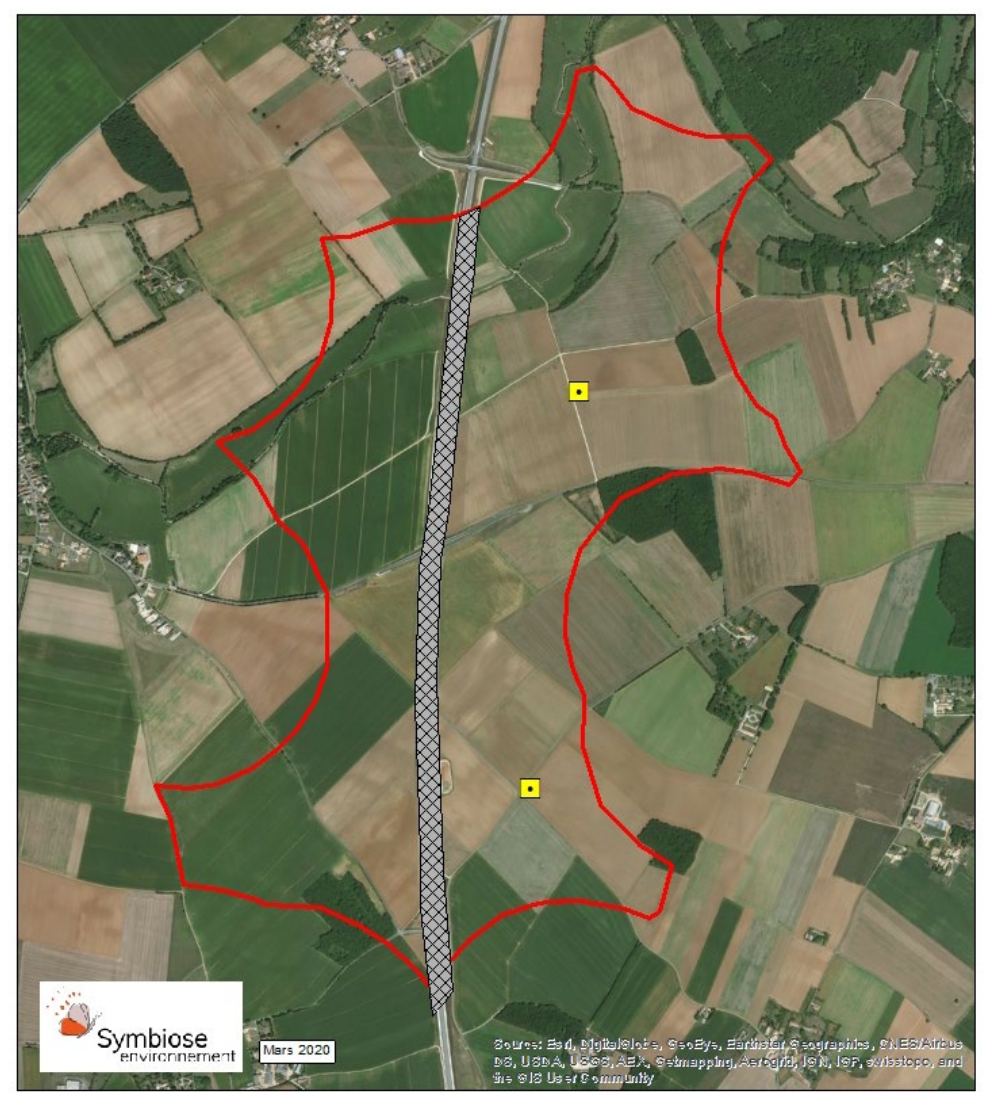

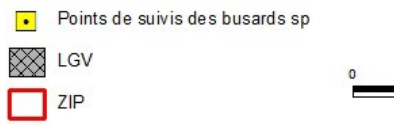

**Carte 4 : Localisation des points d'écoute IPA et des transects pour l'avifaune nicheuse Carte 5 : Localisation des points d'observation des Busards (2019)**

### - Mode d'observation de l'Œdicnème criard :

La ZIP a été prospectée au cours de 6 passages d'une demi-journée, répartis pour moitié entre miavril et mi-juillet et pour moitié entre août et début octobre. Les chemins, les routes et les marges de la ZIP ont été parcouru en véhicule en marquant des arrêts réguliers pour une recherche au télescope et/ou jumelles des individus présents dans les parcelles au couvert végétal favorable (végétation rase et présence de sol nu).

En début de saison (avril à juin), les observations ont eu pour objet de localiser les couples cantonnés tandis que les passages de fin août à octobre visaient à rechercher des rassemblement familiaux (août) et des rassemblements prémigratoires (septembre et octobre).

La recherche de ces rassemblements s'est faite de la même manière que pour les nicheurs, à l'aide de télescope et de jumelles et en parcourant les chemins, les routes et les marges de la ZIP.

### *2.3.4.3 Avifaune migratrice*

Afin de quantifier les phénomènes migratoires sur le site, des observations ont été réalisées à la jumelle et au télescope depuis plusieurs points fixes. Le relief, comme l'indique Newton (2008), joue un rôle essentiel dans la localisation des flux d'oiseaux. Ont donc été recherché les « cols » et autres éléments du relief susceptibles de concentrer les migrateurs pour positionner les points d'observation. Ces éléments faisant défaut sur le site, ont été utilisées des zones possédant une vue la plus dégagée possible vers le nord à l'automne et le sud au printemps. Par ailleurs, les oiseaux en halte migratoire ont aussi été comptabilisés en parcourant systématiquement l'ensemble du site.

Les périodes choisies pour le suivi correspondent aux périodes les plus favorables pour le suivi des Vanneaux huppés ainsi qu'aux périodes de migration les plus intenses des passereaux et des rapaces. Ces dates sont également adaptées à la recherche de rassemblements postnuptiaux d'Outardes canepetières et d'Œdicnèmes criards.

## *2.3.4.4 Avifaune hivernante*

Une série d'observations a été effectuée sur la totalité du site d'étude en période d'hivernage. Bien qu'aucun protocole particulier n'existe, ont été recensés et localisés les groupes d'espèces hivernantes qui utilisent le site comme refuge et pour se nourrir. A cette saison, les oiseaux sont majoritairement grégaires ce qui facilite leur détection (Turdidés, Fringilles, Vanneaux, Pigeons, etc.).

# *2.4 METHODOLOGIE POUR LES CHIROPTERES*

# *2.4.1 Dates de prospection*

<span id="page-26-0"></span>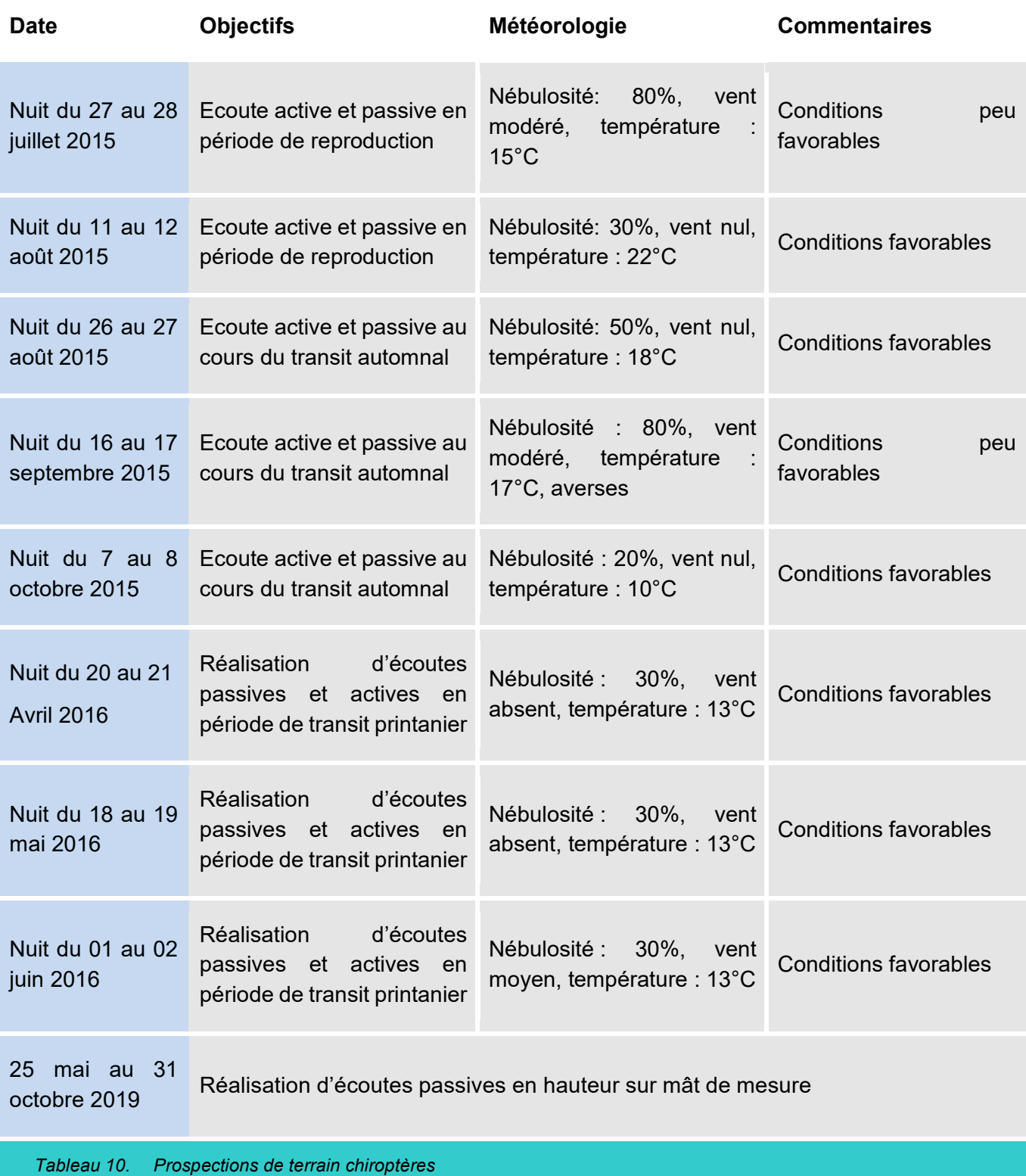

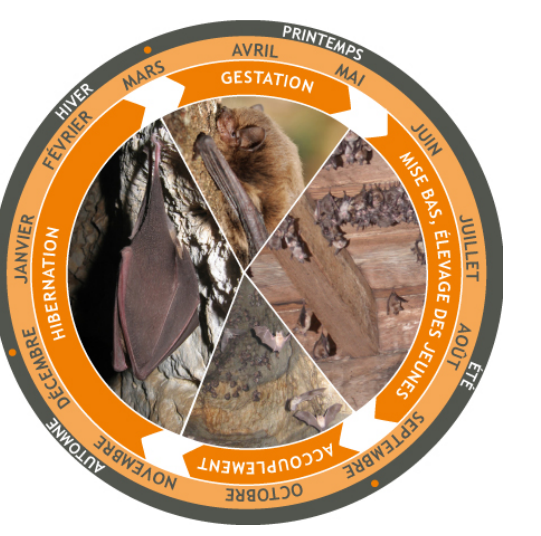

# *2.4.2 Mise en place du dispositif d'observation*

Les sessions de prospections se sont déroulées en trois phases afin de couvrir l'ensemble des périodes clefs du cycle biologique des chiroptères, en rapport avec les problématiques inhérentes aux projets éoliens.

La première période d'observation a lieu au cours du transit printanier (Avril-Juin 2016), lors de la migration de certaines espèces de chauves-souris. Cette session a pour objectif de déterminer et quantifier les espèces survolant la zone d'étude, au cours de leur déplacement migratoire. Les espèces migratrices sont susceptibles d'être impactées par les éoliennes, car elles ont tendance à prendre de l'altitude et par voie de conséquence d'être exposées au risque de collision (et de barotraumatisme).

La seconde partie de l'étude concerne la mise en place d'écoute au cours de la période estivale (Juillet-Août 2015). Cette session a pour objectif de déterminer les zones d'activités des espèces locales, présentes sur le site (zone de chasse, axe de déplacement, gîtes), la recherche de colonies de reproduction sur

le site est également accentuée. La quantification de l'activité par espèces permettant d'évaluer la fonctionnalité des habitats.

Enfin, un passage au cours de la période de transit automnal (Septembre-Octobre 2015) est réalisé afin d'étudier la migration des chiroptères vers leurs sites d'hibernation. En règle générale un pic d'activité est enregistré à cette période, notamment pour ce qui est des espèces de haut vol pouvant être impactées par un parc éolien. C'est pourquoi une prospection à cette période est très importante dans l'évaluation des enjeux et des sensibilités du site.

# *2.4.3 Mode opératoire et matériel utilisé*

Au début de chaque séance, les informations relatives aux conditions météorologiques (direction et force du vent, température, couverture du ciel, nébulosité, etc.) sont notées, car elles servent à l'analyse des données recueillies.

Deux méthodes d'enregistrements ont été mises en place lors de l'étude.

### *2.4.3.1 Song-Meter 2 - SM2 Bat - Ecoute passive*

Des enregistreurs automatiques, SM2Bat de chez Wildlife Acoustics, ont été utilisés pour les écoutes dites passives. Les capacités de ces enregistreurs permettent d'effectuer des enregistrements sur un point fixe durant une ou plusieurs nuits entières. Un micro à très haute sensibilité permet la détection des ultrasons de Chiroptères sur une très large gamme de fréquences, couvrant toutes les émissions possibles

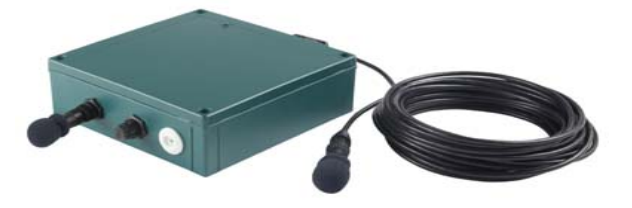

des espèces européennes (de 8 à 150 kHz) (BARATAUD, 2015). Les sons sont ensuite stockés sur une carte mémoire puis analysés à l'aide de logiciels de traitement de son (Syrinx et Batsound). Ce mode opératoire permet actuellement, dans de bonnes conditions d'enregistrement, l'identification acoustique de la quasi-totalité des espèces de France. Les espèces ne pouvant pas être différenciées sont regroupées en paires ou groupes d'espèces. Deux phénomènes peuvent en effet empêcher une détermination précise, notamment pour les espèces à faibles émissions sonores : la qualité du signal peut être insuffisante, notamment si l'individu est éloigné du micro, pour pouvoir réaliser des mesures fiables. D'autre part, il arrive d'être confronter, chez les Murins et selon le type de signal, à un fort recouvrement interspécifique qui empêche de trancher à coup sûr pour une espèce.

Les enregistreurs sont installés selon un plan d'échantillonnage étudié en fonction des points du réseau écologique ou dans des habitats jugés « stratégiques » pour les Chiroptères, en fonction de la problématique à traiter et de la période du cycle biologique et des espèces potentiellement présentes. Un échantillon représentatif de milieux présents sur la zone d'étude est pris en compte afin de déterminer le type d'utilisation de chaque milieu par les Chiroptères. Les investigations se focalisent principalement sur les éléments du réseau écologique pouvant servir de corridors de déplacement. Par ailleurs, les plans d'eau éventuellement présents au sein de l'aire d'étude rapprochée sont prospectés avec attention du fait de leur intérêt pour les chauves-souris en tant que milieu de chasse ou zone de halte pour les espèces migratrices comme la Pipistrelle de Nathusius.

Dans le cadre de cette étude, quatre enregistreurs ont été disposés durant la nuit entière sur chaque point d'échantillonnage. Les SM2 ont été programmés pour enregistrer à partir d'une demi-heure avant le coucher du soleil et s'éteindre une demi-heure après son lever. Grâce à la durée de ces enregistrements, le SM2 permet de réaliser un inventaire assez exhaustif des Chiroptères et de mettre en évidence les variations de l'activité au cours de la nuit et des saisons.

# *2.4.3.2 Echo-Meter 3 (EM3) et Pettersson D240x (D240) – Ecoute active*

Parallèlement aux enregistrements automatisés et dans le but de réaliser un complément d'inventaire, des séances d'écoute active sont effectuées à l'aide d'un détecteur d'ultrasons Pettersson D240x (en transit printanier) et d'un EM3 (transit automnal et période estival) provenant de chez Wildlife Acoustics. Au total, 6 points d'écoute de 20 minutes ont été réalisés de manière à obtenir des informations supplémentaires.

Ces points d'écoute active peuvent avoir différents objectifs :

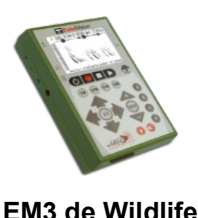

**Acoustics**

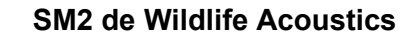

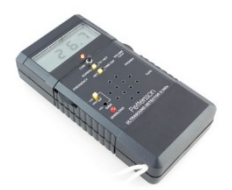

**Pettersson D240x de Wildlife** 

 $\Rightarrow$  Compléter géographiquement l'échantillonnage de l'aire d'étude rapprochée rempli par les SM2 ;

 Mettre en évidence l'occupation d'un gîte (point d'écoute réalisé au coucher du soleil afin de détecter les Chiroptères sortant d'une cavité d'arbre ou d'un bâtiment) ;

 $\Rightarrow$  Identifier une voie de déplacement fonctionnelle (haies, cours d'eau, etc.) ;

 $\Rightarrow$  Échantillonner, le cas échéant, des zones extérieures à l'aire d'étude rapprochée très favorables aux Chiroptères afin de compléter l'inventaire spécifique.

Ce matériel a l'avantage de combiner 2 modes de traitement des ultrasons détectés :

- $\Rightarrow$  L'hétérodyne qui permet l'écoute active en temps réel des émissions ultrasonores ;
- $\Rightarrow$  L'expansion de temps pour analyser et identifier de façon très fine les sons enregistrés.

Le mode hétérodyne, directement utilisé sur le terrain, permet de caractériser la nature des cris perçus (cris de transit, cris de chasse, cris sociaux, etc.). L'interprétation des signaux hétérodyne, combinée à l'observation du comportement des animaux sur le terrain, permet d'appréhender au mieux la nature de la fréquentation de l'habitat, en complément du système d'enregistrement continu automatisé par SM2Bat, puisqu'un plus grand nombre d'habitats potentiels sont échantillonnés durant la même période. De plus, dans la plupart des cas, 50 à 80 % des contacts enregistrés font partie du groupe des Pipistrelles qui est, le plus souvent, facilement identifiable en hétérodyne. Cette méthode permet donc un gain de temps en matière d'identification. Parallèlement, les signaux complexes à identifier sur ordinateur sont enregistrés avec un Zoom H2n Handy Recorder en expansion de temps, ce qui permet une analyse ultérieure et l'identification plus précise des espèces. Ces prospections actives débutent une demi-heure après le lever du soleil en modifiant l'ordre de passage des points entre chaque nuit d'écoute de manière à diminuer l'impact des pics d'activité en début de nuit.

### *2.4.3.3 Ecoute passive en altitude*

En complément des écoutes réalisées au sol, un micro a été placé à environ 80 m de hauteur sur le mât de mesure.

Un enregistreur automatique de type « SM4Bat FS » de Wildlife Acoustics, a été utilisé pour la réalisation des inventaires. Ces enregistreurs permettent d'effectuer des enregistrements sur un point fixe durant une ou plusieurs nuits entières. Un micro à très haute sensibilité permet la détection des ultrasons de chiroptères sur une très large gamme de fréquences, couvrant toutes les émissions

possibles des espèces européennes de chiroptères (de 8 à 192 kHz). Les sons sont ensuite stockés sur une carte mémoire, puis analysés à l'aide de logiciels de traitement de son (Batsound®). Ce mode opératoire permet actuellement, dans de bonnes conditions d'enregistrement, l'identification acoustique 34 espèces de chiroptères présentes en France. Les espèces ne pouvant pas être différenciées seront regroupées en paires ou groupes d'espèces.

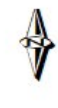

 $1000$ 

Le dispositif d'enregistrement a été installé le 25 mai 2019 et retiré le 31 octobre 2019. Les enregistrements ont parfaitement fonctionné et aucune lacune n'est à déplorer.

**L'effort d'échantillonnage est donc très important : il compte près de 159 jours et couvre les trois phases du cycle d'activité des chiroptères : le transit printanier, la période de mise bas et d'élevage des jeunes et le transit automnal, période la plus à risque concernant les collisions**.

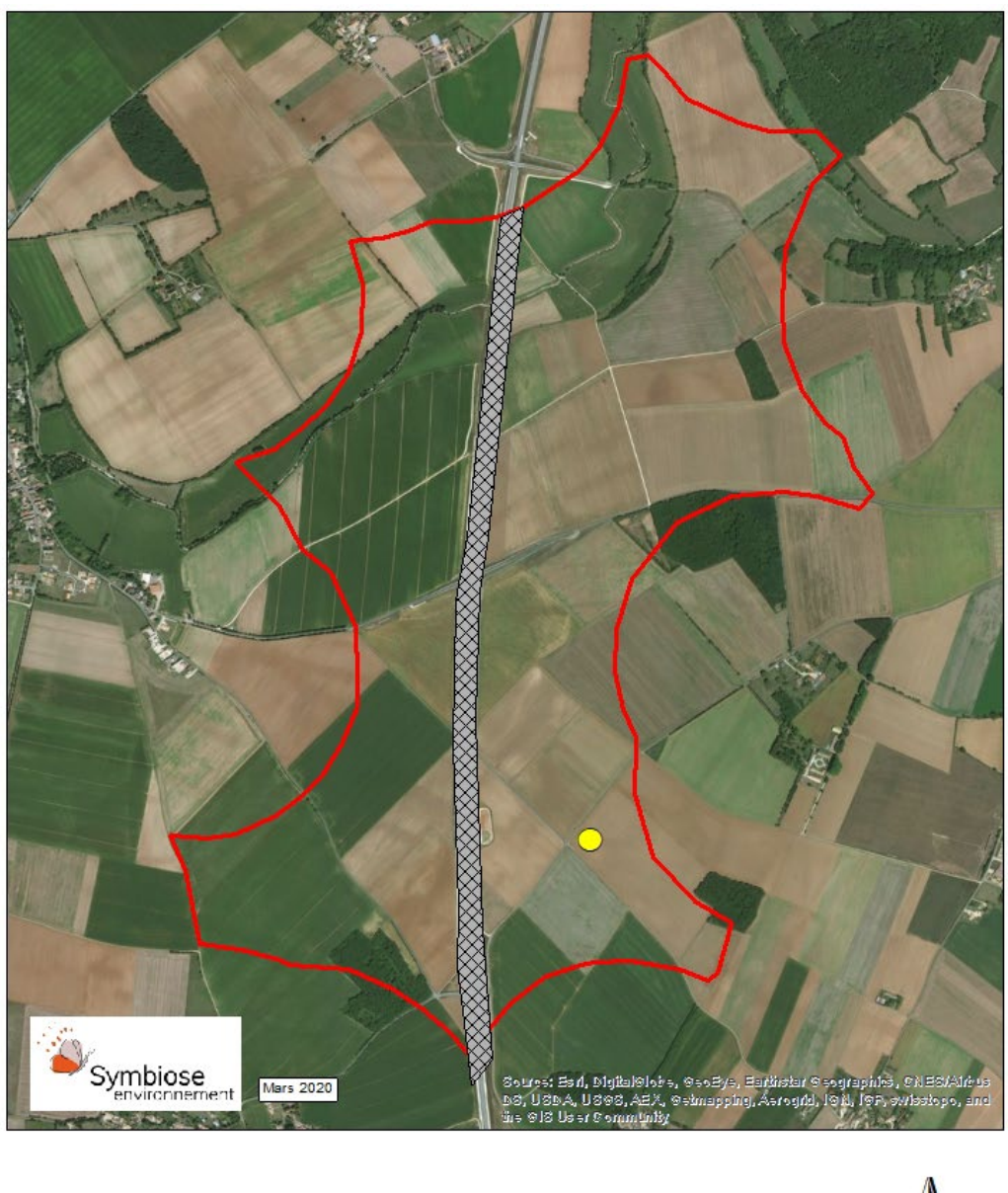

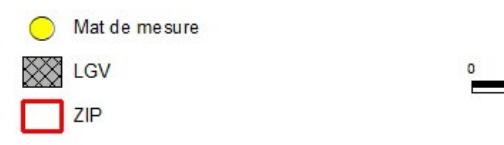

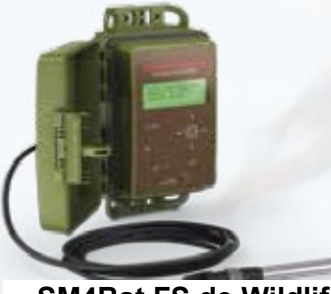

**SM4Bat FS de Wildlife** 

**Carte 6 : Localisation du mât de mesure**

### *2.4.3.4 Recherche de gîte*

Une attention particulière a été portée aux potentialités de gîte pour la reproduction, étant donné qu'il s'agit très souvent d'un facteur limitant pour le maintien des populations (RUSSO et al, 2010). Ainsi, les bois, le bâti et les ouvrages d'art de la zone étudiée ont été inspectés dans la mesure du possible. Les recherches ont été menées lors de chaque passage sur site dédié aux chiroptères.

Les potentialités de gîtes des divers éléments paysagers de la zone d'étude (boisements, arbres, falaises, bâtiments…) peuvent être classées en trois catégories :

Potentialités faibles : boisements ou arbres ne comportant quasiment pas de cavités, fissures ou interstices ; boisements souvent jeunes, issus de coupes de régénérations, structurés en taillis, gaulis ou perchis ; on remarque généralement dans ces types de boisements une très faible présence de chiroptères cavernicoles en période de reproduction ;

Potentialités modérées : boisements ou arbres en cours de maturation, comportant quelques fissures, soulèvement d'écorces ; on y note la présence de quelques espèces cavernicoles en période de reproduction ; au mieux ce genre d'habitat est fréquenté ponctuellement comme gîte de repos nocturne entre les phases de chasse ;

Potentialités fortes : boisements ou arbres sénescents comportant des éléments de bois mort ; on note un grand nombre de cavités, fissures et décollements d'écorce ; ces boisements présentent généralement un cortège d'espèces de chiroptères cavernicoles important en période de reproduction.

La recherche de colonies de reproduction est étendue aux communes situées dans les zones d'études immédiates et rapprochées. Dans la mesure du possible, les bâtiments publics (églises) ont été visités, ou bien les combles de maisons de particuliers rencontrés de manière opportuniste.

La recherche de cavités potentiellement utilisables par les chiroptères durant la période hivernale a été effectuée sur la base de la consultation de la base de données sur les cavités du BRGM [\(http://www.bdcavite.net/donnees\\_liste.asp?DPT=18\)](http://www.bdcavite.net/donnees_liste.asp?DPT=18). Une recherche complémentaire sur le terrain a été effectuée prioritairement sur la ZIP et sur la zone d'étude immédiate.

> Les boisements sont peu représentés sur la Zone d'Implantation Potentielle. Il s'agit essentiellement de bois de feuillus avec une potentialité modérée de gîtes à chauves-souris arboricoles. Le SM2-B a été placé en lisière de boisement.

# *2.4.4 Localisation et justification des points d'écoute*

L'emplacement des points d'écoute a été déterminé de manière à inventorier les espèces présentes dans le secteur et appréhender l'utilisation des habitats.

Quatre points d'écoute passive ont été répartis de manière à échantillonner des éléments paysagers caractéristiques de l'aire d'étude rapprochée ainsi que des habitats potentiellement favorables. Cet effort de prospection important permet de caractériser précisément l'utilisation du site par les chauvessouris et donc de définir au mieux les enjeux.

Six points d'écoute active ont été répartis de manière à échantillonner des éléments particuliers de la zone d'étude afin d'affiner la compréhension de l'utilisation des habitats par les chiroptères ainsi que leurs déplacements. Des zones de chasse potentielles ont été recherchées et une attention particulière a été porté à l'étude de la fonctionnalité des lisières afin d'avoir une meilleure vision des impacts potentiels du projet.

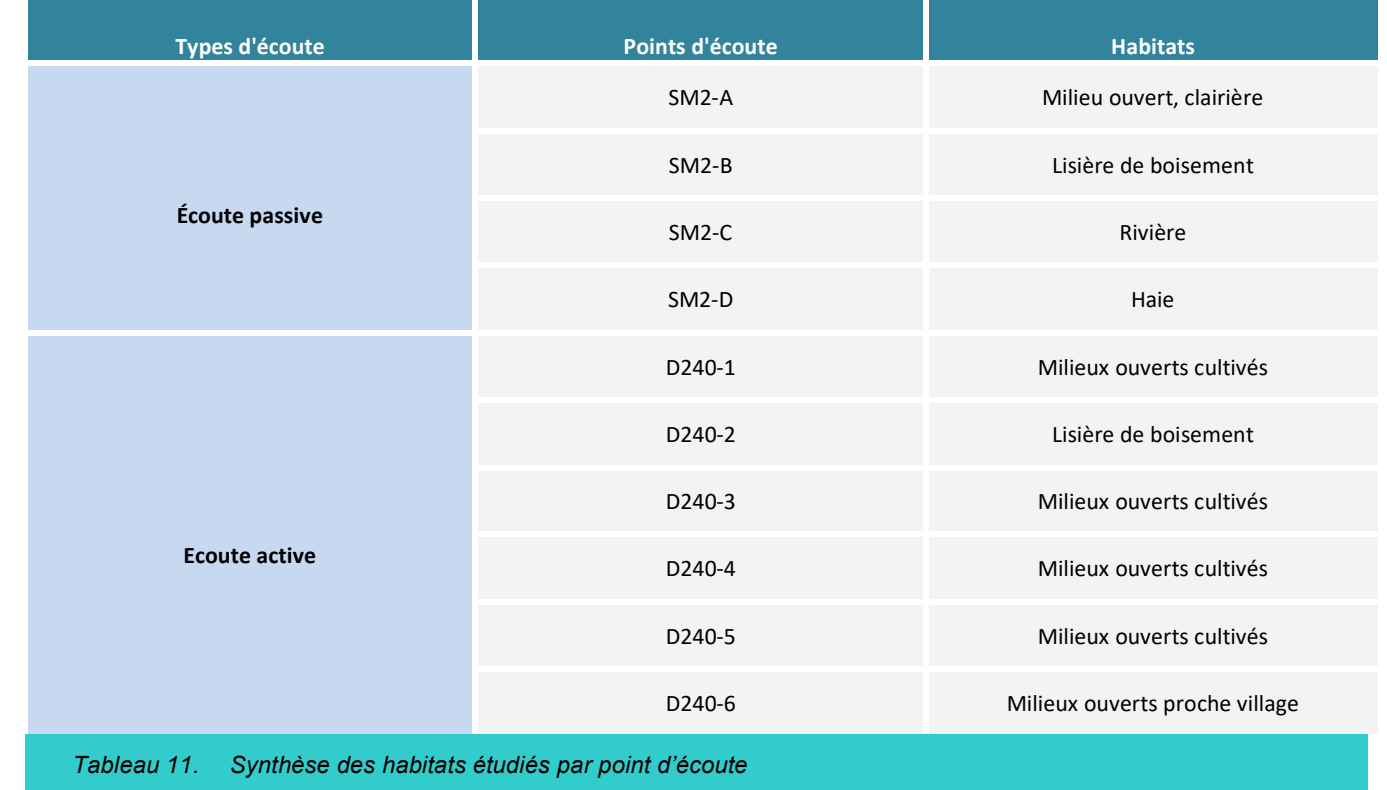

### <span id="page-29-0"></span>2.4.4.1.1 Milieux ouverts cultivés

Ils occupent une grande partie de la zone prévue pour l'implantation du projet. Il s'agit principalement de cultures monospécifiques. Traditionnellement délaissés par les chauves-souris, ces milieux ont été échantillonnés par quatre points d'écoute.

### 2.4.4.1.2 Lisières

Pour mesurer l'intérêt de cet habitat, le micro du SM2- D a été positionné le long de la haie située au Nord du site, cette haie étant directement bordée par un champ cultivé.

### 2.4.4.1.3 Boisements

### 2.4.4.1.4 Milieux humides

La Dive, petite rivière située au sein de la zone d'étude a un rôle attractif pour les Chiroptères (importantes ressources en insectes), ce site a été échantillonné grâce à la pose du SM2-C.

## Projet éolien à Rom (79)

# *2.4.5 Analyse et traitement des données*

Les méthodes d'enregistrement actuelles ne permettent pas d'évaluer le nombre d'individus fréquentant les zones étudiées. Elles permettent en revanche d'évaluer le niveau d'activité des espèces (ou groupes d'espèces) et d'apprécier l'attractivité et la fonctionnalité des habitats (zone de chasse, de transit …) pour les chiroptères (nature et nombre de contacts).

L'activité de chasse est déterminée dans les enregistrements par la présence de phases d'accélération dans le rythme des impulsions caractéristiques d'une phase de capture de proie. La quantification de cette activité est essentielle dans la détermination de la qualité d'un habitat de chasse (car liée aux disponibilités alimentaires).

- $\Rightarrow$  le type de signal (fréquence constante, fréquence modulée, fréquence abrupte) ;
- $\Rightarrow$  la fréquence terminale ;
- $\Rightarrow$  la largeur de la bande de fréquence ;
- $\Rightarrow$  le rythme, la présence de pic d'énergie ;
- l'évolution de la structure des signaux à l'approche d'obstacles…

La notion de transit recouvre ici un déplacement rapide dans une direction donnée, mais sur une distance inconnue. Les enregistrements de cris sociaux, en plus d'apporter des compléments d'identification pour certaines espèces, renseignent aussi sur la présence à proximité de gites potentiels.

L'identification des chiroptères repose sur la méthode mise au point par Barataud (1994, 1996, 2002, 2006, 2008, 2012), basée sur l'analyse des ultrasons en mode hétérodyne et expansion de temps. Plusieurs critères de détermination sont pris en compte, au sein de chaque séquence :

La notion de contact, telle qu'elle est utilisée ici, se rapporte à une séquence d'enregistrement de 5 secondes au maximum. L'indice d'activité correspond au nombre de séquences de 5 secondes par heure d'enregistrement. Cependant, ces indices d'activité ne peuvent être comparés qu'entre espèces émettant des signaux d'intensités voisines. Or, chaque espèce est dotée d'un sonar adapté à son comportement de vol et à sa spécialisation écologique. Ainsi, les espèces de haut vol émettent des signaux longs avec une puissance phonatoire importante leur permettant de sonder loin devant elles. Ces cris sont perceptibles au détecteur à une distance parfois supérieure à 100 m. À l'inverse, les espèces évoluant à proximité du feuillage ou d'autres obstacles peuvent se contenter de cris de plus faible intensité détectables à 5m. La probabilité de contacter ces dernières est donc plus faible.

Pour parer au biais lié à la détectabilité des différentes espèces un coefficient de détectabilité (Barataud, 2014) est appliqué à chaque indice d'activité. L'intensité du signal dépend aussi de l'ouverture ou non du milieu. Les valeurs du coefficient pour chaque espèce varient donc suivant le milieu, qu'il soit ouvert ou fermé. Ces coefficients multiplicateurs sont appliqués aux contacts obtenus pour chaque espèce et pour chaque tranche horaire, ce qui rend ainsi possible la comparaison de l'activité entre espèces.

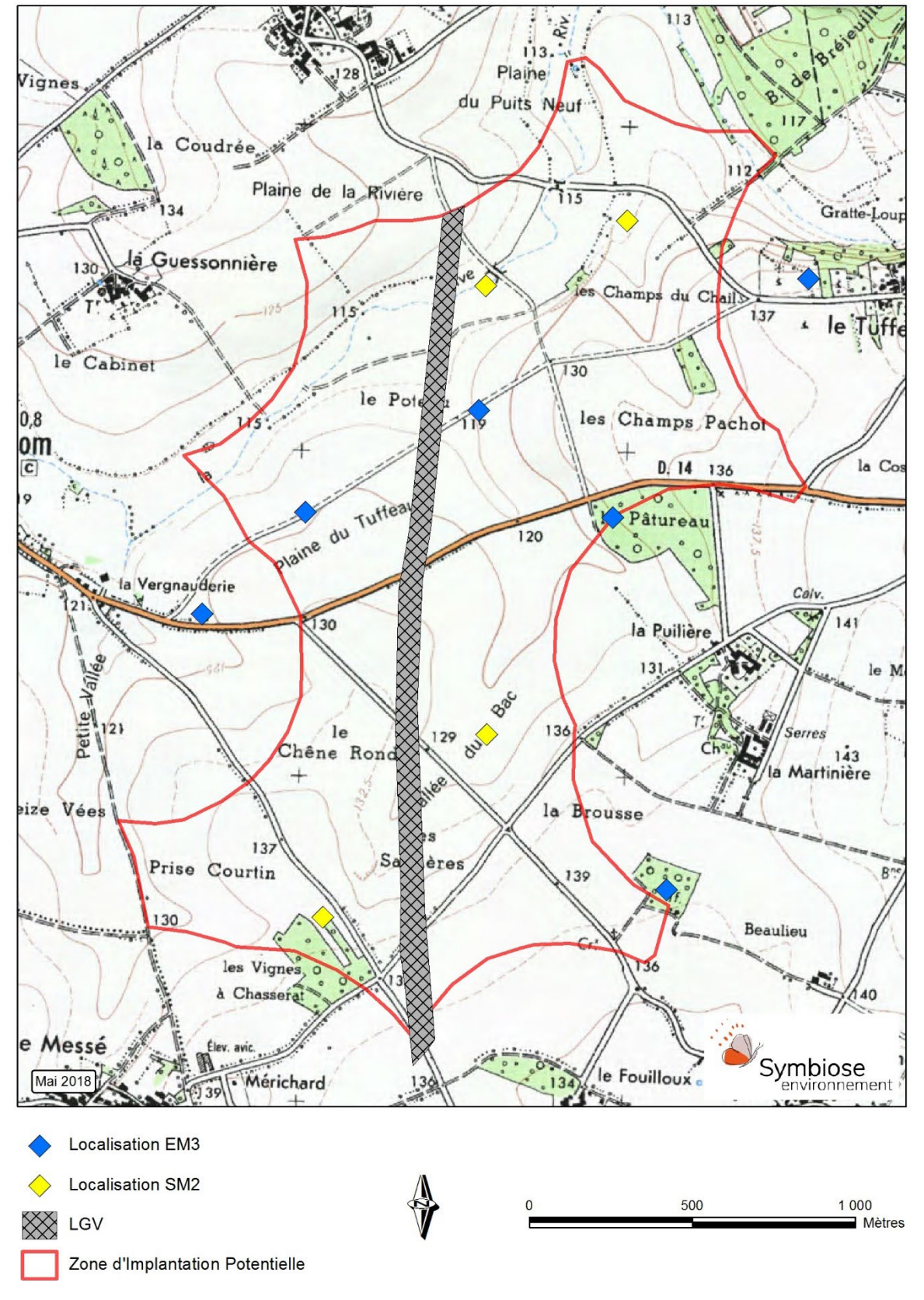

**Carte 7 : Localisation des points d'écoute pour les chiroptères**

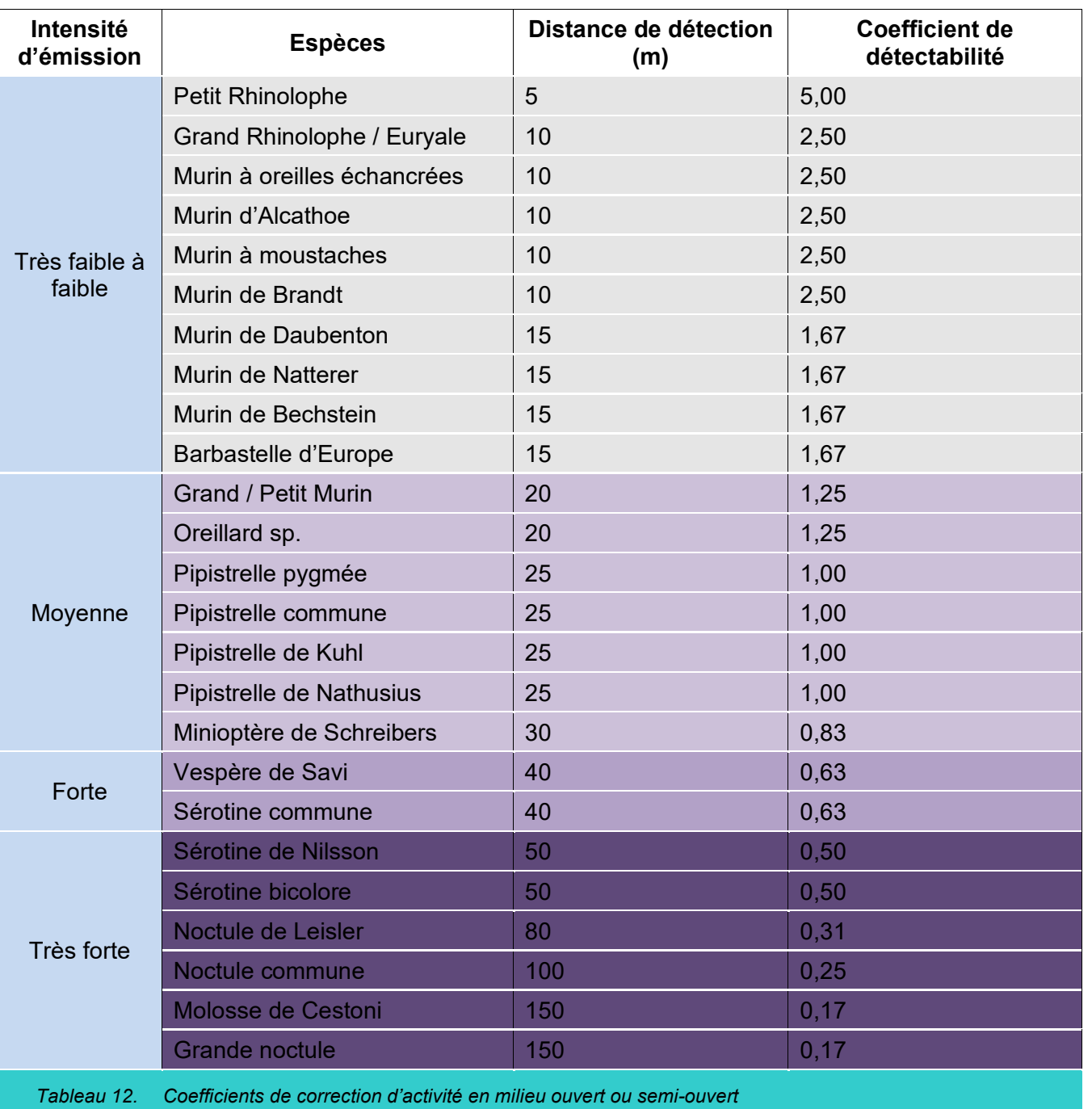

<span id="page-31-0"></span>« Le coefficient multiplicateur étalon de valeur 1 a été attribué aux Pipistrelles car ce genre présente un double avantage : il est dans une gamme d'intensité d'émission intermédiaire et son caractère ubiquiste, ainsi que son abondance relative en font une excellente référence comparative » (BARATAUD, 2014).

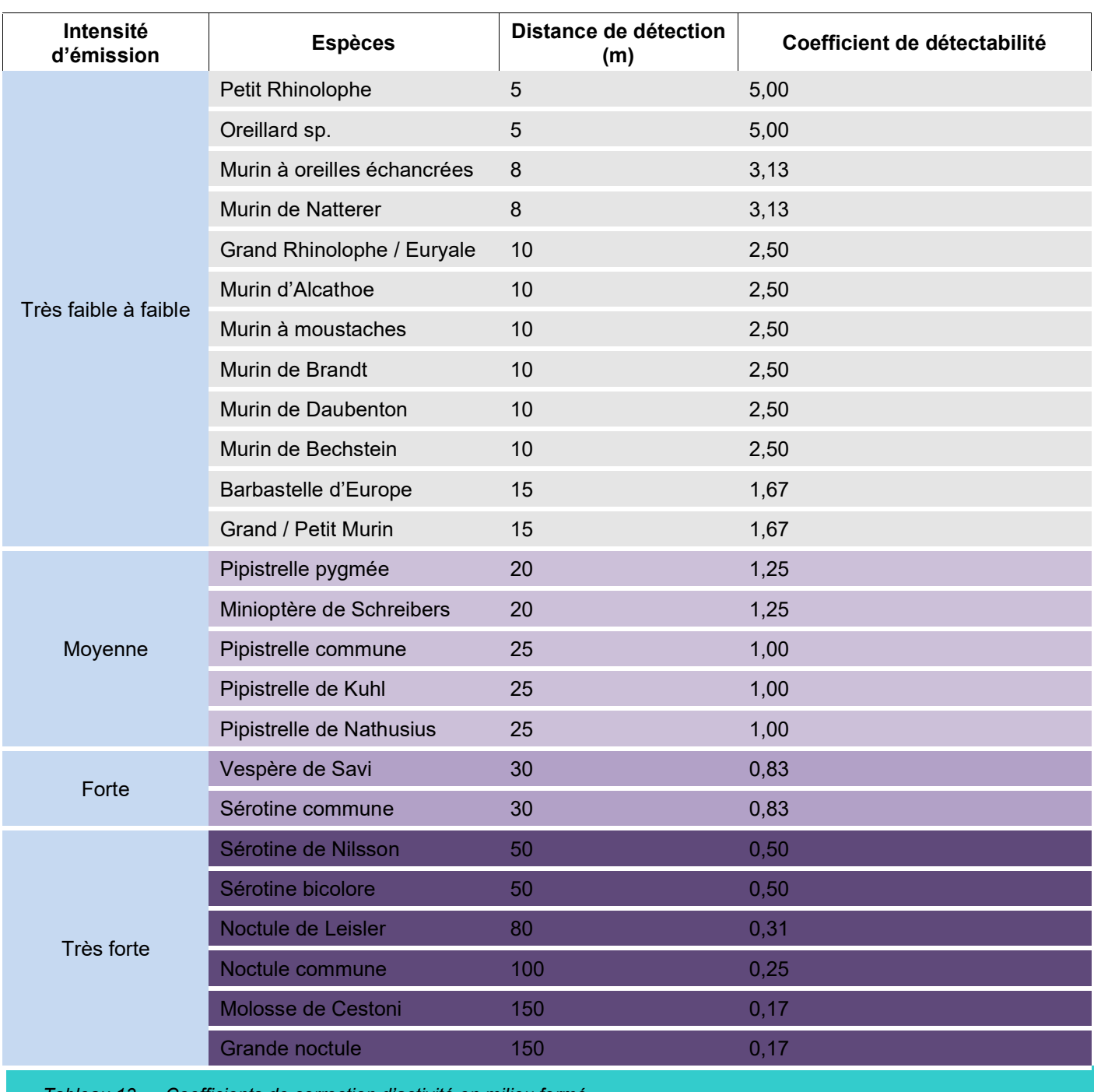

<span id="page-31-1"></span>*Tableau 13. Coefficients de correction d'activité en milieu fermé*

Ces coefficients sont utilisés aussi bien pour l'analyse de l'indice d'activité obtenu avec les enregistreurs continus que pour les points d'écoute avec le D240x ou autres détecteurs. Les valeurs obtenues sont arrondies au nombre entier supérieur.

Les données issues des points d'écoute sont traitées de manière à évaluer la fréquentation des différents habitats pour chaque espèce ou groupe d'espèces. Une analyse comparative des milieux et des périodes d'échantillonnage est donc possible compte tenu de la standardisation des relevés.

# *2.4.6 Analyse et traitement des données des écoutes en altitude*

L'intensité des émissions d'ultrasons est différente d'une espèce à l'autre. Il est donc nécessaire de pondérer l'activité mesurée pour chaque espèce par un coefficient de détectabilité (BARATAUD, 2012). Néanmoins, ces coefficients ont été déterminés pour des études au sol et ils ne sont pas adaptés aux écoutes en altitude. L'analyse des données sera donc réalisée à partir des données brutes.

# *2.4.7 Evaluation des niveaux d'activité*

Le niveau d'activité a été caractérisé sur chaque point d'écoute.

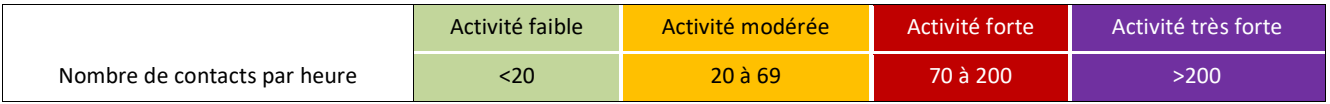

Ces valeurs d'activité sont applicables pour toutes les espèces confondues après l'application du coefficient de détectabilité propre à chacune d'elle. Cette échelle a été conçue à partir de l'expérience acquise ces dernières années lors d'expertises menées en France (hors zone méditerranéenne), sur des points d'écoute continue. L'activité des chiroptères n'étant pas homogène sur l'ensemble de la nuit, cette échelle ne doit pas être utilisée pour qualifier des moyennes d'activité sur une nuit entière. Concernant la répartition de l'activité de chasse et de transit des chiroptères au cours de la nuit, il s'avère que les 3 premières heures sont les plus fréquentées (Barataud, 2004). En basant l'analyse de l'activité sur ce laps de temps, il est donc possible de travailler sur les valeurs les plus hautes de l'activité et éviter les biais dus aux heures de moindre activité. Il est donc intéressant d'utiliser la moyenne d'activité sur les 3 premières heures de la nuit pour qualifier les niveaux d'activité sur un point d'écoute. Néanmoins, il reste très pertinent d'étudier l'activité des chiroptères sur un cycle nocturne complet, notamment en période de migration. En effet, durant cette période, l'activité des chiroptères n'étant pas liée à celle des insectes, elles sont susceptibles de voler à n'importe quelle heure de la nuit. L'enregistrement sur un cycle nocturne complet reste donc très important pour la détection des voies de transit migratoire.

# *2.5 METHODOLOGIE POUR L'AUTRE FAUNE*

En l'absence d'enjeux marqués ont été recherchées les espèces faunistiques hors oiseaux et chauvessouris lors de tous les passages sur le site. Chaque groupe a été étudié selon des techniques adaptées sur l'ensemble du site :

# *2.5.1 Mammifères (hors chiroptères) :*

- $\Rightarrow$  Observations visuelles (affûts matinaux et crépusculaires) ;
- $\Rightarrow$  Recherches de traces, fèces et reliefs de repas.

# *2.5.2 Reptiles et amphibiens :*

- $\Rightarrow$  Observation directe ;
- $\Rightarrow$  Recherche d'indices de présence (pontes, mues...);
- $\Rightarrow$  Détection par points d'écoute (pour les anoures uniquement).
- *2.5.3 Insectes :*
- $\Rightarrow$  Recherche à vue des individus volants à l'aide de jumelles (pour les espèces faciles à identifier) ;
- $\Rightarrow$  Capture au filet fauchoir (pour les espèces dont la détermination nécessite la manipulation).

# *2.6 ANALYSE DE LA METHODOLOGIE 2.6.1 Flore*

Bien que les inventaires aient été menés avec précision sur chaque habitat, l'étude de la flore réalisée à partir d'échantillonnages phytosociologiques permet de réaliser des inventaires précis mais non exhaustifs. Elle offre une vision représentative de la patrimonialité des habitats et de la répartition des espèces présentes.

# *2.6.2 Avifaune*

Les inventaires ornithologiques réalisés dans le cadre de cette étude couvrent l'ensemble du cycle biologique des oiseaux.

En ce qui concerne l'avifaune nicheuse, nous avons employé la méthode des IPA (Indice Ponctuel d'Abondance). Il s'agit d'une méthode d'échantillonnage relative, standardisée et reconnue au niveau européen. D'autres méthodes existent, mais sont moins pertinentes dans le cadre d'une étude d'impact ; c'est le cas par exemple de l'EPS (Echantillonnage Ponctuel Simplifié) utilisée par le muséum d'histoire naturelle pour le suivi des oiseaux communs ou de l'EFP (Echantillonnage Fréquentiel Progressif). En effet, la méthode des IPA permet de contacter les espèces présentes sur un site, car le point d'écoute, d'une durée de vingt minutes, est plus long que pour la méthode de l'EPS qui ne dure que cinq minutes et qui ne permet de contacter que les espèces les plus abondantes ou les plus communes. De plus, l'IPA se fait sur deux passages par point d'écoute permettant de contacter les oiseaux nicheurs précoces et tardifs, ce que permet également la méthode de l'EPS, mais pas celle de l'EFP, qui est réalisée sur un seul passage.

Les inventaires de 2018 ont été réalisés avec la méthode des IPA (Indice Ponctuel d'Abondance) et avec la méthodologie EFP (Echantillonnage Fréquentiel Progressif). Sur le site, au total huit jours d'inventaire ont été dédiés à la recherche de l'avifaune nicheuse, ce qui a permis de couvrir l'ensemble de la zone d'étude, mais également de réaliser des inventaires complémentaires à la recherche d'espèces, qui auraient pu ne pas être contactées lors des points d'écoute, notamment les rapaces. Les points d'écoute ont été répartis sur l'ensemble de la ZIP, afin de recenser toutes les espèces présentes.

Dix jours de suivi répartis également au printemps et en automne ont été effectués pour étudier la migration. Les jours de terrain ont été réalisés lors des périodes de passage les plus importantes et lors de conditions météorologiques favorables à la migration. Cet effort d'inventaire est suffisant pour caractériser la migration dans un secteur qui de plus n'est pas particulièrement favorable à la migration des oiseaux.

En hiver, deux jours d'inventaire ont été consacrés à la recherche de l'avifaune hivernante, ce qui constitue un effort de recherche suffisant pour un site dont la capacité d'accueil en hiver est somme toute limitée en raison de la nature des habitats.

# *2.6.3 Chiroptères*

Huit passages ont été répartis sur l'ensemble du cycle biologique des chiroptères pour étudier ce taxon. Cet effort d'échantillonnage important permet des inventaires de qualité. Le protocole est conforme aux recommandations de la SFEPM (Société Française pour l'étude et la Protection des Mammifères) qui recommande d'adapter les efforts d'échantillonnage aux enjeux pressentis sur le site.

Bien qu'il s'agisse de matériel de précision, la pénétration dans l'air des ultrasons émis par les chiroptères varie d'une espèce à l'autre. Ainsi, s'il est possible de détecter une Pipistrelle commune (*Pipistrellus pipistrellus*) à 30 mètres, on ne peut espérer détecter un Grand Rhinolophe (*Rhinolophus ferrumequinum*) à plus d'une dizaine de mètres. Les indices d'abondance sont donc à pondérer en fonction de la détectabilité des espèces, et bien que complet, aucun inventaire ne peut prétendre à l'exhaustivité. L'identification des enregistrements est réalisée manuellement (contrôle des enregistrements un par un). L'identification des espèces, notamment des Murins, demande cependant des conditions d'enregistrement optimales, c'est-à-dire l'absence de parasites (vent, pluie, chant d'insectes). La qualité des enregistrements et donc des identifications pour les groupes délicats tels que les Murins *sp* sera donc corrélée négativement à l'intensité des bruits parasites.

# *3 RESULTATS*

# *3.1 FLORE ET HABITATS*

Lors de l'écriture de cette étude, aucun ouvrages ou références bibliographiques qui traiteraient de la flore dans la ZIP n'étaient connus. Il n'y a donc aucune information concernant les différents habitats, les espèces protégées et les espèces d'intérêt local.

Les inventaires ont permis de dénombrer 11 habitats au sein de la ZIP de Rom. Chaque habitat est présenté dans les parties suivantes.

 $\Rightarrow$  des herbiers à Glycérie relevant des Bordures à Calamagrostis des eaux courantes (Code Corine 53.4)

 $\Rightarrow$  des herbiers à renoncule relevant des Végétations enracinées flottantes (Code Corine 22.43)

# *3.1.1 Les herbiers aquatiques (Code Corine : 53.4 et 22.43)*

Le site d'étude est traversé au nord par la Dive dont le lit est en grand partie occupé par des herbiers de plantes aquatiques et amphibies (Annexe 1).

Il s'agit de végétation de bas niveaux d'eau étant donné que la rivière connait des étiages sévères.

Au sein des végétations observées, sont présents :

L'ensemble forme une mosaïque avec les secteurs sans végétation. Dans la cartographie des habitats, les herbiers sont regroupés en tant que rivière puisqu'ils sont présents tout au long de celle-ci de manière sporadique.

Les végétations enracinées flottantes constituent un habitat rare, très menacé et de valeur patrimoniale très élevée en Poitou-Charentes (Poitou-Charentes Nature, Terrisse, 2006).

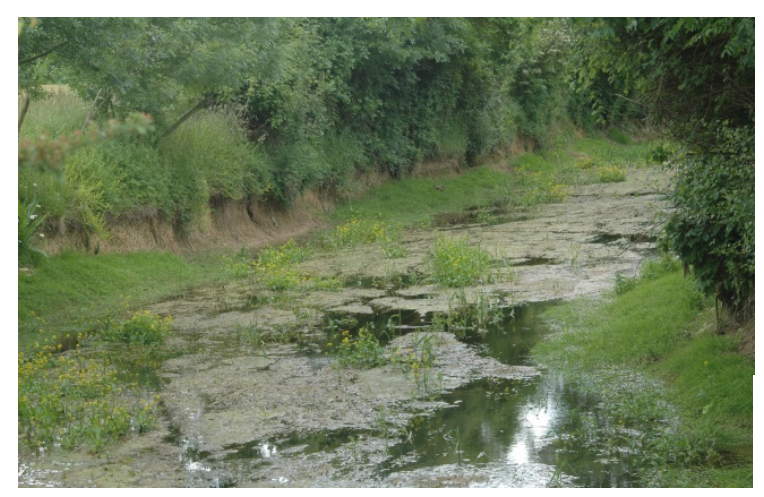

# *3.1.2 Les pelouses calcicoles (Code Corine : 34.32)*

Un petit secteur de coteau marquant le lit majeur de la rivière et une partie d'une ancienne carrière reconvertie pour une part en dépôt de gravats hébergent une végétation caractérisant les pelouses sèches calcicoles (Annexe 2) C'est une végétation dense typiquement colorée de vert jaunâtre, en lien avec le fort assèchement des argiles en été. Ces pelouses sont inscrites au Corine Biotope en Pelouses calcaires sub-atlantiques semi-arides (Code 34.32). C'est un habitat assez rare dans la région (Poitou-Charentes Nature, Terrisse, 2006), fortement menacé et d'une valeur patrimoniale élevée. C'est un habitat d'intérêt communautaire, à ce titre inscrit à l'annexe I de la Directive Habitats (Code

6210).

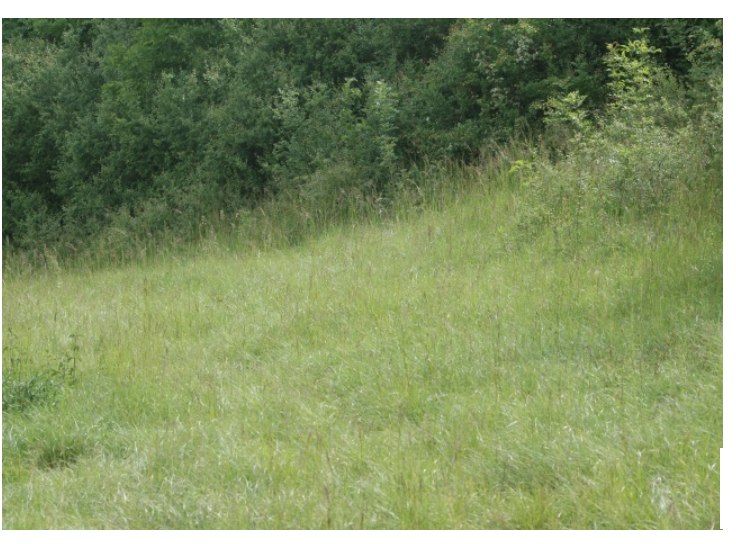

## *3.1.3 Les pâtures mésophiles (Code Corine : 38.1)*

Quelques parcelles étaient encore en prairie à l'Est de la zone d'étude avec un cortège habituel des prairies de fauche : Fromental (*Arrhenatherum elatius*), Plantain lancéolé (*Plantago lanceolata*), Dactyle, etc. (**Annexe 3**).

Ce sont des milieux denses souvent fleuris et très favorables pour l'accueil de la faune, notamment insectes (papillons et orthoptères).

Ces parcelles avec leurs bordures correspondent aux pâtures mésophiles (Code Corine : 38.1).

Les pâtures mésophiles sont un habitat commun dans la région (Poitou-Charentes Nature, Terrisse, 2006), moyennement menacé et d'une valeur patrimoniale faible.

*Herbiers aquatiques sur la Dive – Michel Perrinet*

*Pelouse sèche – Michel Perrinet*

# *3.1.4 Les terrains en friche (Code Corine : 87.1)*

Issus de l'activité humaine, on les retrouve ponctuellement dans l'ancienne carrière et de façon récente et encore clairsemée le long de la nouvelle voie LGV, les terrains perturbés correspondent à des friches.

Ils accueillent une flore opportuniste essentiellement composée d'adventices et d'espèces des pelouses calcaires et culture voisines (**Annexe 4**).

Les talus de la LGV, donnent en particulier l'occasion de se développer au Sainfoin (*Onobrychis vicifolia*  Scop).

Les friches sont identifiées comme Terrain en Friche (Code Corine Biotope 87.1).

Les friches sont un habitat évalué comme commun, non ou peu menacé et à valeur patrimoniale faible dans la région (Poitou-Charentes Nature, Terrisse, 2006).

## *3.1.5 Les lisières xérophiles (Code corine : 34.41)*

En bordure, parfois au contact des haies mais surtout en lisière sud et ouest des bois, les ourlets se distinguent avec une végétation des milieux calcaires (**Annexe 5**).

Au milieu des zones de cultures, ces ourlets maintiennent une diversité floristique se rapprochant de la flore des pelouses calcicoles.

Dans son plein développement, c'est une végétation très fleurie favorable au déplacement des insectes.

Ces lisières correspondent aux lisières xéro-thermophiles (Code Corine 34.41).

C'est un habitat rare dans la région (Poitou-Charentes Nature, Terrisse, 2006), fortement menacé et d'une valeur patrimoniale très élevée.

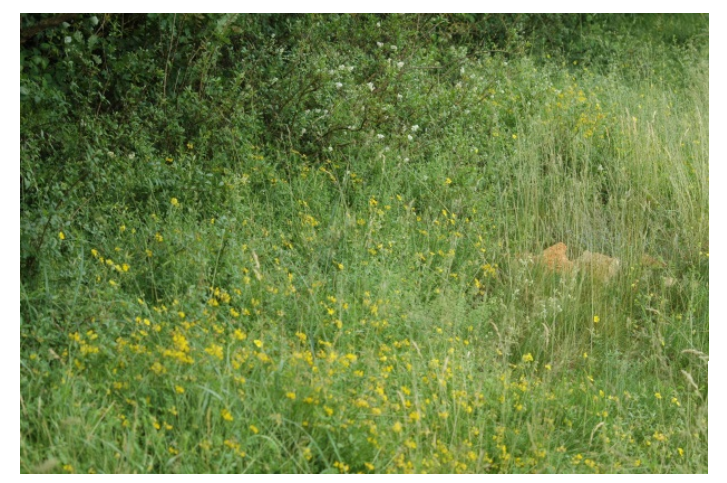

# *3.1.6 La frênaie-chênaie et chênaie-charmaie (Code Corine : 41.27)*

La frênaie se développe en exposition nord au niveau du lit majeur de la rivière, souvent en mélange avec la chênaie qui marque la limite en sommet de coteau (**Annexe 6**).

C'est une formation de Frêne et de chêne ayant une forte capacité de colonisation des milieux argileux.

Elles sont inscrites au Corine Biotope en Chênaies-charmaies et Frênaies charmaies calciphiles (Code 41.27).

Cet habitat est évalué comme rare, peu menacé et à valeur patrimoniale assez élevée dans la région (Poitou-Charentes Nature, Terrisse, 2006).

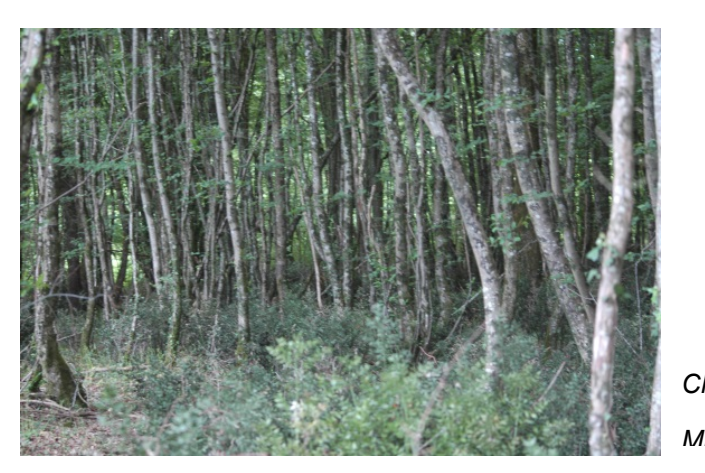

# *3.1.7 La Chênaie pubescente (Code Corine : 41.71)*

Parmi les quelques boisements que compte la zone d'étude sur les coteaux, l'un d'entre eux est plus caractéristiques des boisements des secteurs calcaires avec la présence d'espèces typiques : Erable champêtre (*Acer campestre*) et Chêne pubescent (*Quercus pubescens*).

Sous les arbres de la chênaie moins dense que les autres bois, se développe un fourré d'espèces thermophiles caractérisé par un groupe d'espèces type, notamment : la Viorne Lantane (*Viburnum lantana*), le Troène (*Ligustrum vulgare*), le Cornouiller sanguin (*Cornus sanguinea*) et la Garance voyageuse (*Rubia peregrina*).

La Chênaie pubescente est intégrée aux Chênaies blanches occidentales et communautés apparentées (Code Corine Biotope 41.71).

C'est un habitat commun dans la région (Poitou-Charentes Nature, Terrisse, 2006), peu menacé et d'une valeur patrimoniale faible.

# *3.1.8 Les fourrés (Code Corine : 31.812)*

Les fourrés sont localisés essentiellement dans une parcelle de l'ancienne carrière. Le caractère neutre est caractérisé par la présence du Cornouiller sanguin, du troène, etc., accompagnés de ronces et épineux.

C'est une végétation dense de 1 à 2 m de hauteur, impénétrable, dominée par le Prunellier, l'Aubépine, le Cornouiller et les ronces.

Les fourrés à Prunelliers et troènes sont inscrits au Corine Biotope en Fruticées à Prunellier et Troène (Code 31.812).

Cet habitat est évalué comme commun, peu menacé et à valeur patrimoniale faible dans la région (Poitou-Charentes Nature, Terrisse, 2006).

*Lisière thermophile – Michel Perrinet*

*Chênaie-charmaie – Michel Perrinet*

# *3.1.9 Les Haies (Code Corine: 84.4)*

Le réseau de haies est peu important sur une grande partie de la zone d'étude, hormis dans la partie Nord-Est aux abords de la rivière. Les haies sont en plus ou moins bon état avec pour certaines, une structure constituée des différentes strates, arborescente, arbustive et herbacée. Comme indiqué pour les boisements, la composition floristique est similaire (**Annexe 7**).

Les haies relèvent des bocages (Code Corine Biotopes 84.4).

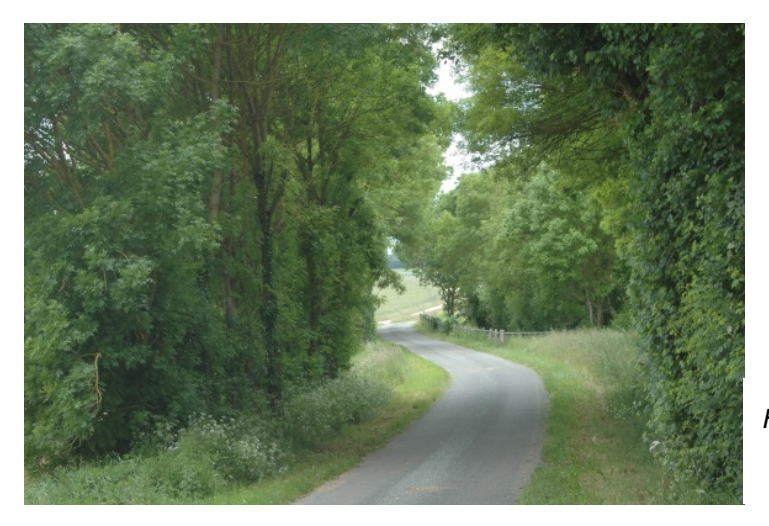

Afin d'en préciser les caractéristiques, les différents types de haies ont été identifiées en reprenant pour partie la méthode d'inventaire des haies préconisée pour la réalisation des inventaires dans le cadre des SAGE du bassin de la Loire et reprise de AUBINEAU (2003).

Les haies identifiées suivant les catégories retenues sont reportées sur la carte avec les habitats.

La plupart des haies présentes au Nord-Est du site, sont en bordure des chemins et des routes ou en rive. Le long des voies, elles sont dans une majeure partie des cas taillées à la verticale, tant du côté des voies de circulation que du côté des parcelles exploitées. Seuls les houppiers des plus grands

arbres peuvent un peu s'étaler de part et d'autre de l'axe central des haies. Toutefois, la plupart des haies gardent une épaisseur de 1 mètre et plus, ce qui reste favorable pour la faune.

Par ailleurs, il y a quelques arbres âgés, de vieux frênes têtards qui offrent un potentiel pour les insectes saproxylophages et les chiroptères.

# *3.1.10 Plantations de Robinier (Code Corine : 83.324)*

Au sud de la zone d'étude, une partie d'un bois qui a probablement fait l'objet d'une coupe à blanc, a été colonisée par le Robinier.

C'est une végétation dense où il n'y a guère que les ronces qui arrivent à se développer sous les Robiniers (**Annexe 6**).

Les bois de Robinier sont inscrits en Plantations de Robinier (Code Corine Biotopes 83.324).

Les plantations de Robinier sont évaluées comme communes, non ou peu menacées et à valeur patrimoniale faible dans la région (Poitou-Charentes Nature, Terrisse, 2006).

# *3.1.11 Les cultures et prairies temporaires, (Code Corine : 82.2 et 38.111)*

Les cultures occupent la majeure partie du site et hébergent diverses plantes typiques des cultures, que ce soit des plantes messicoles (Violette tricolore, Coquelicot) ou adventices tel le Chardon Marie (*Silybum marianum*) (**Annexe 8**).

En complément des cultures, car en général les parcelles sont soit exploitées en alternance soit renouvelées régulièrement, il y a quelques parcelles en prairie temporaire à Fétuque (*Festuca pratensis*) (**Annexe 9**). C'est le cas des bandes enherbées le long de la rivière, qui accueillent notamment la Langue de chien (*Cynoglossum officinale* L.,).

Aucune plante messicole patrimoniale n'a été notée dans la zone d'étude. Par contre, le Peigne de vénus (*Scandix pecten-veneris L*.) a été observé en bordure de boisement, en limite sud de la zone d'étude.

Les cultures sont intégrées dans le Corine Biotopes aux Cultures avec marges de végétation spontanée (Code 82.2), les prairies temporaires en Pâturages à Ray-grass (code 38.111).

En l'absence de plante messicole remarquable, l'intérêt des parcelles exploitées est très faible.

Les cultures sont évaluées comme communes, non ou peu menacées et à valeur patrimoniale faible dans la région (Poitou-Charentes Nature, Terrisse, 2006).

*Haie multistrates –* 

*Michel Perrinet*

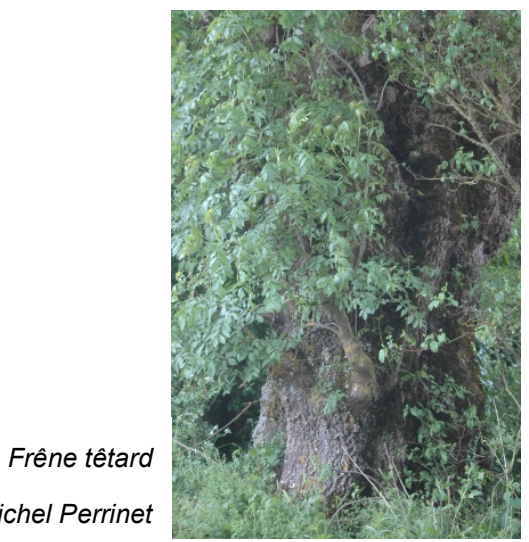

*Michel Perrinet*

24 - Eaux courantes

31.8121 - Fruticées atlantiques et médioeuropéennes à Prunelliers et Troènes

34.32 - Pelouses calcaires sub-atlantiques semi-arides

34.41 - Lisières xéro-thermophiles

38.1 - Pâtures mésophiles

38.111 - Pâturages à Ray-grass

41.22 - Frênaies-chênaies et chênaies-<br>charmaies aquitaniennes

41.71 - Chênaies blanches occidentales et<br>communautés apparentées

**MARKET 1988** 83.324 - Plantations de Robiniers

87.1 - Terrains en friche

....... Haie arbustive haute

....... Haie basse rectangulaire avec arbres

....... Haie basse rectangulaire sans arbre

· Relevé de végétation

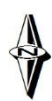

250

500 **Atres** 

# Projet éolien à Rom (79)

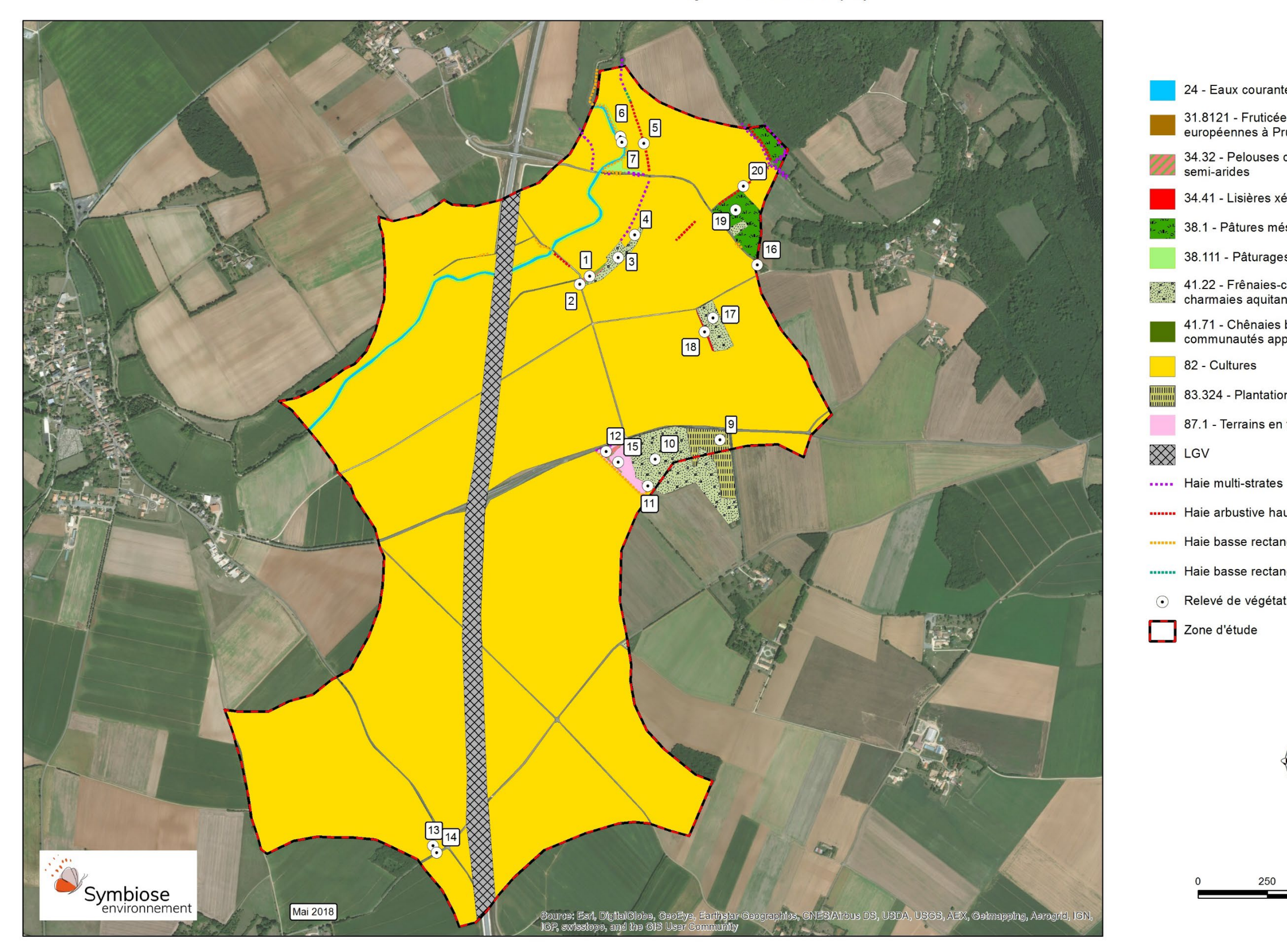

**Carte 8 : Habitats et relevés de végétation** 

## Projet éolien à Rom (79)

# *3.2 SYNTHESE DE LA FLORE ET DES HABITATS*

# *3.2.1 Flore*

Les inventaires réalisés ont permis de dénombrer 170 espèces qui sont essentiellement liées aux bois, aux pelouses et aux ourlets. Aucune espèce protégée n'a été notée mais toutefois deux espèces présentent un intérêt local :

 La Cardoncelle molle (Carthamus mitissimus), espèce caractéristique des pelouses calcaires et inscrite comme déterminante en Deux-Sèvres où elle est peu observée ; elle est présente sur un petit coteau hébergeant une pelouse calcicole résiduelle,

 La Langue de chien (Cynoglossum officinale), espèce déterminante en Charente voisine et non ou peu observée en Deux-Sèvres : elle est présente sur la zone d'étude pratiquement tout au long des bandes enherbées longeant la rivière.

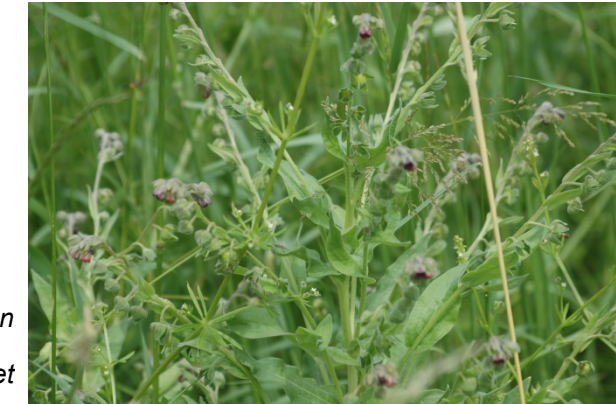

La flore est composée de plantes très communes sur le site d'étude et aucune espèce ne présente d'enjeu réglementaire.

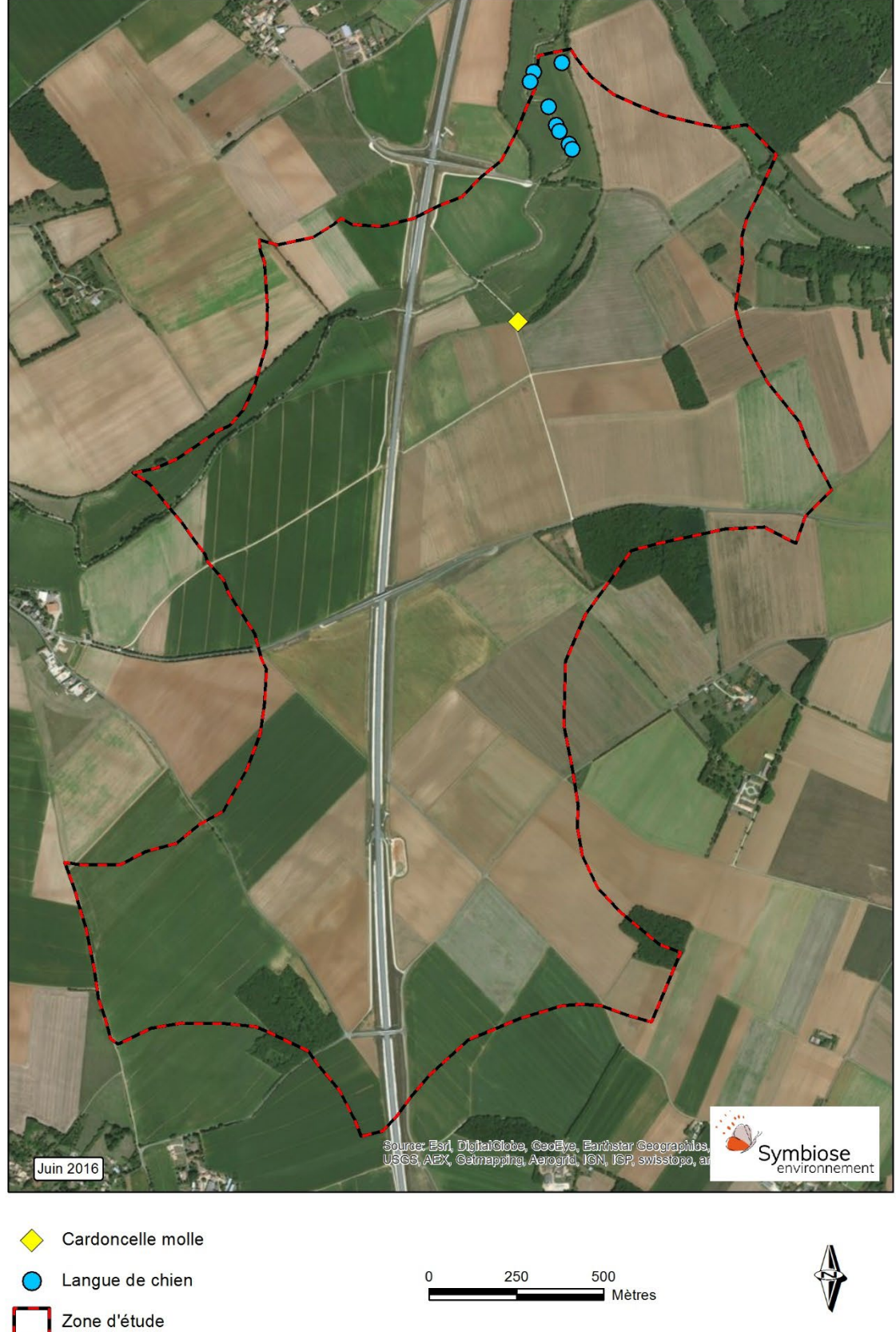

*Cardoncelle molle*

*Michel Perrinet*

*Langue de chien Michel Perrinet*

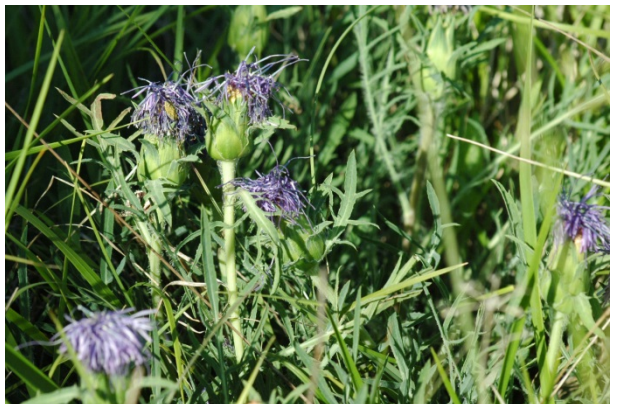

**Carte 9 : Espèces végétales remarquables**

ntations de Robiniers, Bordures à Calamagrostis des eaux ênaies et chênaies-charmaies aquitaniennes, Chênaies et communautés apparentées, Pâturages à ray grass, uticées à Prunellier et Troène

ouses calcaires sub-atlantiques semi-arides

flottantes, Pelouse sub-atlantiques semi-arides (surface  $\mathsf{IIe}$ 

# *3.2.2 Habitats*

En ce qui concerne les habitats, il n'y a pas d'intérêt véritablement majeur, les quelques éléments de diversité se trouvant au niveau de petits secteurs de pelouses calcicoles, des lisières thermophiles, d'un secteur de prairies et le réseau de haies au nord-est du site. Les petits secteurs de pelouses calcicoles sont fortement dégradés et ne présentent que peu d'enjeu floristique.

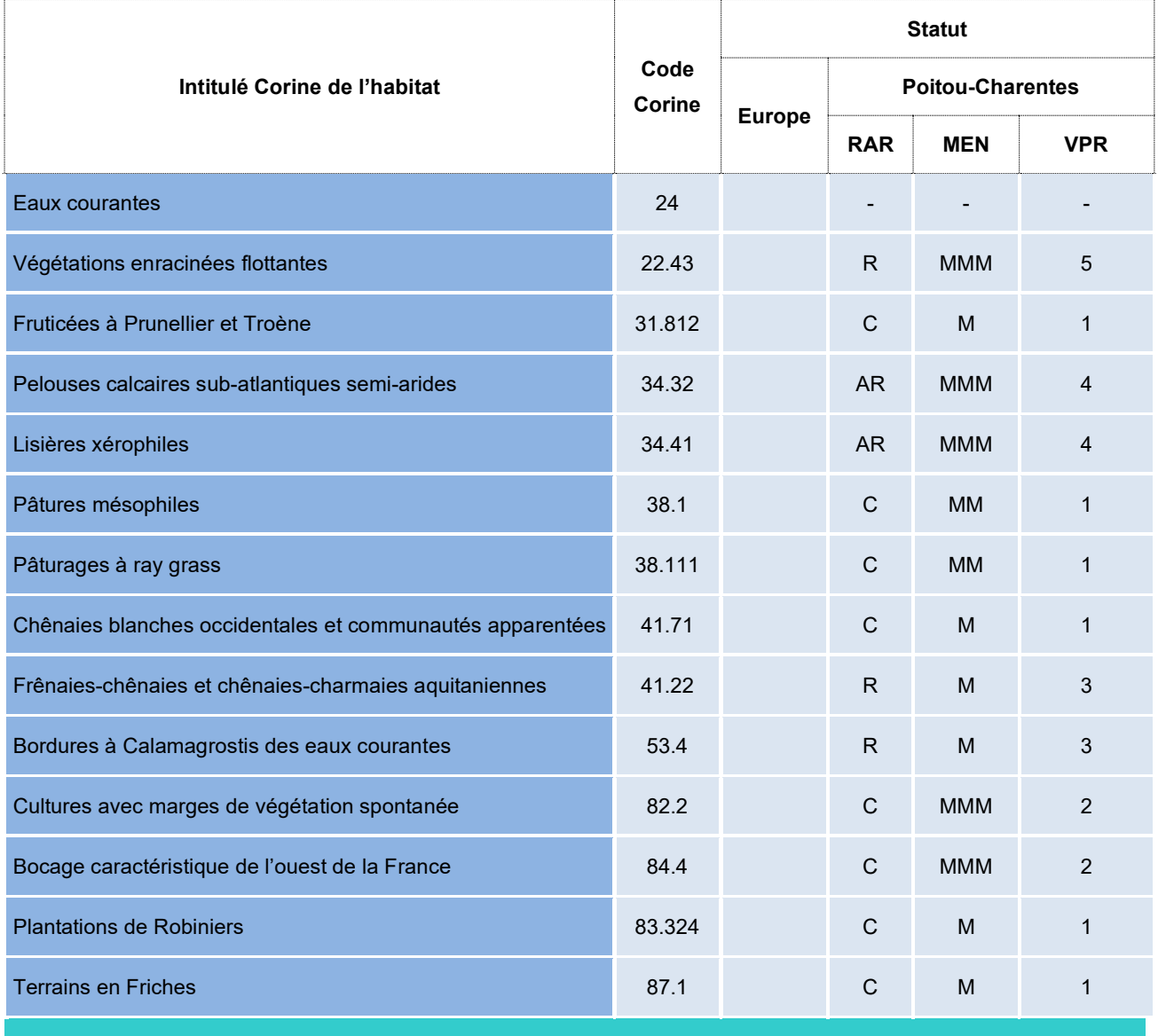

<span id="page-39-0"></span>*Tableau 14. Liste des habitats notés dans la zone d'étude et caractérisation en Poitou-Charentes*

*Statut Directive Habitats : DH : Habitat menacé en Europe, DH\* : Habitat menacé en Europe prioritaire ; BIO (Intérêt biogéographique) : M : Méditerranéen ou sud-européen , C : continental, BM : boréo - montagnard ; RAR (rareté) : C : commun en Poitou-Charentes, AC : habitat assez Commun, AR : Assez Rare, R : Rare, RR : très rare ; MEN (Menaces, : M : habitat peu menacé en Poitou-Charentes, MM : moyennement menacé, MMM : fortement menacé ; VPR (Valeur patrimoniale régionale) : F : 1 : faible, 2 : moyenne, 3 : assez élevée, 4 : élevée, 5 : très élevée*, (d'après POITOU-CHARENTES NATURE, TERRISSE, 2006).

# *3.2.3 Synthèse des enjeux de conservation pour la flore et les habitats patrimoniaux*

Les enjeux de conservation concernant la flore et les habitats ont été évalués suivant la patrimonialité des habitats et des espèces présentes sur la ZIP, et suivant la présence de taxons protégés. Un niveau d'enjeux a été attribué à chaque entité écologique recensée (Carte suivante) :

 Un **niveau d'enjeu faible** a été attribué aux habitats non patrimoniaux sur lesquels aucun taxon patrimonial ou protégé n'a été observé ;

 Un **niveau d'enjeu moyen** a été attribué aux habitats d'intérêt communautaire non prioritaires, aux habitats figurant sur la liste rouge régionale, et aux habitats non patrimoniaux où au moins une espèce patrimoniale a été observée ;

 Un **niveau d'enjeu fort** a été attribué aux habitats d'intérêt communautaire figurant également sur la liste rouge régionale, aux habitats où un taxon rare est présent, et à ceux où plusieurs taxons patrimoniaux sont présents ;

 Un **niveau d'enjeu très fort** a été attribué aux habitats d'intérêt communautaire prioritaire, et aux entités écologiques où la présence d'au moins un taxon protégé a été constatée.

#### **Niveaux d'enjeux de conservation Algebrand de La Concernés Habitats concernés**

<span id="page-39-1"></span>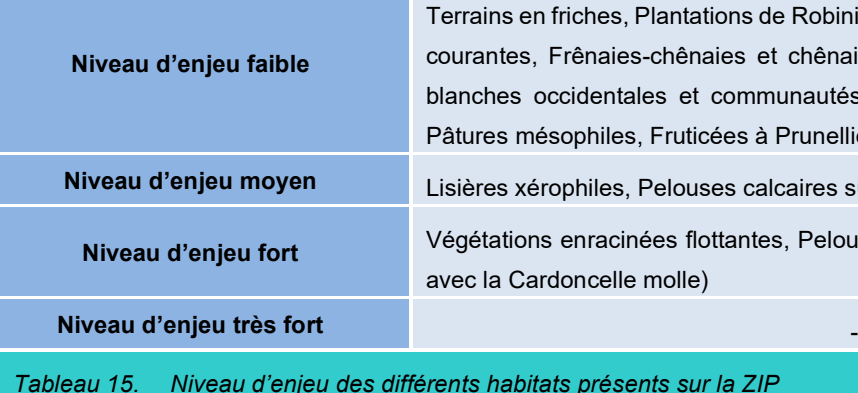

# *3.3 AVIFAUNE*

# *3.3.1 Bibliographie*

Le Schéma Régional de Cohérence Ecologique (SRCE) indique que la ZIP se situe sur un secteur de réservoir de biodiversité en plaine ouverte. De plus, le SRCE indique que la ZIP se trouve sur un couloir de migration de l'avifaune (Fig. 2). Néanmoins, la signification biologique de ce couloir apparait en contradiction avec les publications de nombreux auteurs (Newton, 2008 ; Berthold, 1996). En effet en l'absence de relief la migration se déroule sur des fronts larges et diffus à l'exception de quelques

espèces qui réalisent leur migration en famille et qui de ce fait transmettent de génération en génération les traditions de déplacement (cas des oies et des grues).

Les zonages du patrimoine naturel sont des sources d'informations sur les richesses avifaunistiques du secteur. A été identifié l'ensemble des zonages écologiques présent dans un rayon de 20 kilomètres autour de la ZIP. Cette zone est largement supérieure à la distance maximale utilisée par la majorité des oiseaux nicheurs, mais cela permet d'avoir une bonne idée du contexte environnemental dans lequel se situe la ZIP.

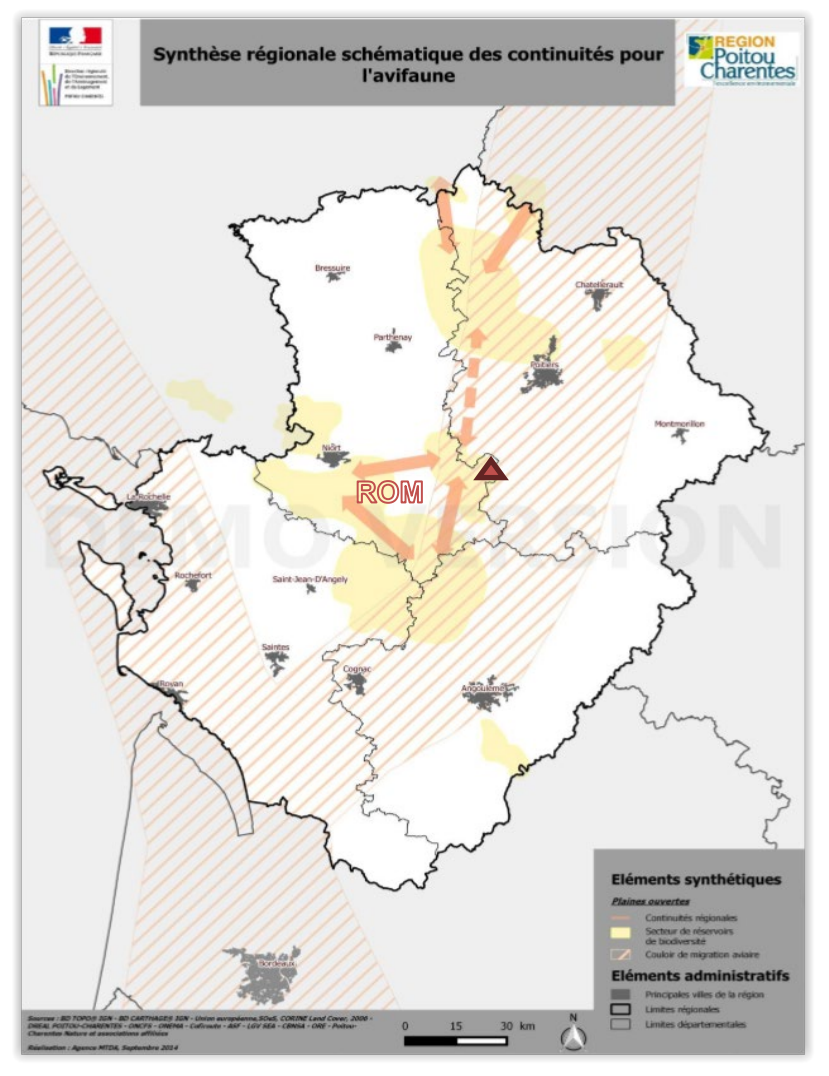

Les espèces d'oiseaux concernées sont essentiellement des espèces typiques des plaines agricoles cultivées comme les Busards Saint-Martin et cendrés, l'Œdicnème criard et l'Outarde canepetière.

Projet éolien à Rom (79)

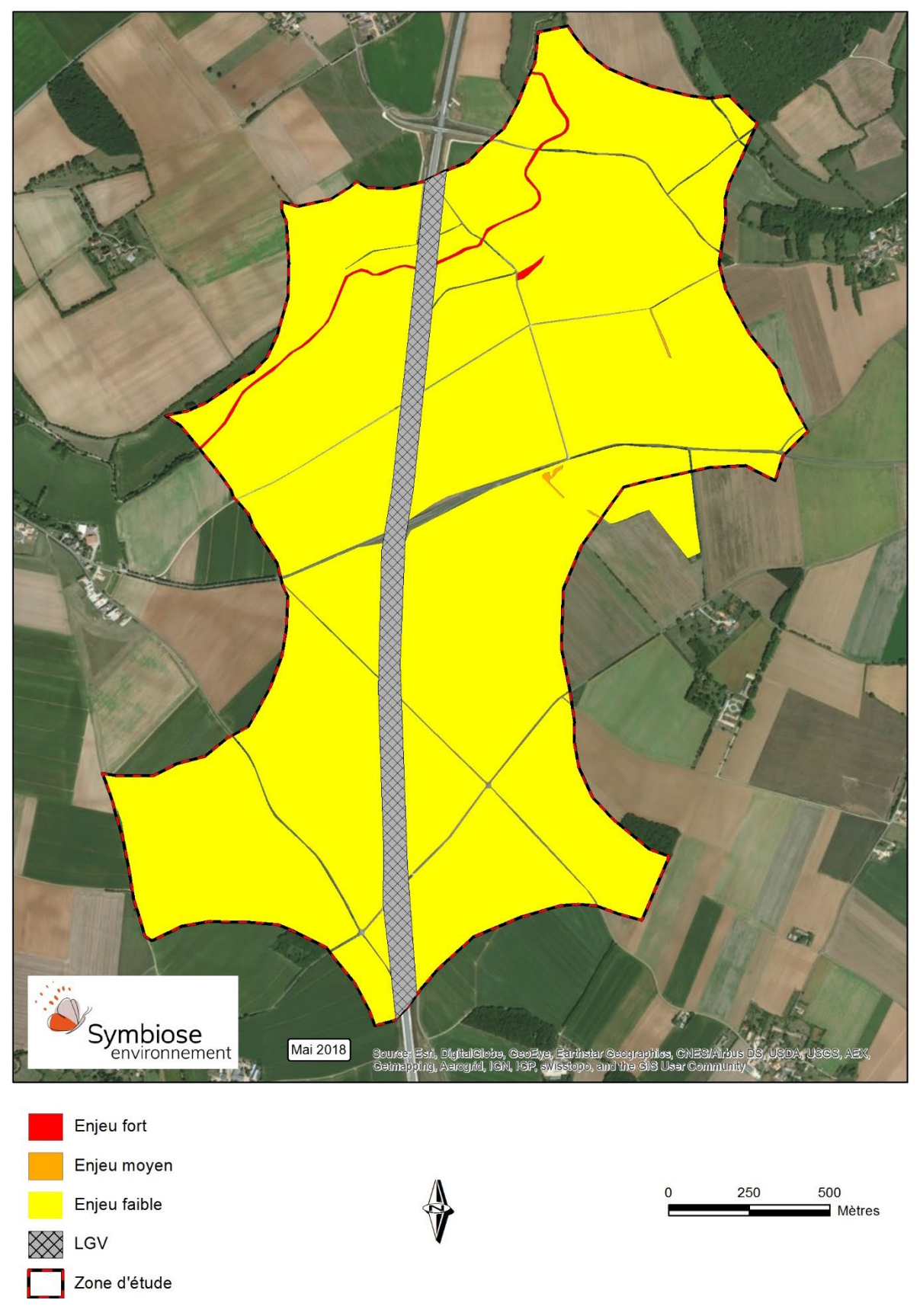

**Carte 10 : Enjeux pour la flore et les habitats**

**Figure 2 : Continuités avifaunistiques en région Poitou-Charentes**

La **ZPS de la Plaine de la Mothe-Saint-Héray-Lezay** (FR5412022) présente un fort intérêt de conservation pour l'avifaune adaptée aux plaines céréalières. Le site est une des huit zones de plaines à Outarde canepetière retenues comme majeures pour une désignation en ZPS en région Poitou-Charentes. Il s'agit d'une des quatre principales zones de survivance de cette espèce dans le département des Deux-Sèvres. Elle concerne également pour partie la Vienne (second site de ce département). Celle-ci abrite ~ 10% des effectifs régionaux. Au total 15 espèces d'intérêt communautaire sont présentes dont 7 (Outarde, Busards, Œdicnème…) atteignent des effectifs remarquables sur le site Natura 2000. Elle présente un fort niveau d'intérêt pour l'avifaune.

La **ZNIEFF de la Plaine de la Mothe-Saint-Héray-Lezay** (540014408)recouvre pratiquement le même territoire que la ZPS ci-dessus. Elle a elle-aussi été désignée pour la conservation des espèces patrimoniales de plaines. Elle présente un fort niveau d'intérêt pour l'avifaune.

# *3.3.2 Synthèse des données historiques*

A la demande de SOLVEO, le GODS a réalisé une synthèse des données historiques sur et autour de la ZIP. Cette étude comprend :

Le Plateau Lezayen s'affirme comme un territoire exceptionnel et essentiel pour le cortège *avifaunistique de plaine agricole ouverte. Cette zone joue un rôle important dans la conservation de la grande avifaune de plaine à l'échelle communautaire, ce qui a justifié la désignation de la zone Natura 2000 : Zone de Protection Spéciale « Plaine de La Mothe-Saint-Héray-Lezay (FR5412022).* 

- une compilation des données disponibles et récentes sur l'avifaune patrimoniales du Nord-Est de la ZPS « Plaine de La Mothe-Saint-Héray-Lezay », en particulier la périphérie (rayon de 10 kilomètres) autour de la ZIP,

- une synthèse des connaissances du fonctionnement global du secteur (couloirs de déplacements, zones d'intérêt : de halte, de chasse, de nidification, d'hivernage); recensement des connaissances locales sur les espèces potentiellement sensibles vis-à-vis d'un parc éolien,

- un commentaire sur le fonctionnement global du secteur englobant les multiples ZPS axé sur les espèces à forte patrimonialité (Outarde, Œdicnème, rapaces...).

Les éléments essentiels de cette synthèse sont repris ci-dessous, **notamment les données relatives aux espèces observées sur la ZIP et ses environs immédiats dans un rayon de 1 km.**

Cette étude est annexée à la présente étude.

# *3.3.2.1 Le Contexte*

*La richesse spécifique, notamment avifaunistique, de la zone, est exceptionnelle, pas moins de 51 espèces patrimoniales inscrites à l'Annexe I de la « Directive Oiseau (2009/147/CE)» fréquentent la Zone de Protection Spéciale « Plaine de La Mothe-Saint-Héray-Lezay (FR5412022), 15 d'entre-elles ayant justifié la désignation du site en Natura 2000 (Désignation en Zone de Protection Spéciale : arrêté du 30/07/2004, J.O. 18/08/2004) en 2004 du fait de leur densité remarquable de fort intérêt pour la conservation de ces mêmes espèces à l'échelle nationale et communautaire*.

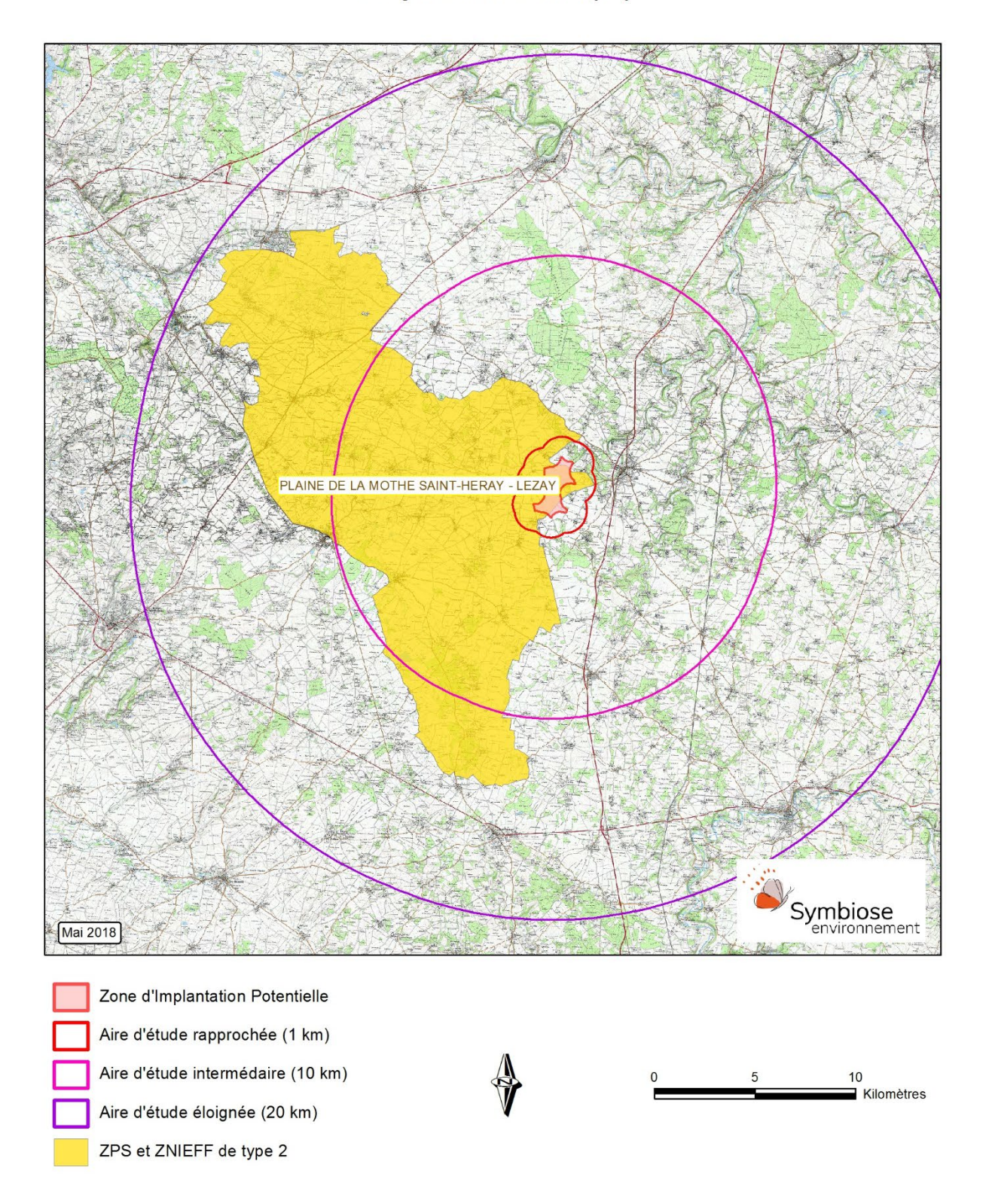

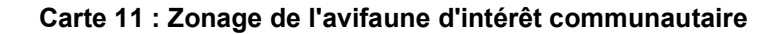

*La grande diversité spécifique, fragilisée par l'évolution rapide du milieu agricole, s'accroche localement, à la présence d'activités agricoles encore variées associant polyculture et élevage. Les paysages ainsi modelés par les activités humaines, offrent, notamment grâce à la présence de secteurs où sont présentes d'importantes surfaces en végétation pluriannuelles (jachères vertes, luzernières, prairies), des reliquats indispensables à la préservation des espèces prioritaires à l'échelle locale, nationale et européenne.*

### *3.3.2.2 Diversité spécifique observée sur la zone d'étude*

*Sur le site étudié (rayon de 10 kilomètres en périphérie de la zone potentielle d'implantation, partie département des Deux-Sèvres), la compilation des données révèle une diversité globale importante avec 182 espèces recensées au cours de ces 5 dernières années.* 

*Néanmoins, les statuts locaux des espèces sont très hétérogènes (spatialement, quantitativement, temporellement). La diversité des milieux périphériques implique une diversité remarquable d'espèce fréquentant ce large secteur, le secteur de projet d'implantation accueille une diversité moindre de biotope.* 

*Certaines espèces sont accidentelles ou occasionnelles alors que d'autres sont présentent en effectif important de manière saisonnière ou annuellement.*

# *3.3.2.3 Evolution et répartition des populations d'Outarde canepetière (Tetrax tetrax) sur le site étudié et sa périphérie*

*Après une régression spatiale et quantitative de l'espèce en période de reproduction, lié à un contexte général d'appauvrissement des ressources mais accentué suite à l'abandon du Gel PAC obligatoire en 2008, les dispositifs de conservation et de gestion, en particulier les dispositifs MAE, ont favorisé une reconquête de nombreux territoires favorables. La population globale de la ZPS s'articule autour de noyau (lek) globalement en dynamique positive de 2009 à 2014 et en léger déclin entre 2015 et 2016 du fait très probable de l'abandon massif de surfaces contractualisées lors du changement de dispositif en 2015.* 

*La zone d'implantation potentielle étudiée était encore fréquentée régulièrement par des Outardes canepetières en période de reproduction entre 1999 et 2002. Notons qu'en 2016, un mâle chanteur a utilisé régulièrement une zone de proximité à moins de 500 mètres de la partie Sud-Ouest de la zone d'étude pour l'implantation d'éolienne ; sa présence et son comportement (Taux et orientation de chant) laissent supposer la présence de femelle sur les rares parcelles en herbe favorables à proximité.*

<span id="page-42-0"></span>Carte n° B1 : Répartition des données récentes et historiques d'Outarde canepetière sur la zone d'étude, la commune de Rom et sa périphérie (échelle locale)

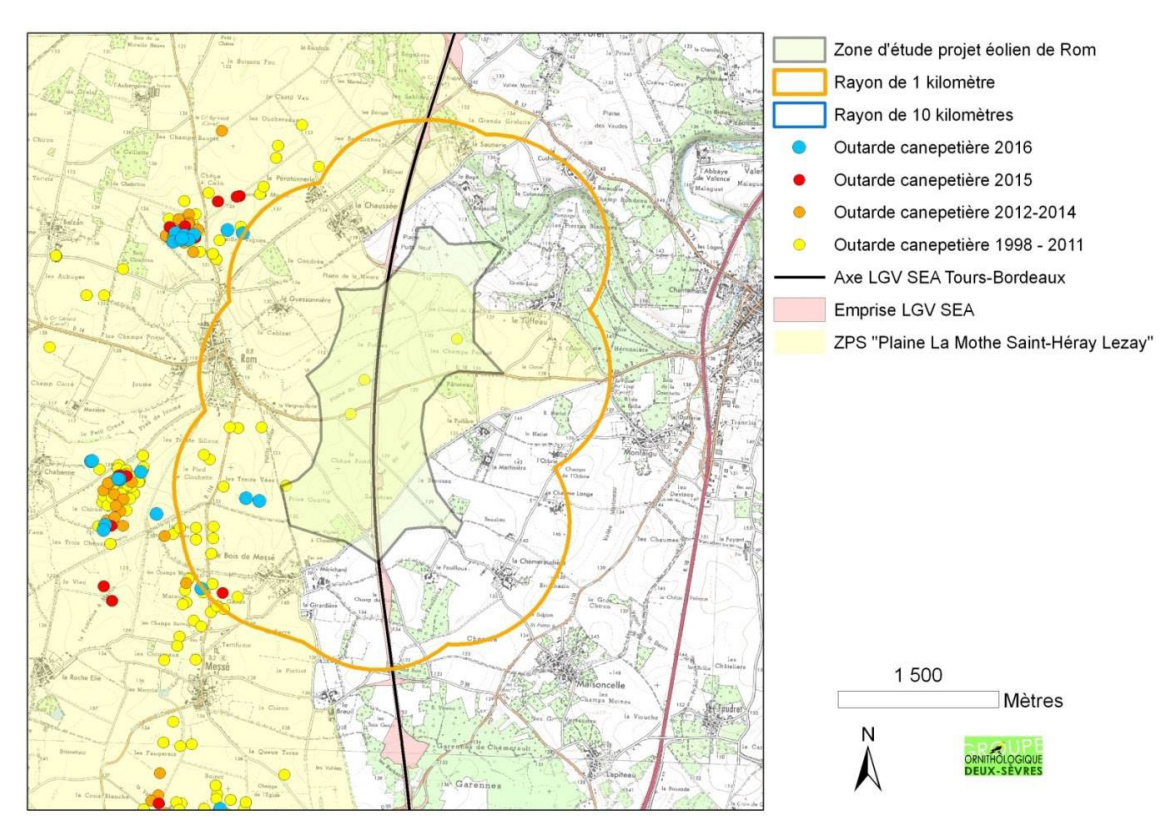

<span id="page-42-1"></span>Carte n°B2 : Répartition des données récentes et historiques d'Outarde canepetière sur la zone d'étude, la commune de Rom et sa périphérie (large échelle)

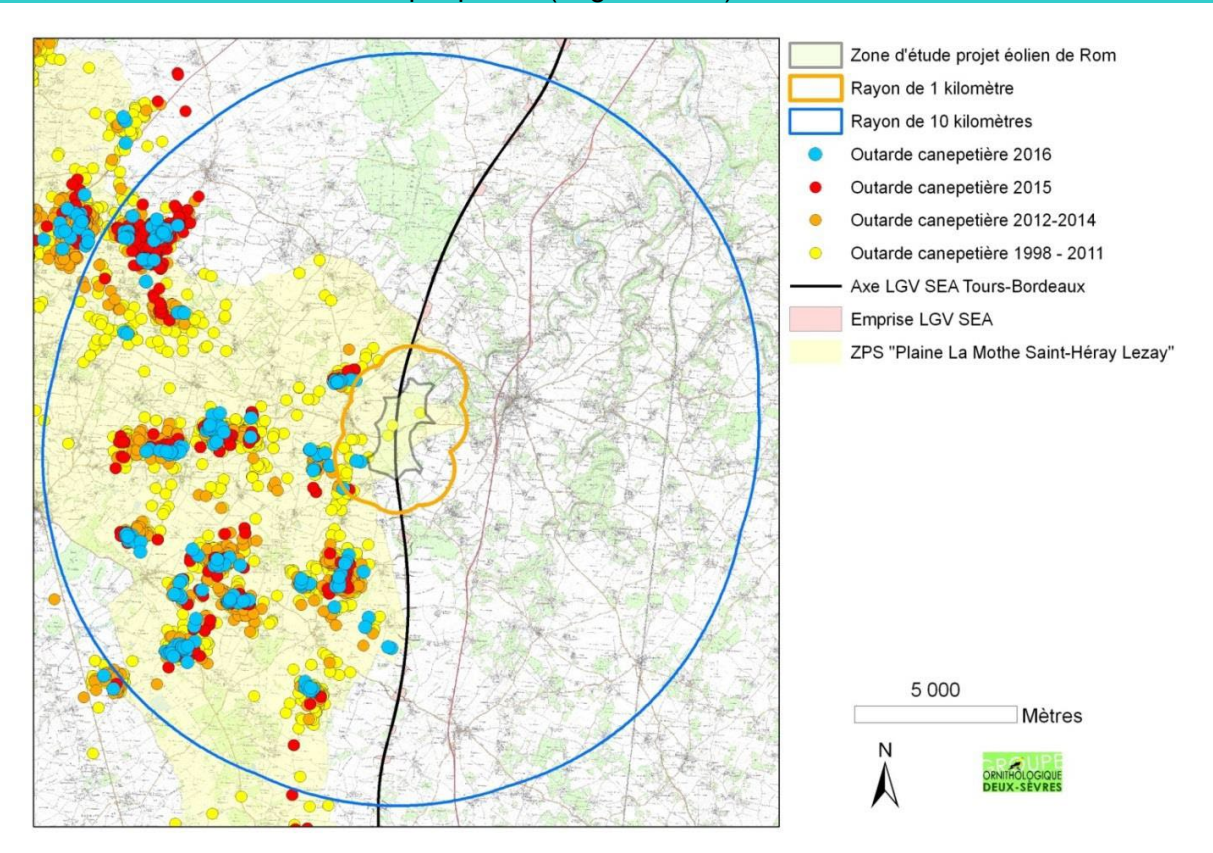

## *3.3.2.4 Rassemblements pré et postnuptiaux d'Outarde canepetière*

*La ZPS « Plaine de La Mothe-Saint-Héray-Lezay » accueille régulièrement des rassemblements postnuptiaux d'effectifs majeurs pour la conservation de l'Outarde canepetière en Poitou-Charentes et plus largement sur l'Ouest de la France. Un rassemblement « familiale » (4 individus) a été observé au Nord du bourg de Rom en 2014.* 

*Le rassemblement régulier le plus proche (5 à 10 individus au cours des dernières années) se situe au Sud-Sud-Ouest de la zone d'étude (>3 km) sur les communes de Messé et Vanzay. Les 3 rassemblements postnuptiaux majeurs de la ZPS se situent respectivement entre 6 et 8 kilomètres à l'Ouest de la zone.* 

### <span id="page-43-0"></span>Carte n° B3 : Rassemblement pré et postnuptiaux d'Outarde canepetière sur la zone d'étude, la

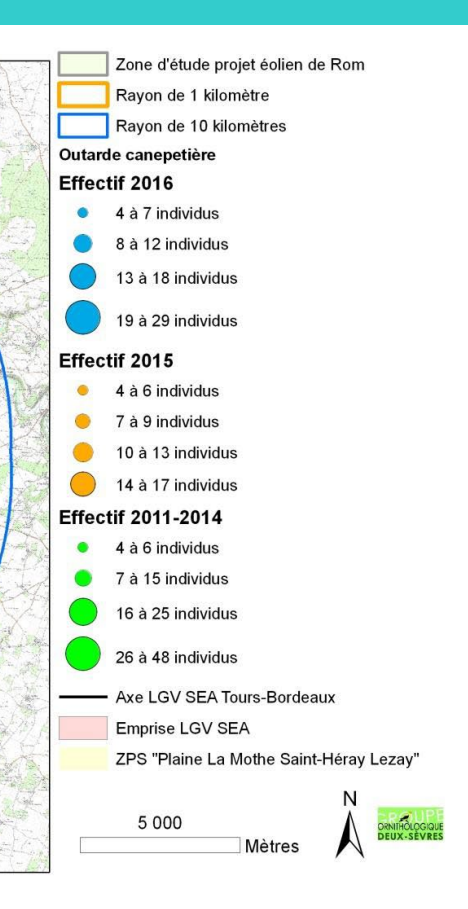

commune de Rom et sa périphérie (échelle locale)

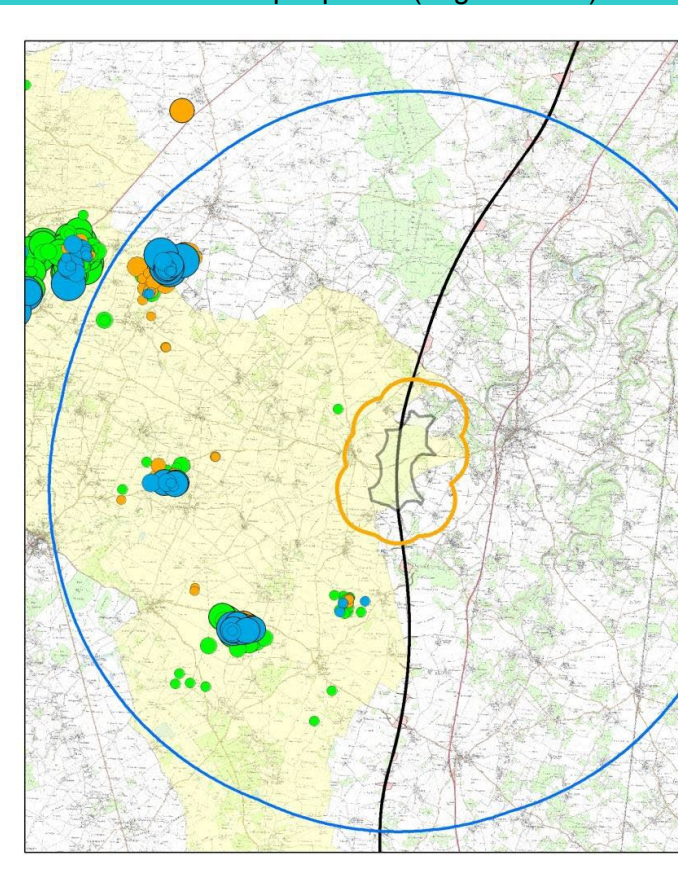

![](_page_43_Figure_4.jpeg)

<span id="page-43-1"></span>Carte n°B4 : Rassemblement pré et postnuptiaux d'Outarde canepetière sur la zone d'étude, la commune de Rom et sa périphérie (large échelle)

![](_page_44_Figure_13.jpeg)

![](_page_44_Figure_14.jpeg)

## *3.3.2.5 Statut et répartition de l'Œdicnème criard (Burhinus oedicnemus) sur la Zone de Protection Spéciale « Plaine de La Mothe-Saint-Héray-Lezay »*

Les effectifs d'Œdicnème criard, en déclin à l'échelle européenne, atteignent entre 1 et 2 % de la population française sur la Zone de Protection Spéciale «Plaine La-Mothe-Saint-Héray-Lezay (FR5412022) ». Une évaluation effectuée durant le diagnostic biologique 2009 du DOCOB par échantillonnages diurnes et nocturnes de la population d'Œdicnème criard, a permis d'estimer celle-ci de 60 à 80 couples nicheurs.

La répartition sur la ZPS n'est pas homogène, bien que l'espèce utilise l'ensemble de la surface agricole ouverte, on dénote des densités hétérogènes avec des noyaux denses sur les zones les plus diversifiées en assolement et accueillant un maillage de prairie à proximité (Com. Pers. Turpaud, 2009) ; il est important de considérer que la répartition de l'espèce en nidification est également fluctuante spatialement en fonction des rotations culturales annuelles.

L'espèce fréquente l'ensemble des terres agricoles de la Zone de Protection Spéciale « Plaine de La Mothe-Saint-Héray-Lezay » et des zones périphériques ; elle affectionne pour nidifier les zones d'openfield : sa reproduction est notamment dépendante des cultures de printemps (en forte diminution depuis 30 ans au profit des cultures d'hiver) et donc fluctue spatialement avec la rotation des cultures ; la réussite des nichées est également dépendante des pratiques agricoles; l'espèce est capable d'effectuer plusieurs pontes de remplacement et sa période potentielle de ponte s'étale de fin mars à octobre avec un pic de ponte en mai (Augiron, 2008) ; c'est pourquoi il n'est pas possible de cartographier de manière pertinente les périmètres utilisés par l'espèce en reproduction sans tenir compte de ces paramètres et de ces effets annuels.

L'espèce utilise un large territoire pour s'alimenter pendant la nuit, elle affectionne les zones de cultures mixtes et variées, notamment les secteurs présentant une mosaïque de cultures pérennes ou en culture extensive, elle fréquente en recherche alimentaire nocturne l'ensemble du parcellaire agricole, même à proximité du bâti.

<span id="page-44-0"></span>![](_page_44_Figure_6.jpeg)

<span id="page-44-1"></span>Carte n°B6 Répartition des données récentes d'Œdicnème criard à large échelle

![](_page_44_Figure_8.jpeg)

### *3.3.2.6 Rassemblement pré et postnuptiaux d'Œdicnème criard*

La ZPS accueille des rassemblements d'intérêt pour la conservation de l'Œdicnème criard. Des sites majeurs de rassemblements postnuptiaux d'Œdicnème criard sont connus dans la périphérie du site de projet d'implantation :

- à 10 kilomètres à L'Ouest, commune de Chenay à proximité de la commune de Saint-Sauvant (100 à 110 individus en 2010),

- à 1,5 kilomètres au Sud-Ouest, commune de Messé (40 à 65 individus réguliers entre 2009 et 2016),

- à 1,2 kilomètre au Nord-Nord-Ouest, commune de Rom (5 à 12 individus irréguliers entre 2009 et 2016),

- à 5 kilomètres à l'Ouest, commune de Vançais (10 à 50 individus irréguliers entre 2009 et 2016).

![](_page_45_Figure_7.jpeg)

<span id="page-45-0"></span>![](_page_45_Figure_8.jpeg)

<span id="page-45-1"></span>![](_page_45_Figure_9.jpeg)

![](_page_45_Figure_10.jpeg)

# *3.3.2.7 Statut et répartition du Busard Cendré (Circus pygargus), du Busard Saint-Martin (Circus cyaneus), du Busard des roseaux (Circus aeruginosus) sur la zone étudiée et sa périphérie*

Les trois espèces de busards (Annexe I Directive Oiseau 2009/147/CE) : Busard cendré, Busard St-Martin, Busard des roseaux, coexistent sur cette zone et utilisent majoritairement les cultures pour leur nidification (blé, orge, Ray-grass, luzerne) ; le Busard Saint-Martin utilise fréquemment également les friches forestières en nidification. Leur abondance fluctue en fonction des ressources alimentaires de micromammifères (en particulier le Campagnol des champs selon un cycle triennal). L'enquête nationale ''rapaces nicheurs de France'' (2000-2002) montre que la région Poitou-Charentes est une région-clé pour la conservation du Busard cendré et du Busard Saint-Martin ; ces espèces présentent des densités remarquables sur le Mellois particulièrement sur le plateau de La Mothe-Saint-Héray-Lezay : 5 à 40 couples de Busard cendré sont recensés entre 2007 et 2016 sur la ZPS et sa périphérie immédiate, 5 à 10 couples de Busard Saint-Martin.

Le Busard des roseaux est, quant à lui, beaucoup plus rare en reproduction et plutôt régulier en période de migration et d'hivernage.

Le Busard Saint-Martin utilise également les zones agricoles en alimentation et en refuge pendant toute la période hivernale.

![](_page_46_Picture_148.jpeg)

De 2007 à 2016, une recherche dense des couples nicheurs de Busards sur la ZPS et sa périphérie, ont permis de recenser et suivre la nidification de Busard cendré et de Busard Saint-Martin principalement en milieu céréalier (Blé, Orge). Il apparaît nettement que le Busard cendré, espèce coloniale était assez fidèle à sa zone de nidification, nous parlons alors de « noyau » de colonie, cependant, probablement du fait du déclin de l'espèce sur la zone nous observons des couples isolés « pionniers » souvent source d'installation de colonies futures.

Les Busards utilisent un large territoire de chasse ; il est donc nécessaire de ne pas tenir compte uniquement des sites de nidification, l'aire de chasse pouvant dépasser plusieurs kilomètres selon la disponibilité en micromammifères ; ces espèces ont des domaines vitaux particulièrement vastes (de 700 à 4700 ha pour le Busard cendré - Thomas de CORNULIER et Vincent BRETAGLOLLE CNRS) autours des colonies de nidification.

La répartition des nids de Busards Saint-Martin (espèce territoriale), quant à elle, semble relativement uniforme et homogène.

Les Busards cendré et Saint-Martin ont statistiquement une zone d'évitement pour leur nidification de plus de 600 mètres par rapport aux milieux urbanisés (de Cornulier, 2005).

Il est pertinent de tenir compte des dortoirs postnuptiaux formés par ces espèces, qui fluctuent en fonction de la ressource et des couverts disponibles en période postnuptiale (juillet à début septembre). Observons que le Busard Saint-Martin et le Busard des roseaux peuvent également former des dortoirs nocturnes en période hivernale. En 2010-2012, des dortoirs de plusieurs dizaines d'individus ont été observés sur la commune de Vançais.

Les cinq principaux noyaux connus de nidification du Busard cendré (2007-2016) se situent sur les communes de Pamproux, Exoudun, Vançais, Sainte-Soline, Rom et Saint-Sauvant.

La reproduction du Busard Saint-Martin en friche forestière est régulière en forêt de Saint-Sauvant et sur les boisements épars de la commune de Rom. En 2009, la proportion de couples nicheurs de la ZPS de Busard Saint-Martin était estimée à 50% en milieu forestier et 50% en milieu céréalier.

Des axes migratoires postnuptiaux sont observés pour les trois espèces sur le Nord de Sauzé-Vaussais (com. Pers. Turpaud, 2010).

Le Busard cendré et le Busard Saint-Martin sont classés, d'un point de vue opérationnel, comme prioritaire dans le Document d'Objectif de la ZPS PLMSHL.

<span id="page-46-0"></span>Carte n°B9 Répartition des nids observés de Busard cendré et Busard Saint-Martin entre 2007 et 2016 à échelle locale

![](_page_46_Figure_11.jpeg)

<span id="page-46-1"></span>Carte n°B10 Répartition des nids observés de Busard cendré et Busard Saint-Martin entre 2007 et 2016 à échelle large

![](_page_46_Figure_13.jpeg)

*Symbiose Environnement*

Zone d'étude projet éolien de Rom Rayon de 1 kilomètre Rayon de 10 kilomètres Busard Saint-Martin 2016 **Busard Saint Martin 2015** Busard Saint-Martin 2009 - 2014 - Axe LGV SEA Tours-Bordeaux Emprise LGV SEA ZPS "Plaine La Mothe Saint-Héray Lezay"

![](_page_47_Picture_12.jpeg)

![](_page_47_Figure_0.jpeg)

### Carte n°B12 Données récentes de Busard cendré à large échelle

![](_page_47_Figure_2.jpeg)

### Carte n°B13 Données récentes de Busard Saint-Martin à l'échelle locale

![](_page_47_Figure_5.jpeg)

### Carte n°B14 Données récentes de Busard Saint-Martin à large échelle

![](_page_47_Figure_7.jpeg)

![](_page_48_Figure_1.jpeg)

![](_page_48_Figure_0.jpeg)

Busard des roseaux 2009 - 2014

ZPS "Plaine La Mothe Saint-Héray Lezay"

**Mètres** 

**RNITHOLOGIQUE** 

Axe LGV SEA Tours-Bordeaux

Emprise LGV SEA

5 0 0 0

N

 $\bullet$ 

# *3.3.2.8 Statut et répartition de la Pie-grièche écorcheur sur la zone étudiée et sa périphérie*

Cette espèce migratrice (Annexe I Directive Oiseau 2009/147/CE) présente une répartition morcelée/hétérogène au sein de la Zone de Protection Spéciale « Plaine de La Mothe-Saint-Héray-Lezay » et sa périphérie (Pays Mellois). Les noyaux de population y sont localement très élevés et font partie des densités les plus importantes connues en Deux-Sèvres; la population de la Zone de Protection Spéciale « Plaine de La Mothe-Saint-Héray-Lezay » est évaluée en 2009 entre 80 à 110 couples nicheurs minimum, représente à minima 1/5ème de la population départementale (Rigaud et al., 1999) ; le maintien de ces populations est dépendant du maintien d'un maillage de haies et/ou buissons (hétérogènes avec présence d'épineux pour la nidification) associés à des cultures pérennes ou couvert herbacé géré de manière extensive ; l'espèce affectionne particulièrement les milieux pâturés et les autres milieux herbacés riches en insectes (chemins enherbés/fossés enherbés/friches).

Les zones agricoles sont potentiellement des milieux de reproduction de l'espèce sur cette zone dès lors que le milieu offre des ressources favorables (milieu de nidification et entomofaune); des noyaux de densité remarquable existent sur les communes périphériques, de même un noyau dense de nidification est recensé régulièrement le long de la dive (présence de trames favorables).

### Carte n°B17 Répartition des données récentes de Pie-grièche écorcheur sur la zone étudiée et sa périphérie à échelle locale

![](_page_48_Figure_7.jpeg)

#### *Symbiose Environnement*

Carte n°B18 : Répartition des données récentes de Pie-grièche écorcheur sur la zone étudiée et sa périphérie à large échelle

![](_page_49_Figure_3.jpeg)

# *3.3.2.9 Autres rapaces remarquables fréquentant la zone étudiée et sa périphérie*  **Le Milan noir** *Milvus migrans* **(Annexe I Directive Oiseau) :**

Présence régulière en faible effectif en alimentation en période de reproduction et en migration ; la colonie de reproduction connue en Deux-Sèvres la plus proche se situe sur la commune de Sainte-Soline.

Carte n°B19 Données récentes de Milan noir à échelle locale

Zone d'étude projet éolien de Rom Rayon de 1 kilomètre Rayon de 10 kilomètres Milan noir 2016 Milan noir 2015 Milan noir 2009-2014 - Axe LGV SEA Tours-Bordeaux Emprise LGV SEA

ZPS "Plaine La Mothe Saint-Héray Lezay"

![](_page_49_Picture_14.jpeg)

![](_page_49_Figure_6.jpeg)

Carte n°B20 Données récentes de Milan noir à large échelle

![](_page_49_Figure_8.jpeg)

*Symbiose Environnement*

![](_page_50_Figure_11.jpeg)

### **Le Faucon pèlerin** *Falco peregrinus* **(Annexe I Directive Oiseau) :**

Observé régulièrement à l'unité en halte migratoire et en hivernage notamment sur les communes de Chenay, Vanzay, Caunay, Sainte-Soline.

### **Le Faucon émerillon** *Falco columbarius* **(Annexe I Directive Oiseau) :**

Cette espèce est considérée comme un hivernant très régulier sur les communes de Rom et sa périphérie, particulièrement sur les zones d'openfields où hivernent des groupes conséquents de passereaux.

### **Le Faucon Kobez** *Falco vespertinus* **:**

Espèce occasionnelle sur le Poitou-Charentes, des mentions ponctuelles sont recensées sur les communes de Vançais, Chenay et Saint-Sauvant.

### **Le Faucon hobereau** *Falco subbuteo* **(Liste rouge régionale) :**

Niche régulièrement sur les communes périphériques ; il est observé régulièrement en chasse sur les communes étudiées en période de reproduction et en période de migration.

### Carte n°B21 Données récentes de faucons remarquables à échelle locale

![](_page_50_Figure_9.jpeg)

Carte n°B22 Données récentes de faucons remarquables à large échelle

### **Le Pluvier doré** *Pluvialis apricaria* **(Annexe I Directive Oiseau) :**

Souvent associé aux groupes de Vanneaux huppés, il est régulièrement observé et en effectifs remarquables sur la Zone de Protection Spéciale « Plaine de La Mothe-Saint-Héray-Lezay », parfois en effectif important (jusqu'à plusieurs centaines voire milliers). Il utilise potentiellement l'ensemble de la plaine ouverte en alimentation et les réserves de chasse généralement en repos. Le site étudié semble fréquenté au moins ponctuellement par l'espèce.

#### **Le Vanneau huppé** *Vanellus vanellus* **:**

Il est observé très régulièrement en migration et en hivernage sur l'ensemble de la Zone de Protection Spéciale « Plaine de La Mothe-Saint-Héray-Lezay » ; l'espèce peut former des groupes de plusieurs milliers d'individus en alimentation ou en repos.

L'espèce est régulièrement observée en migration ou en transit sur ce secteur sans que se dessine de couloir restreint régulier. On ne connaît pas l'influence du Projet LGV SEA Tours-Bordeaux sur l'utilisation du territoire par ces espèces.

Des cas de nidification dans des chaumes ou semis de printemps sont recensés chaque année en effectif fluctuant (opportunisme ?) sur les communes de Sainte-Soline, Clussais-la-Pommeraie et Pliboux.

#### Carte n°B23 Données récentes de Pluvier doré et Vanneau huppé à échelle locale

![](_page_51_Picture_3.jpeg)

### **La Grue cendrée** *Grus grus* **(Annexe I Directive Oiseau) :**

Cette espèce de très grande taille est observée très régulièrement sur le Mellois en migration. Des stationnements sont rarement observés sur Pliboux-Caunay. Notons qu'un jour de brouillard en février 2012, 18 individus se sont tués dans une ligne de téléphone sur la commune de Rom à l'Est du Site de « Mareuil ».

#### Carte n°B24 Données récentes de Grue cendrée

![](_page_51_Figure_7.jpeg)

# *3.3.2.10 Dispositifs favorables à la conservation de l'Avifaune de plaine sur le territoire étudié*

### **Dispositif MAE**

La Zone de Protection Spéciale « Plaine de La Mothe-Saint-Héray-Lezay » est éligible depuis 2005 aux mesures agro-environnementales localisées (CAD, MAEt, MAEc) pour répondre aux enjeux de conservation de l'avifaune de plaine et en particulier de la grande avifaune de plaine (notamment l'Outarde canepetière, l'Œdicnème criard, le Busard cendré, le Busard Saint-Martin, la Pie-grièche écorcheur, le Pluvier doré…). Cette zone est également éligible aux mesures répondant à l'amélioration de la qualité et de la quantité de l'eau potable (Programme ressource mené par le syndicat des eaux SERTAD), bassin de la Sèvres niortaise amont depuis 2007.

Le dispositif MAE a globalement été efficace d'un point de vue surfacique à partir de 2009.

L'investissement des exploitations est croissant dans le dispositif et dans la conservation directe des espèces (protection des nichées).

La Zone de Protection Spéciale « Plaine de La Mothe-Saint-Héray-Lezay » a atteint 2616 hectares cumulés de mesures surfaciques favorables à la biodiversité de plaine en 2014. Le changement de